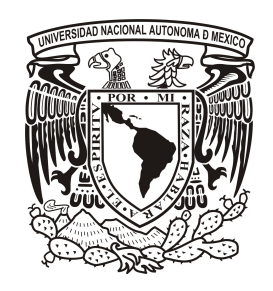

## UNIVERSIDAD NACIONAL AUTÓNOMA DE MÉXICO PROGRAMA DE MAESTRÍA Y DOCTORADO EN INGENIERÍA Ingeniería Mecánica - Mecatrónica

### Diseño de un controlador difuso aplicado al control de posición de un motor a pasos utilizando un algoritmo genético

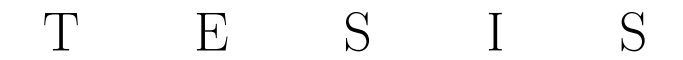

Que para optar por el grado de Maestro en Ingeniería

PRESENTA Hugo Iván Pedroza Roldán

Tutor

Dr. Alberto Caballero Ruiz, CCADET, UNAM.

Comité tutor

Dr. Leopoldo Ruiz Huerta, CCADET, UNAM. Dr. Francisco Cuenca Jimenez, FI, UNAM. Dr. Alberto Caballero Ruiz, CCADET, UNAM. M.I. José Castillo Hernández, CCADET, UNAM. Dr. Edmundo Gabriel Rocha Cózatl, FI, UNAM.

México, D.F. octubre de 2013

#### JURADO ASIGNADO:

Presidente: Dr. Leopoldo Ruiz Huerta.

Secretario: Dr. Francisco Cuenca Jimenez.

Vocal: Dr. Alberto Caballero Ruiz.

1<sup>er</sup> Suplente: M.I. José Castillo Hernández.

 $2^{do}$  Suplente: Dr. Edmundo Gabriel Rocha Cózatl.

Lugar o lugares donde se realizó la tésis:

Grupo de Micromecánica y Mecatrónica (GMM) del Centro de Ciencias Aplicadas y Desarrollo Tecnológico (CCADET) de la Universidad Nacional Autónoma de México (UNAM).

#### TUTOR DE TESIS

Dr. Alberto Caballero Ruiz

FIRMA

# Agradecimientos

A los ciudadanos de México por financiar mi formación académica.

A la Universidad Nacional Autónoma de México por brindarme la oportunidad única de ser parte de su historia.

Al Consejo Nacional De Ciencia Y Tecnolog´ıa por la beca brindada para realizar mis estudios de posgrado.

Al Centro de Ciencias Aplicadas y Desarrollo Tecnológico por permitirme hacer uso de sus instalaciones para el desarrollo de este trabajo.

Al Dr. Alberto Caballero por compartir sus enseñanzas, consejos, paciencia y confianza que fueron determinantes para la culminación de este trabajo y de mi desarrollo profesional.

Al Dr. Leopoldo Ruiz por su apoyo y guía para el desarrollo de este proyecto.

Al Dr. Luis Álvarez-Icaza, Dr. Edmundo Rocha, Dr. Fernando Velazquez, M.I. José Castillo por compartir sus enseñanzas y experiencias por construir las bases de este trabajo.

A mis compañeros de la maestría con quienes compartí consejos y aventuras, en especial a mi amigo Eduardo Garibay.

A los compañeros miembros del grupo de micromecánica y mecatrónica por conformar un grupo multidisciplinario cuyos consejos y enseñanzas me permitieron abordar, desde diferentes perspectivas, las dudas generadas durante el desarrollo de este trabajo.

# Dedicatorias

#### A mi Dios.

A mi razón de ser, mi señor padre(†) y a mi señora madre quienes me enseñaron que la base del éxito es el trabajo honrado y la perseverancia.

A la familia Pedroza Durán: a mi hermano mayor(†) y su esposa, en especial a sus hijos por ser mi pilar de sencillez y humildad.

A la familia Pedroza Charles: a mi hermano mediano, su esposa y su hija, por ser mi pilar de apoyo y visión de un futuro prometedor.

A mis buenos amigos Hector y Eduardo por las pláticas, éxitos y fracasos compartidos.

En especial mención, me es grato agradecer a una familia que durante 4 años me permitieron entrar en su hogar y compartir las cosas buenas de la vida. Ustedes me hicieron sentir esa felicidad necesaria cuando las cosas no iban tan bien. Por esas pláticas entre buenas comidas, café y hospitalidad que sólo las personas que han vivido lo difícil de estar sólo y que se forjan así mismas pueden llegar comprender. Esta dedicatoria es sólo una pequeña muestra de la inmensa gratitud y cariño que les tengo. A la señora Luz María, al señor Gabriel y a mi querida Angela, GRACIAS.

"Solo los que pueden ver lo invisible, pueden hacer lo imposible"

# ´ Indice general

#### Introducción a contra de la contra de la contra de la contra de la contra de la contra de la contra de la contra de la contra de la contra de la contra de la contra de la contra de la contra de la contra de la contra de la

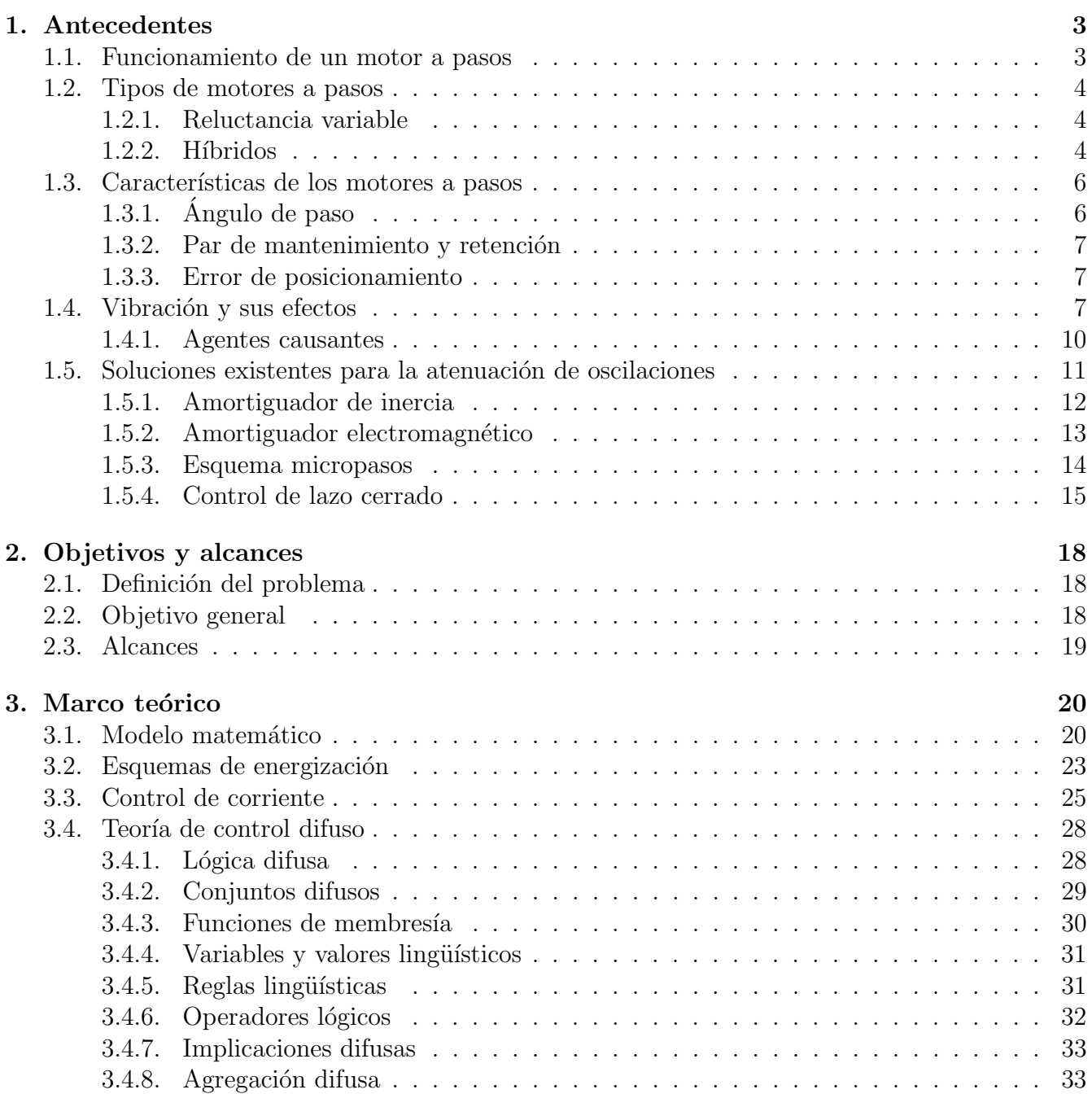

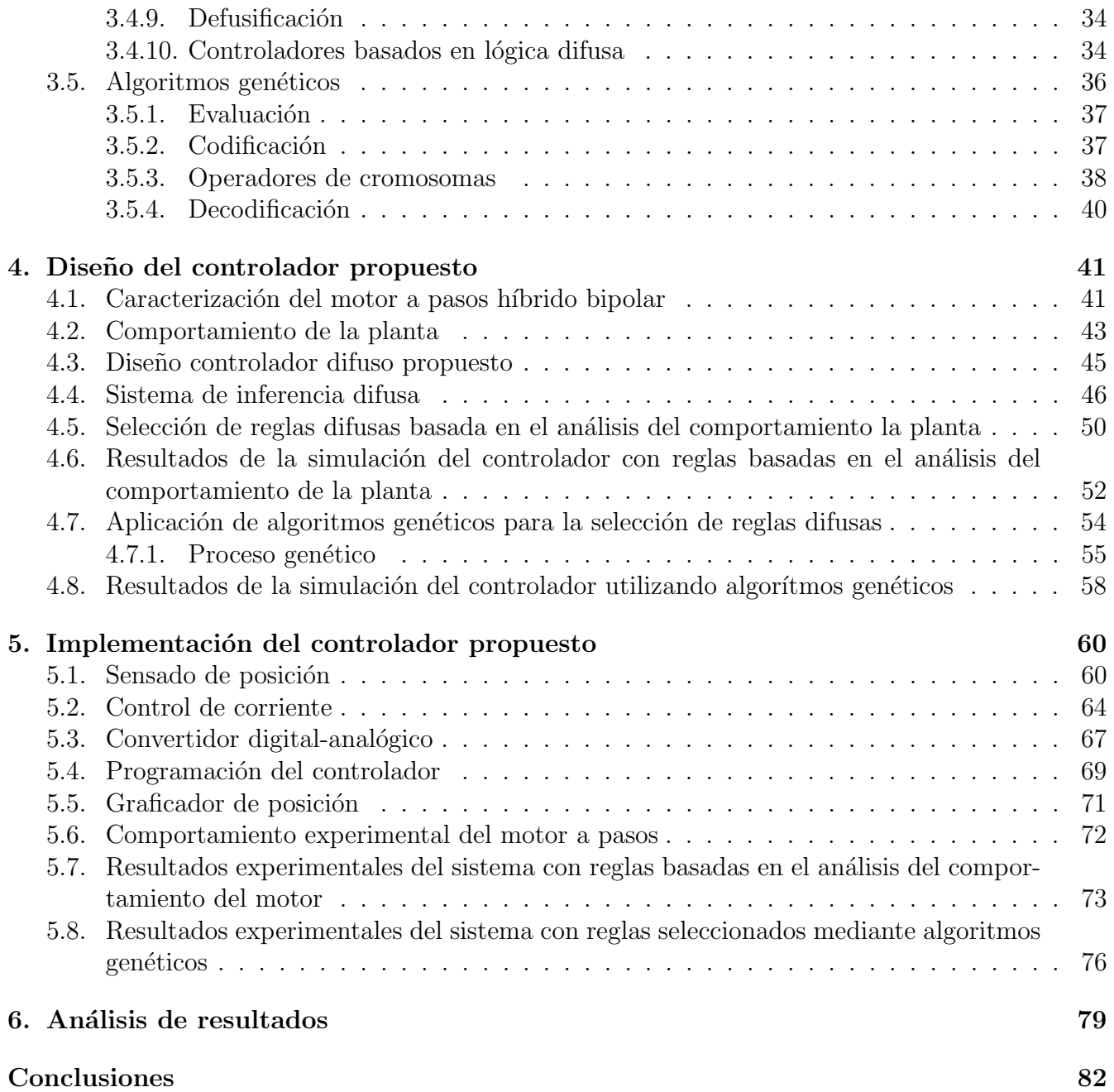

# ´ Indice de figuras

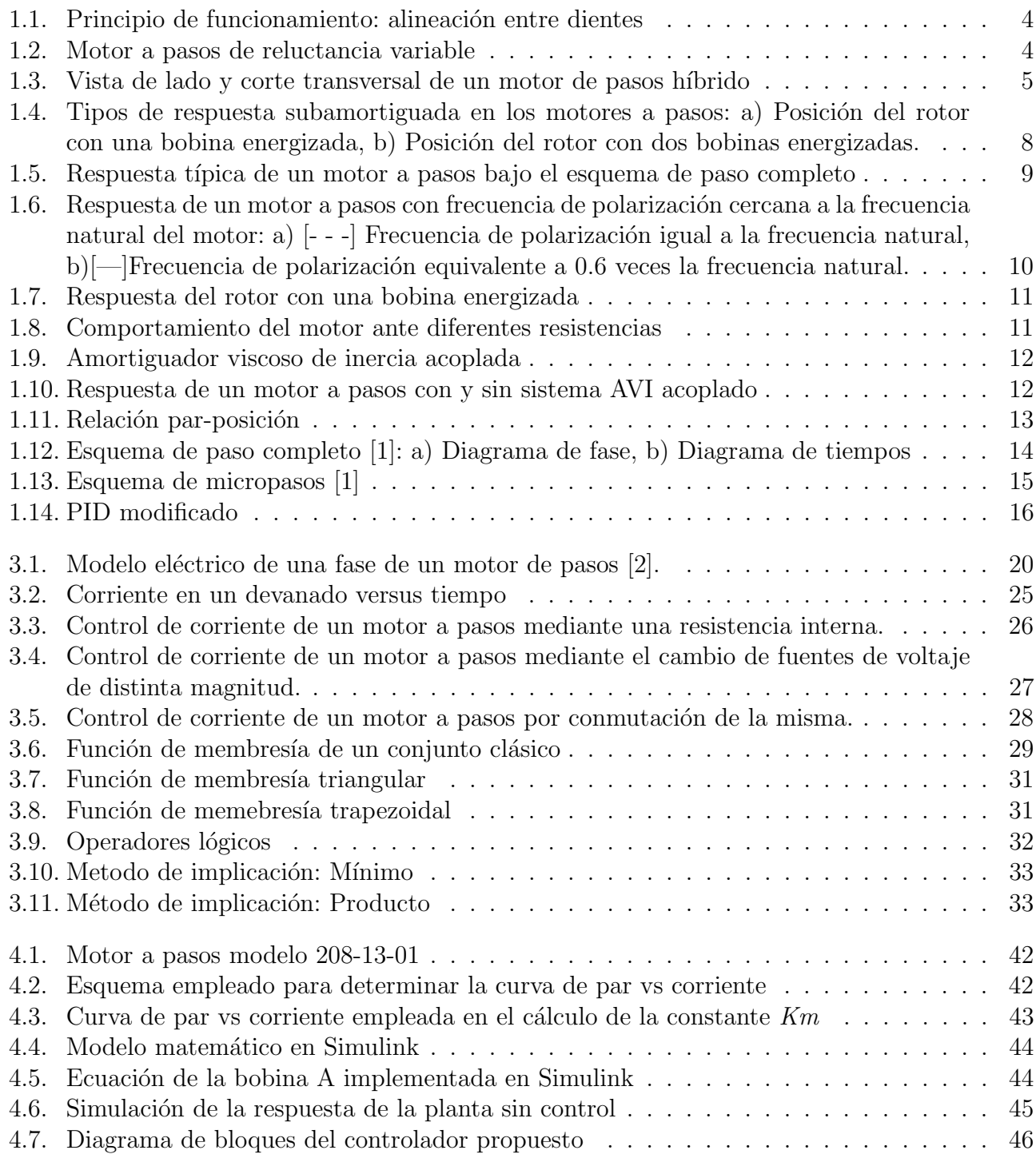

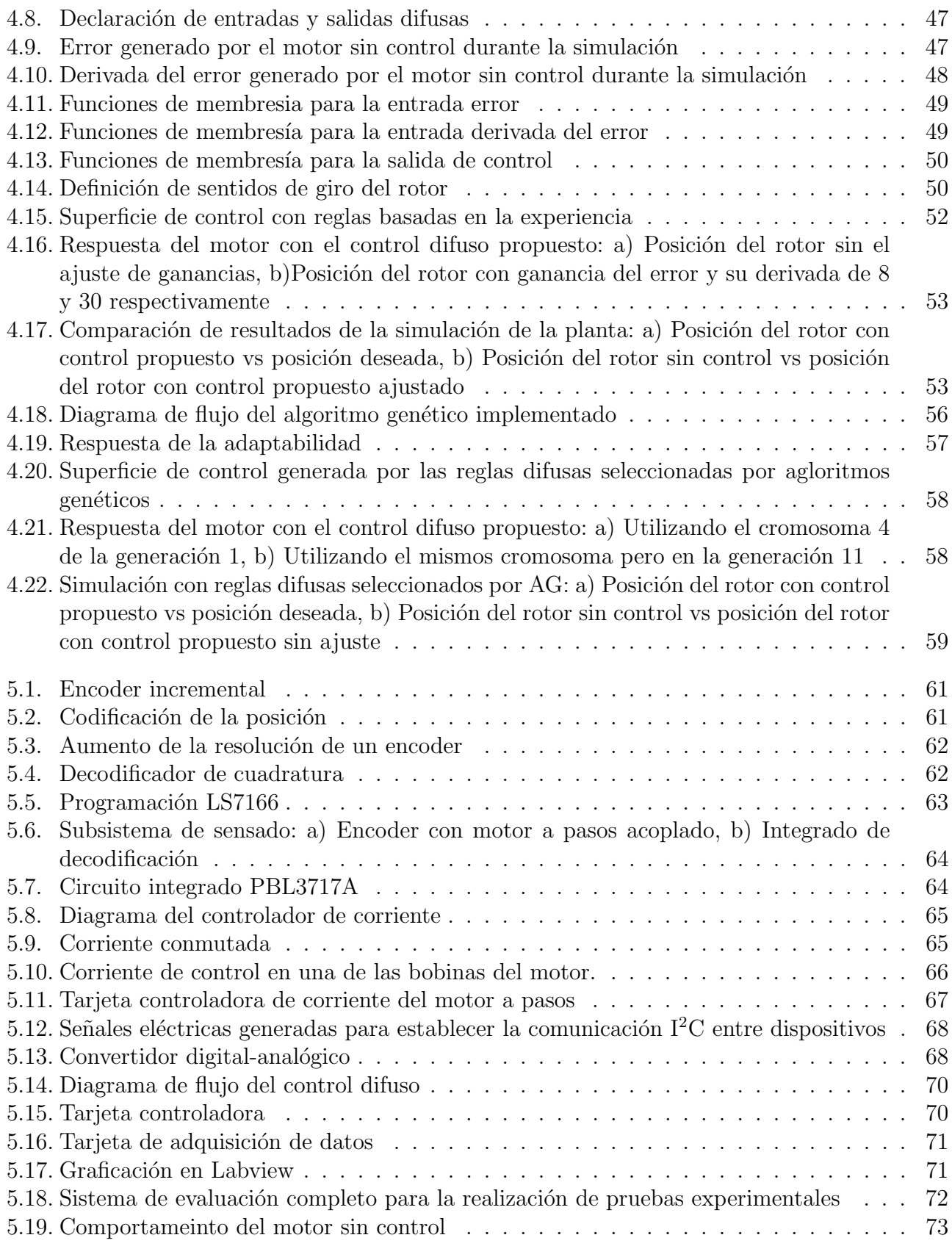

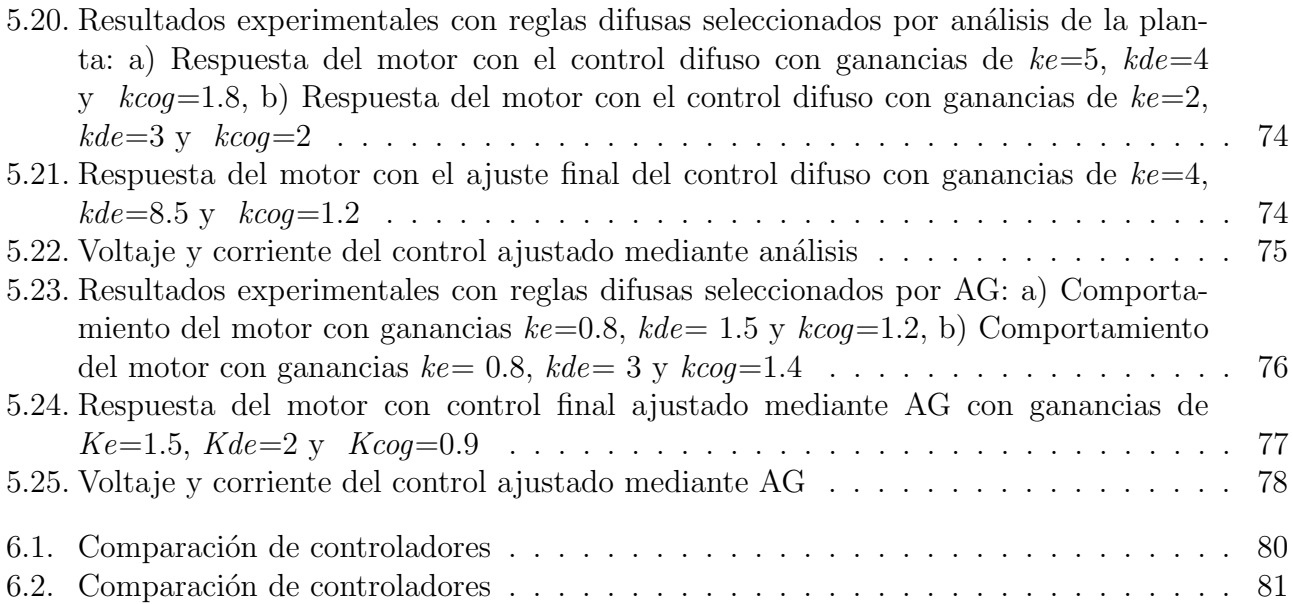

# <span id="page-9-0"></span>Introducción

En este trabajo se presentan los motivos, fundamentos y el proceso para el diseño, implementación y evaluación de un controlador basado en lógica difusa para un motor a pasos mediante el ajuste de reglas difusas con dos m´etodos diferentes: con base en el an´alisis del comportamiento del motor y por medio de un algoritmo genético como herramienta de búsqueda.

Un motor a pasos bipolar es una máquina electromecánica que tiene la capacidad de transfor-mar pulsos eléctricos discretos en movimientos angulares constantes [\[3\]](#page-91-2). Dadas sus características de par y desplazamiento angular, estos motores son utilizados en sistemas cuyo requerimiento sea el posicionamiento fino tales como impresoras, unidades de disco e incluso micromáquinas herramienta [\[4\]](#page-91-3).

Esta m´aquina se compone principalmente de dos partes: un rotor y un estator, ambos con protuberancias conocidas como dientes. El rotor está hecho de un imán permanente mientras que el estator est´a compuesto por bobinas que pueden ser polarizadas de acuerdo al sentido de la corriente. El funcionamiento general consiste en la alineación de los dientes del rotor con el estator: al energizar las bobinas adecuadas, los dientes del rotor se alinean con los del estator. La sucesiva combinación de bobinas energizadas genera un movimiento rotacional continuo del rotor [\[5\]](#page-91-4).

Cuando se polarizan las bobinas requeridas para generar un movimiento rotacional, se recorre una distancia que, sumada a la masa del rotor, genera una inercia capaz de generar oscilaciones con una magnitud tal que el rotor puede llegar a perder sincronización en los pasos, a este fenómeno se le denomina sobrepaso  $[3,5]$  $[3,5]$ . En el esquema de polarización conocido como paso completo, donde el movimiento rotacional es inducido cuando sólo una bobina es polarizada a la vez, es donde se presenta este fenómeno con mayor magnitud.. La respuesta típica de este tipo de motores tiene como característica principal una respuesta transitoria oscilatoria, del tipo de que presentan los sistemas subamortiguados. Aunque el rotor logre llegar al siguiente paso, éste lo hace de manera abrupta dada la aceleración de su inercia en un tiempo corto. Como consecuencia, se tienen vibraciones, por lo general a bajas revoluciones, es decir menos de 300 rpm. Es entonces que la generación de movimiento con este tipo de motores puede llegar a disminuir el desempeño de sistemas de posicionamiento fino que son sensibles a este tipo de perturbaciones.

Se han implementado distintas soluciones para atenuar este fenómeno, entre las que destacan los amortiguadores de inercia rotacionales que, mediante la absorción de energía mecánica, amortigua las vibraciones. De la misma manera se tiene el amortiguamiento electromecánico que, haciendo uso de transferencias de energía eléctrica, realiza un frenado paulatino al rotor. También, se han obtenido buenos resultados al reducir la distancia entre pasos, técnica conocida como micropasos [\[3\]](#page-91-2).

En este trabajo se presenta un control basado en lógica difusa como una alternativa que no sólo es capaz de disminuir las oscilaciones bajo un esquema de paso completo, sino que aprovecha la retroalimentación de la posición del motor para asegurar el seguimiento de la posición real respecto a la deseada.

En el capítulo 1 se presentan los antecedentes que motivan este trabajo. Se explica con mayor detalle el funcionamiento de un motor a pasos, su uso en distintas industrias, las causas de los errores en su posicionamiento angular y sus efectos no deseados en aplicaciones existentes.

Por otro lado, en el capítulo 2 se definen los objetivos que se cumplen conforme se avanza en este trabajo. Estos van desde la recopilación de información relevante para este trabajo hasta la evaluación experimental del controlador propuesto.

En el capítulo 3 se presenta la información que fundamenta la propuesta para la atenuación de oscilaciones en un motor a pasos. Se presenta un modelo matem´atico que es utilizado para la simulación del motor a pasos en un ambiente matemático. Los principios de funcionamiento de polarización de bobinas y su aplicación en el esquema de paso completo. Además, se explican las bases de la lógica difusa orientadas al control. Por último, se da una explicación de los algoritmos genéticos y su aplicación como motores de búsqueda iterativa para la optimización de problemas.

De igual importancia, en el capítulo 4 se explica el proceso llevado acabo para el diseño de un controlador basado en lógica difusa comenzando con la caracterización de los parámetros de un motor a pasos como caso de estudio. Posteriormente, se definen los parámetros del controlador como por ejemplo la cantidad de funciones de memebresía y sus valores límites de discurso.

A continuación, en el capítulo 5 se muestra el desarrollo de distintos sistemas que conforman el banco de pruebas utilizado para la evaluación del controlador difuso y sus distintas reglas. A manera de ejemplo, se muestra el principio de funcionamiento de la etapa de control donde se programó el controlador difuso, la decodificación para el sensado de posición y la comunicación entre dispositivos.

Para concluir, en el capítulo 6 y 7 se presentan los resultados obtenidos de las pruebas realizadas y las conclusiones que demuestran el impacto que puede llegar a tener este trabajo en aplicaciones que requieren de posicionamiento fino.

# <span id="page-11-0"></span>Capítulo 1

## Antecedentes

En 1927 se da a conocer la primer publicación referente a un tipo de motor a pasos pero fue a partir de la década de los 70's en donde su aplicación en las computadoras, dadas sus carac-terísticas dinámicas y estáticas, obtuvo mayor éxito [\[5\]](#page-91-4). De la misma manera, con la fabricación de impresoras, se adoptaron este tipo de motores reemplazando mecanismos complejos y en la industria manufacturera en máquinas CNC [\[5\]](#page-91-4)

En este capítulo, se presentan las bases del funcionamiento de un motor a pasos, el fenómeno de vibracion y sus causas y las repercusiones que tiene en sistemas que requieren de posicionamiento fino.

### <span id="page-11-1"></span>1.1. Funcionamiento de un motor a pasos

Un motor a pasos se distingue por transformar cambios de polarización conmutados en incrementos en la posición del rotor, los cuales son llamados pasos. Este tipo de motores son clasificados como m´aquinas de doble saliente, ya que tienen protuberancias denominadas dientes de un mate-rial magnéticamente permeable en sus dos partes principales: rotor y estator [\[3\]](#page-91-2).

En la figura [1.1](#page-12-3) se observa un corte transversal de un motor a pasos. El flujo magnético pasa a trav´es del espacio de aire entre los dientes del estator y del rotor. Dependiendo del tipo de motor, la fuente del flujo puede provenir de un imán permanente, de una bobina activada por corriente o de una combinación de ambas.

Sin importar la fuente, el efecto es el mismo: los dientes experimentan fuerzas iguales y opuestas, las cuales intentan tirar de ellos para minimizar el espacio de aire existente. La fuerza normal  $n$  trata de cerrar el espacio de aire pero para los motores eléctricos la componente más útil, la fuerza tangencial t, es la más pequeña y que intenta mover los dientes del rotor de manera lateral [\[3\]](#page-91-2).

<span id="page-12-3"></span>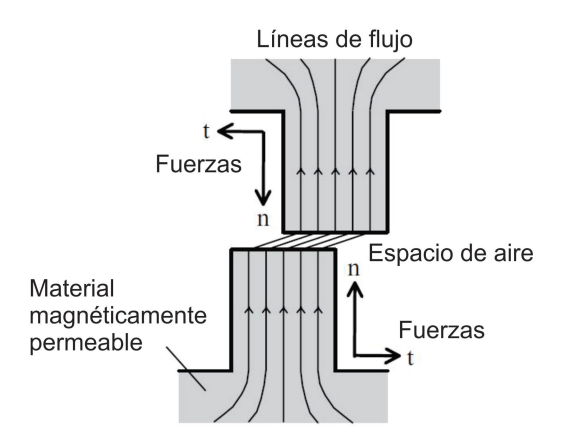

Figura 1.1: Principio de funcionamiento: alineación entre dientes

### <span id="page-12-0"></span>1.2. Tipos de motores a pasos

En las siguientes secciones se explica cómo se aplica el principio de funcionamiento anterior a los motores a pasos. La mayoría de estas máquinas pueden ser identificadas como variaciones de dos tipos: de reluctancia variable e híbridos [\[3\]](#page-91-2).

#### <span id="page-12-1"></span>1.2.1. Reluctancia variable

<span id="page-12-4"></span>Los motores a pasos de reluctancia variable tienen de tres a cinco bobinas conectadas a una terminal común. En la figura [1.2](#page-12-4) se observa el corte transversal de un motor a pasos de reluctancia variable con tres bobinas. A manera de ejemplo, el rotor tiene cuatro dientes y el estator seis polos. El diente del rotor marcado como  $x$  es atraído a la bobina 1 cuando es energizada. La atracción es debida al flujo magnético generado alrededor de la bobina [\[3\]](#page-91-2).

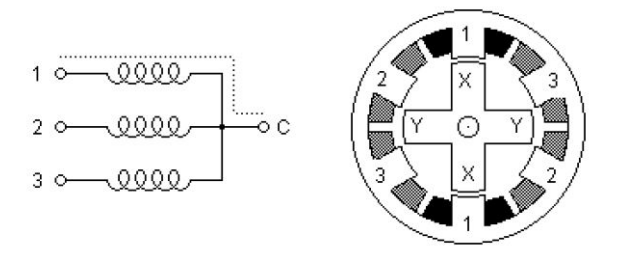

Figura 1.2: Motor a pasos de reluctancia variable

Consecuencia de la atracción, es la existencia de un par que mueve el rotor para alinearse con la bobina energizada para minimizar la reluctancia entre estos dos elementos. El motor se mueve en sentido horario cuando la bobina uno es apagada y los dientes del rotor marcados como y son atraídos a la bobina dos cuando ésta es encendida. Es así como la distancia angular del rotor está en función del ángulo de separación entre dientes.

#### <span id="page-12-2"></span>1.2.2. Híbridos

El motor a pasos híbrido tiene una estructura de doble saliente pero el circuito magnético es excitado por una combinación de bobinas y el rotor está constituido anillos de dientes de acero

montados sobre un imán permanente [\[3\]](#page-91-2). El flujo magnético principal, mostrado en la figura [1.3](#page-13-0) por puntos negros, se encuentra en el polo N, pasando por el centro del rotor, después entre el espacio de aire y pasa por el estator de la sección  $X$ , posteriormente a lo largo de estator a través de los polos de la sección Y, nuevamente pasa entre el espacio de aire y termina en el polo  $S$  [\[3\]](#page-91-2).

Típicamente existen ocho polos en el estator, tal y como aparecen en la figura [1.3](#page-13-0) y cada uno de los polos tiene entre dos y seis dientes. Los polos del estator tambíen están embobinados y son utilizados para estimular el paso del flujo magnético a través de ciertos polos de acuerdo a la posición del rotor deseada [\[3\]](#page-91-2).

A manera de ejemplo, se tienen dos bobinas y cada una está situada en cuatro de los ocho polos del estator: la bobina A se encuentra en los polos 1, 3, 5 y 7 mientras que la bobina B se encuentra en los polos  $2, 4, 6$  y 8. Los polos sucesivos de cada fase están embobinados en sentido contrario: si la bobina  $A$  es energizada por una corriente positiva el campo magnético resultante estará dirigido radialmente hacia afuera en los polos 3 y 7 pero radialmente hacia adentro en los polos 1 y 5. Un esquema similar es usado en la bobina B. En la tabla [1.1](#page-13-1) se presenta el esquema de energización de todo el motor.

<span id="page-13-0"></span>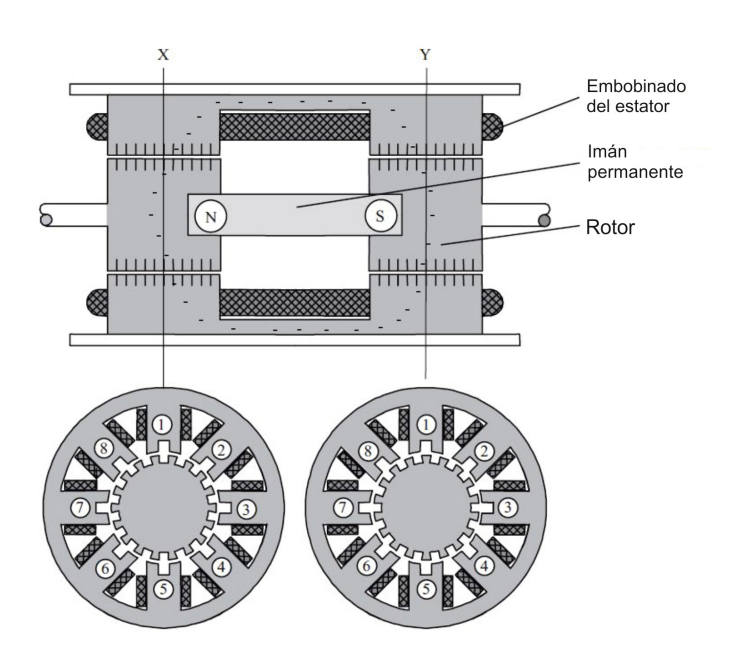

Figura 1.3: Vista de lado y corte transversal de un motor de pasos híbrido

<span id="page-13-1"></span>Tabla 1.1: Relación entre la corriente en las bobinas y la dirección del campo del polo

| Bobina Dirección de la corriente | Dirección del campo magnético del polo |                                                    |
|----------------------------------|----------------------------------------|----------------------------------------------------|
|                                  |                                        | Radialmente hacia afuera Radialmente hacia adentro |
| Positiva                         | 3, 7                                   | 1, 5                                               |
| Negativa                         | 1, 5                                   | 3, 7                                               |
| Positiva                         | 4,8                                    | 2,6                                                |
| Negativa                         | 2, 6                                   | 4,8                                                |

La influencia de la bobina energizada en el flujo magnético se puede entender mejor si se considera el ejemplo de la bobina  $A$  energizada por una corriente positiva. El flujo magnético en la sección X tiene que fluir radialmente hacia afuera por lo que la excitación en A da lugar a que la mayoría del flujo magnético pase por los polos 3 y 7. Por el contrario, en la sección Y el flujo magn´etico debe de ir radialmente hacia adentro por lo que se concentra en los polos 1 y 5 [\[3\]](#page-91-2).

La rotación continua del motor está dada por la excitación secuencial de cada una de las bobinas. Si la polarización en la bobina A es removida y se energiza la bobina B con una corriente positiva entonces la alineación de los dientes del estator y del rotor ocurrirá en los polos 4 y 8 para la sección X y los polos  $2 \times 6$  para la sección Y. Es por tanto que el motor se mueve un paso en sentido horario. Para la generación de un movimiento continuo en el mismo sentido, la secuencia de polarización de bobinas quedaría como:  $A+$ ,  $B+$ ,  $A-$  y  $B-$ . De igual manera, la secuencia de giro en sentido antihorario sería:  $A+$ ,  $B-$ ,  $A-$  y  $B+$  [\[3\]](#page-91-2).

### <span id="page-14-0"></span>1.3. Características de los motores a pasos

#### <span id="page-14-1"></span>1.3.1. Angulo de paso ´

Existen características únicas en los motores a pasos que los hacen adecuados para cierto tipo de aplicaciones. La precisión con la que el rotor puede posicionarse y el par que puede llegar a generar convierte a esta máquina en un elemento crítico en aplicaciones donde se requiere mover grandes inercias con precisión.

Un motor a pasos rota con un ángulo fijo por cada pulso que recibe. Esto se llama ángulo de paso o longitud de paso y es expresado, por lo general, en grados. Disminuyendo el ángulo de paso se incrementa la resolución de la posición. En ciertas aplicaciones, el número de pasos por revolución es muy importante y es denotado por la letra S por algunos autores  $[5]$ . El paso angular  $\theta_s$  está relacionado con S por la ecuación (1.3.1).

$$
\theta_s = 360/S \tag{1.3.1}
$$

S está relacionado con el número de dientes en el rotor  $(N_r)$  y el número de fases  $(m)$  dependiendo del tipo de motor. Para los motores a pasos de reluctancia variable, esta relación está dada por la ecuación  $(1.3.2)$  y para los de imán permanente e híbridos por la ecuación  $(1.3.3)$ .

$$
S = mN_r \tag{1.3.2}
$$

$$
S = 2mN_r \tag{1.3.3}
$$

Una de las razones por las cuales el motor a pasos ha alcanzado gran popularidad como un dispositivo de posicionamiento, es gracias a su exactitud y repetibilidad de posicionamiento [\[5\]](#page-91-4). Típicamente, un motor a pasos tiene una exactitud de ángulo de paso del  $3\%$  al  $5\%$  de un paso completo, siendo este error no acumulativo entre pasos. La exactitud del motor está dada princi-palmente por la precisión mecánica de sus partes y su ensamble [\[3\]](#page-91-2).

#### <span id="page-15-0"></span>1.3.2. Par de mantenimiento y retención

Los motores a pasos están diseñados para producir un gran par en estado estático. Esto permite un desplazamiento del rotor entre dos puntos sin variaciones en el par generado. El espacio de aire entre los dientes del estator y del rotor es diseñado para ser lo más pequeño posible y cumplir con tal propósito. Como una introducción de la siguiente sección, se definen los conceptos de par de mantenimiento y retención como:

- Par de mantenimiento: Se define como el m´aximo par est´atico que se puede aplicar al eje de un motor excitado con una corriente nominal en un modo específico sin causar rotación continua [\[5\]](#page-91-4).
- Par de retención: Se define como el máximo par estático que se puede aplicar al eje de un motor no excitado sin causar rotación continua [\[5\]](#page-91-4).

De manera general, si el par de mantenimiento es mayor, el error en la posición debido a una carga será menor. Idealmente, el par de mantenimiento es independiente de la fase que esté activa. Por otro lado, el par de retención sólo aparece en los motores con imán permanente.

#### <span id="page-15-1"></span>1.3.3. Error de posicionamiento

La precisión en el posicionamiento es un factor importante que determina la calidad de un motor a pasos híbrido. Con respecto a las posiciones en las que el rotor deja de moverse, se tienen dos conceptos:

- Posición de equilibrio: La(s) posición(es) en las cuales el motor energizado está en reposo cuando no tiene carga [\[5\]](#page-91-4).
- Posición de retención: Es la posición en la cual un motor a pasos de imán permanente está en reposo cuando no se encuentra energizado y sin ninguna carga [\[5\]](#page-91-4).

### <span id="page-15-2"></span>1.4. Vibración y sus efectos

Cuando se aplica una señal tipo escalón a un motor a pasos, la posición del rotor tiene un comportamiento similar al descrito por la figura [1.4](#page-16-0) cuando sólo se energiza una bobina y a la figura cuando son energizadas dos bobinas. En la sección 1.4.1 se verá a mayor detalle las causas de la resonancia.

En el eje  $x$  se encuentra el tiempo, dado en milésimas de segundo, que tarda el rotor en dar un paso una vez que la primer señal tipo escalón es aplicada. Este tiempo está en función de la relación que hay entre el par generado y la carga inercial, as´ı como el tipo de controlador de corriente y voltaje (driver) que se utilice.

Como se recopila en [\[3\]](#page-91-2) a bajas revoluciones por minuto (rpm), por lo general menos de 300 rpm, el motor se detiene en la posición de equilibrio apropiada después de cada cambio de excitación. La respuesta del motor a cada cambio de excitación, conocida como respuesta a un solo paso, es generalmente muy oscilatoria. En las aplicaciones que requieren posicionamiento fino, esta

<span id="page-16-0"></span>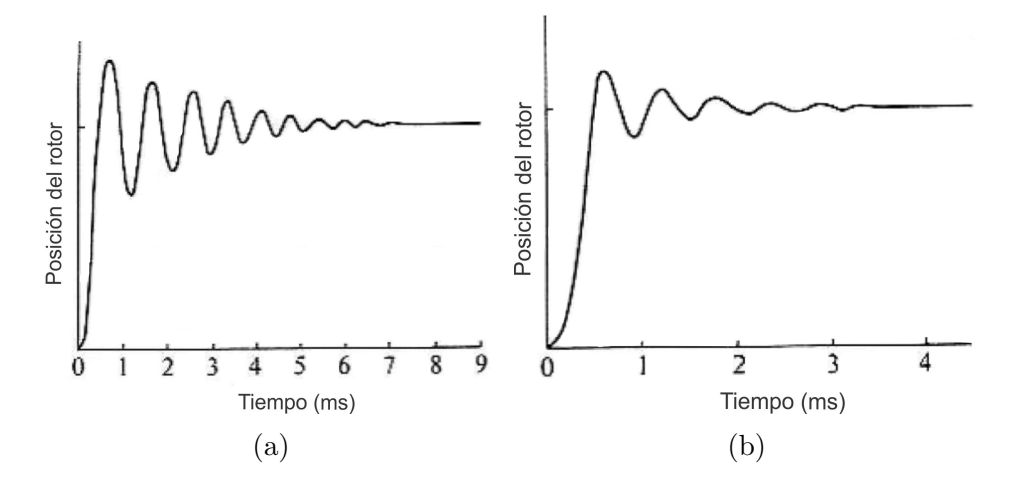

Figura 1.4: Tipos de respuesta subamortiguada en los motores a pasos: a) Posición del rotor con una bobina energizada, b) Posición del rotor con dos bobinas energizadas.

respuesta t´ıpica amortiguada puede ser una gran desventaja. A manera de ejemplo, si un motor a pasos se utiliza para conducir un cabezal de impresora, ésta deberá de permanecer estática un tiempo determinado para evitar que las vibraciones afecten su funcionamiento.

La frecuencia de oscilación se puede predecir para cualquier combinación de motor-carga a partir de las características estáticas del par-posición del motor. A partir de una posición de equilibrio θ, el par del motor está dado por  $-T'\theta$ , donde T' es la rigidez (stiffness en inglés) de la curva característica par-posición [\[3\]](#page-91-2). Si no se tiene ningún tipo de carga, entonces el par es utilizado para acelerar la inercia del motor, esto describe por la ecuación $(1.4.1)$ .

$$
J(d^2\theta/dt^2) + T'\theta = 0\tag{1.4.1}
$$

Esta ecuación describe el movimiento armónico de la posición del rotor, por lo que la frecuencia natural  $f_n$  de la oscilación del rotor cerca de la posición de equilibrio está dada por la ecuación  $(1.4.2)$ . En la figur[a1.5](#page-17-0) se muestra la respuesta típica de un motor a pasos a un solo paso.

$$
f_n = \frac{1}{2\pi} \sqrt{\frac{T'}{J}}\tag{1.4.2}
$$

<span id="page-17-0"></span>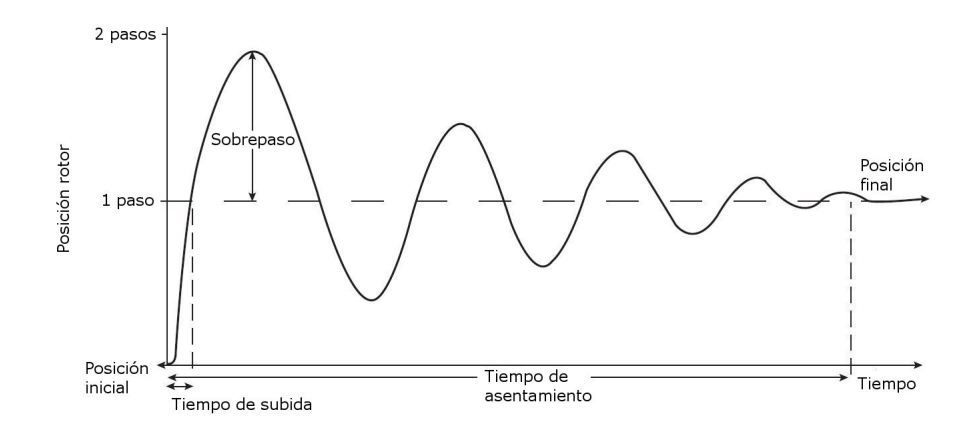

Figura 1.5: Respuesta típica de un motor a pasos bajo el esquema de paso completo

Una consecuencia de la respuesta altamente oscilatoria a un solo paso es la existencia de efectos de resonancia a tasas de cambio de polarización mayores a la frecuencia natural de oscilación del rotor. En la figura [1.6](#page-18-1) se muestran dos respuestas de un motor a una serie de pasos a diferentes velocidades. En la primera respuesta la frecuencia de polarización es de aproximadamente 0.6 veces la frecuencia natural del motor y por lo tanto el rotor está detrás de la posición de equilibrio con una baja velocidad cuando el próximo cambio de polarización se produce. El rotor se asienta rápidamente en una respuesta uniforme a cada paso [\[3\]](#page-91-2).

En la otra respuesta, la frecuencia de polarización es aproximadamente igual a la frecuencia natural, por lo que el rotor está en la posición de equilibrio con una velocidad positiva al final del primer paso. Como resultado de esta velocidad inicial, la respuesta del segundo paso es m´as oscilatoria: el rotor oscila lejos de la posición de equilibrio. Las oscilaciones del rotor se ven incrementadas en amplitud conforme más pasos se lleven acabo hasta dar medio paso atrás o adelante de la posición deseada [\[3\]](#page-91-2).

Una vez que esta amplitud de oscilación es excedida, el par del motor causa que el rotor se mueva hacia una posición determinada diferente a la deseada. La correspondencia entre la posición del rotor y la polarización de bobinas es incorrecta por lo que se produce un movimiento errático, lo que se conoce como pérdida de sincronía [\[3\]](#page-91-2).

<span id="page-18-1"></span>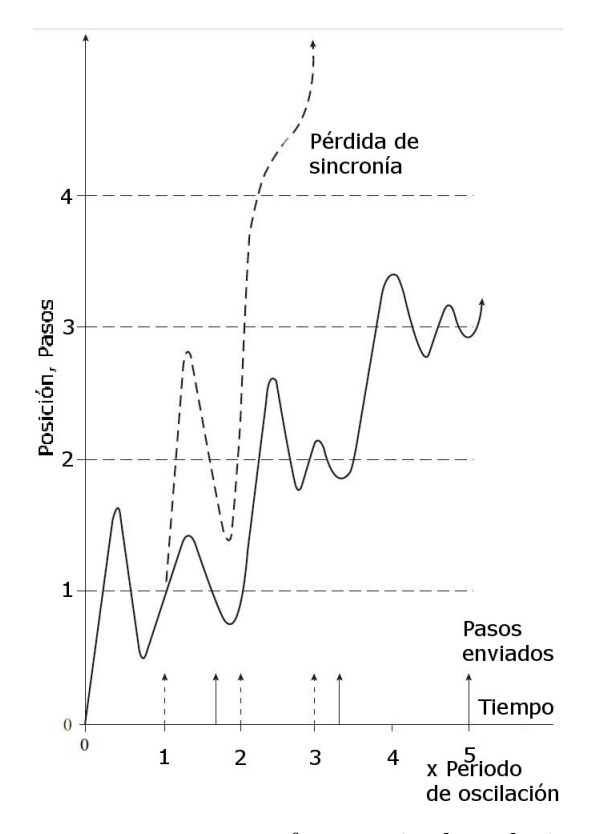

Figura 1.6: Respuesta de un motor a pasos con frecuencia de polarización cercana a la frecuencia natural del motor: a)  $\left[- -\right]$  Frecuencia de polarización igual a la frecuencia natural, b)[—]Frecuencia de polarización equivalente a 0.6 veces la frecuencia natural.

#### <span id="page-18-0"></span>1.4.1. Agentes causantes

El rendimiento dinámico y estático de los motores a pasos sigue siendo limitado por ser un sistema con amortiguación, la cual puede variar entre tipos de motor y la forma de construcción. Existen distintos parámetros dentro del motor a pasos que rigen físicamente el comportamiento subamortiguado del rotor al momento de posicionarse finamente.

En [\[5,](#page-91-4)[6\]](#page-91-5) se analiza el comportamiento de un motor híbrido con una y dos bobinas energizadas. Dado que el coeficiente de amortiguamiento  $(\zeta)$  en un motor a pasos es menor a 0.5, la respuesta del rotor con una sola bobina energizada es oscilatoria [\[5\]](#page-91-4). En la figura [1.7](#page-19-1) se observa el comportamiento del rotor respecto a una posición deseada con diferentes valores de  $\zeta$ .

Cuando las dos fases son utilizadas, se tiene que el movimiento mecánico y el voltaje suministrado son dependientes uno del otro. La fuerza electromagnética producida por el movimiento es igual y en sentido opuesto a las corrientes de excitación. Si el movimiento del rotor es oscilatorio, la corriente también oscilará y generará calor de Joule o calor por resistencia en las bobinas.

Dado que este fenómeno indica que la energía cinética del rotor es absorbida para convertirse en pérdida por calor, la oscilación del rotor puede ser amortiguada rápidamente. Por lo tanto las oscilaciones ser´an menores cuando se usa una esquema de doble bobina energizada que cuando solo se utiliza una.

<span id="page-19-1"></span>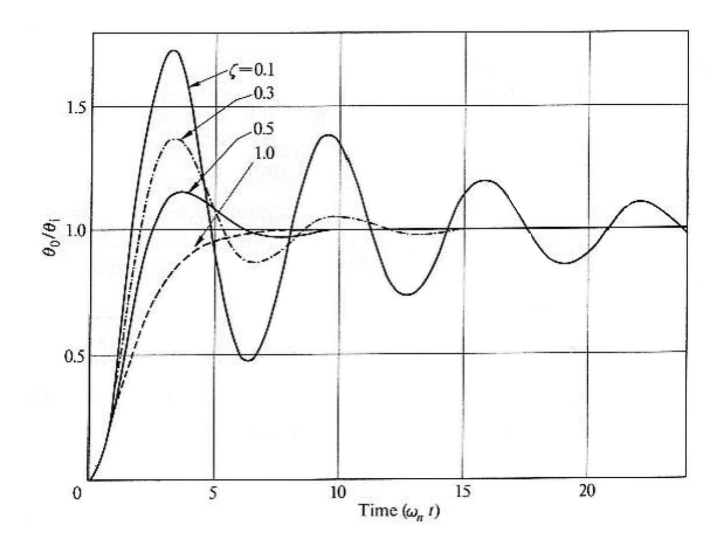

Figura 1.7: Respuesta del rotor con una bobina energizada

<span id="page-19-2"></span>Por otro lado, la resistencia propia de las bobinas es un factor que impacta en el comportamiento de la respuesta del rotor. Como recopila [\[5\]](#page-91-4), en la figura [1.8](#page-19-2) se comparan las respuestas oscilatorias de un motor a pasos con diferentes resistencias internas colocadas en serie a las bobinas del motor, investigación realizada por Lawrenson y Hughes. Se observa un comportamiento diferente dependiente del valor de la resistencia colocada.

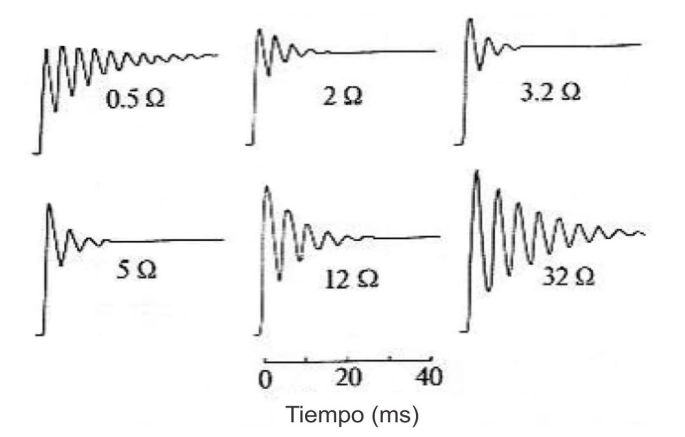

Figura 1.8: Comportamiento del motor ante diferentes resistencias

### <span id="page-19-0"></span>1.5. Soluciones existentes para la atenuación de oscilaciones

Desde la aparición del motor a pasos y el análisis de su comportamiento, se han propuesto distintas soluciones para la atenuación de oscilaciones. En esta sección se presentan algunos de los sistemas más representativos para la atenuación de oscilaciones con algunas de sus ventajas y desventajas.

#### <span id="page-20-0"></span>1.5.1. Amortiguador de inercia

Un método mecánico de amortiguación de la respuesta de un solo paso es introducir una fricción viscosa adicional (par proporcional a la velocidad), de manera que las oscilaciones del rotor decaigan mas rápido. Sin embargo, el uso de fricción viscosa es indeseable debido a que el funcionamiento del motor a altas velocidades está severamente limitado por la fricción del par.

<span id="page-20-1"></span>Una solución a este problema es el amortiguador viscoso de inercia acoplada (AVIA), presentado en la figura [1.9,](#page-20-1) a veces conocido como amortiguador de Lanchester. Este dispositivo da un par de fricción viscoso para los cambios de velocidad rápidos, como ocurre en la respuesta de un solo paso, pero no interfiere con la operación a velocidades constantes.

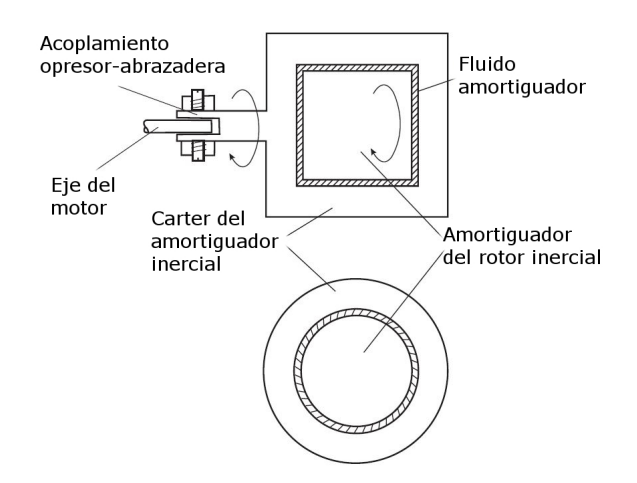

Figura 1.9: Amortiguador viscoso de inercia acoplada

<span id="page-20-2"></span>Cuando se utiliza un AVIA la inercia total de la carga y el motor incluye la inercia del cárter del amortiguador y por lo tanto es importante que esta inercia sea la más pequeña posible. La desventaja de utilizar AVIA es que el sistema acelerará más lentamente. Aunque el acoplamiento viscoso es lento, de manera que el cárter del amortiguador y el rotor actúen de manera independiente, la inercia del sistema se incrementa por el cárter y la aceleración se reduce [\[3\]](#page-91-2).

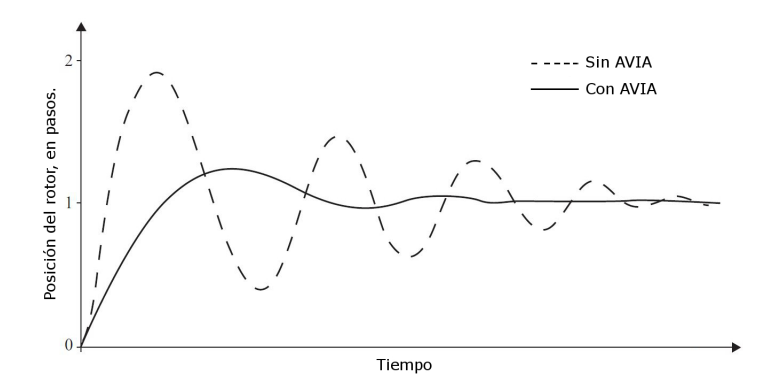

Figura 1.10: Respuesta de un motor a pasos con y sin sistema AVI acoplado

#### <span id="page-21-0"></span>1.5.2. Amortiguador electromagnético

El objetivo básico de este sistema de amortiguamiento es extraer la energía cinética rotacional cuando la inercia del sistema está en movimiento. La amortiguación mediante un AVIA se logra al transferir la energía cinética del sistema hacia el AVIA, de modo que parte de la energía se disipa en cada transferencia lo que típicamente sería un desaprovechamiento de energía [\[3\]](#page-91-2). Una alternativa parecida se dá con los esquemas de amortiguamiento electromecánico. En este caso, la energía cinética del sistema en movimiento es transferida al circuito interno del motor y disipada en sus bobinas. [\[3\]](#page-91-2).

La transferencia de energía al circuito eléctrico se lleva a cabo por medio de voltajes inducidos en las bobinas cuando oscila el rotor, por lo que estas tensiones se consideran primero. La figu-ra [1.11a](#page-21-1) muestra la variación de flujo magnético vinculado con las dos bobinas de un motor híbrido conforme la posición del rotor varía. Esta característica es aproximadamente sinusoidal con una longitud de onda igual al paso de los dientes. Las sinusoidales para las dos fases están desfasadas  $\pi/2p$ .

<span id="page-21-1"></span>La tasa de cambio del flujo magnético con la posición del rotor es mostrado en la figura [1.11b](#page-21-1), la cual guarda relación con la fases mostradas en la figura [1.11a](#page-21-1). Cuando el flujo magnético en la fase A está en el máximo, la tasa de cambio del flujo magnético en la bobina A es cero. Para una determinada corriente en una bobina, el par producido por una fase es proporcional a la tasa de cambio del flujo magnético con la posición del rotor, es por ello que la curva característica par/posición toma la forma de la figura [1.11c](#page-21-1).

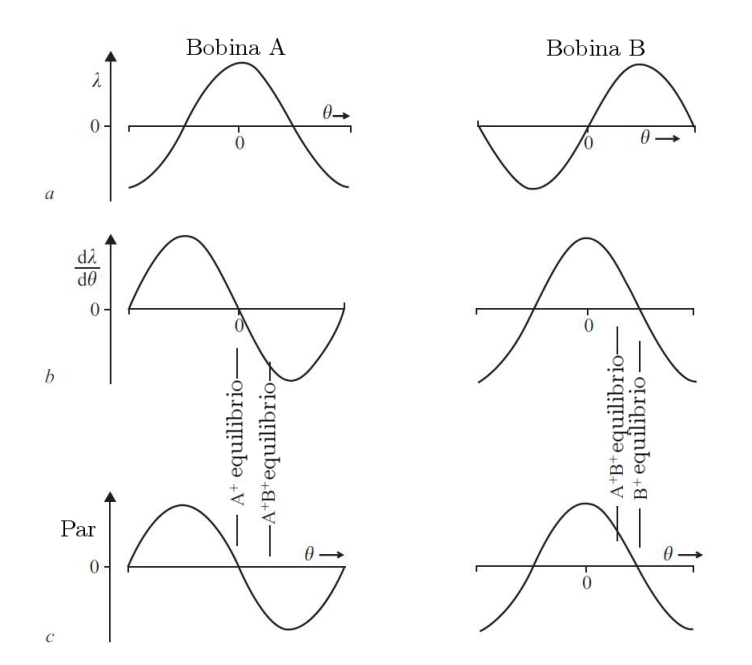

Figura 1.11: Relación par-posición

Con sólo una de las fases excitadas, el rotor se mueve a la posición de equilibrio donde el par es cero y tomando en cuenta la figura [1.11,](#page-21-1) la tasa de cambio del flujo magnético también es cero. Si el rotor oscila alrededor del punto de equilibrio de una fase encendida el flujo magnético con la bobina sufre sólo pequeños cambios y la tensión inducida por el flujo del imán es insignificante [\[3\]](#page-91-2).

Considerando ahora que existen dos fases energizadas, la posición de equilibrio está entre las dos fases y la tasa de cambio del flujo magnético respecto a la posición del rotor es relativamente grande. Es entonces que si el rotor oscila alrededor del punto de equilibrio entre dos bobinas energizadas un voltaje es inducido en cada fase por el flujo magnético con una frecuencia igual a la frecuencia de oscilación del rotor. Son estos voltajes inducidos los que son usados para extraer energía del sistema mecánico y que proporcionan amortiguación electromagnética [\[3\]](#page-91-2).

#### <span id="page-22-0"></span>1.5.3. Esquema micropasos

El esquema de micropasos es una técnica de posicionamiento, donde se logra colocar el rotor en fracciones de un paso completo o fracciones de un paso. El esquema de micropasos aprovecha que un motor bipolar tiene dos bobinas, ya que la corriente que pasa a través de cada una es variada para hacer mover el rotor un ´angulo espec´ıfico. Para visualizar la diferencia entre el esquema de paso completo y el de micropasos se proceder´a a explicar el funcionamiento de cada esquema por separado. En la figura [1.12](#page-22-1) se observan los diagramas de fase y de tiempos que describen el esquema de paso completo. En la figura [1.12a](#page-22-1) las variables  $I_a$  e  $I_b$  representan las corrientes que pasan en las bobinas a y b respectivamente. Al controlar la intensidad de corriente en cada una, se obtiene una suma vectorial de fuerzas haciendo que el rotor se mueva un ángulo determinado [\[1\]](#page-91-0).

<span id="page-22-1"></span>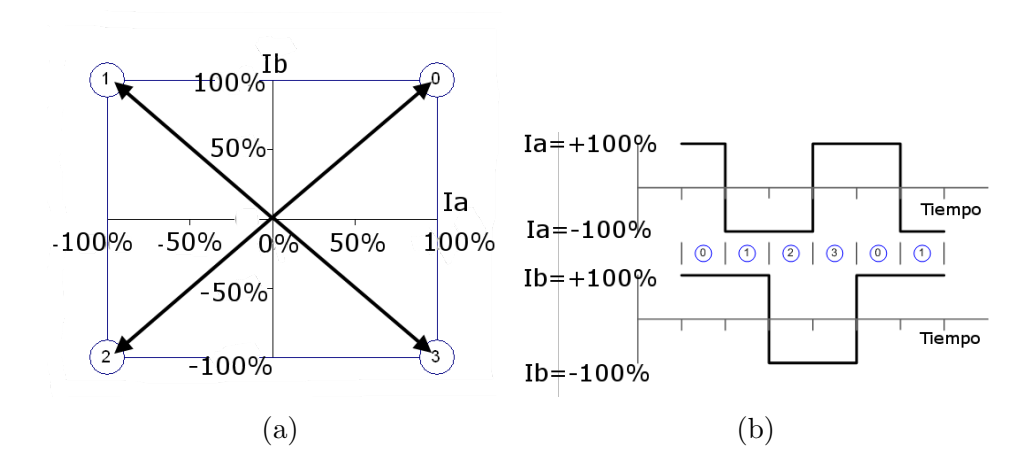

Figura 1.12: Esquema de paso completo [\[1\]](#page-91-0): a) Diagrama de fase, b) Diagrama de tiempos

En el diagrama de fase, 90◦ corresponde a un paso completo y 360◦ corresponde a una secuencia de paso completo. Una secuencia de paso completo, es una serie de pasos que, cuando se repite, producirá la rotación continua del motor. Suponiendo que existe un par ideal, cualquier trayectoria continua que atraviesa los 4 cuadrantes del diagrama de fase, con al menos un punto por cuadrante, será suficiente para hacer girar el motor.

Para el caso del esquema micropasos, se hace uso de ambas bobinas pero controlando la corriente que pasa entre ellas. Tomando en cuenta las ecuaciones (1.5.1) y (1.5.2) se relaciona la corriente máxima que puede circular por una bobina sin ocasionar daños permanentes y un ángulo de rotación. En la figura [1.13](#page-23-1) se observa la limitación de la intensidad de la corriente en cada bobina de un motor a pasos bajo un esquema micropasos. En este caso, la suma vectorial de intensidades es tal que permite obtener un par, teóricamente constante, durante el movimiento rotacional del rotor [\[7\]](#page-91-6).

$$
I_A = I_{MAX} Cos \theta \tag{1.5.1}
$$

$$
I_B = I_{MAX} Sen\theta \tag{1.5.2}
$$

<span id="page-23-1"></span>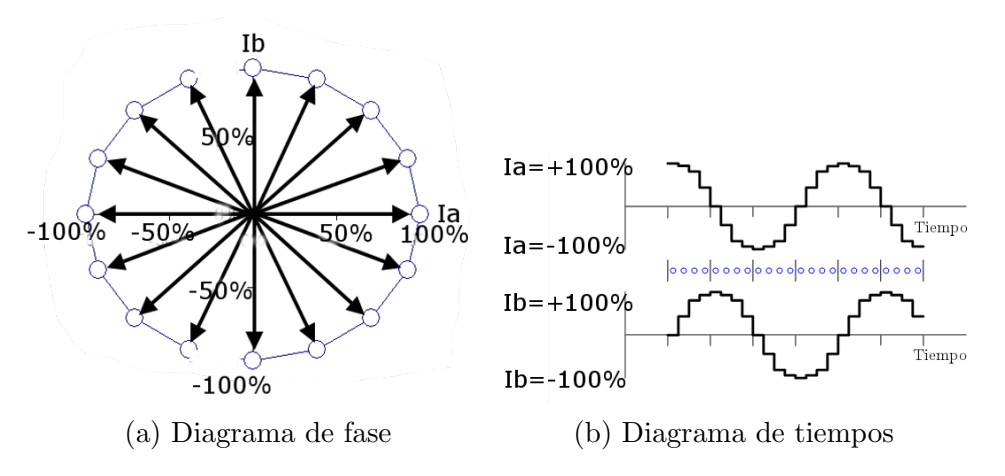

Figura 1.13: Esquema de micropasos [\[1\]](#page-91-0)

El esquema de micropasos es una manera de mover el flujo del estator más suavemente que al utilizar un esquema de paso completo o de medio paso, resultando en menor vibración y una mejor resolución en el posicionamiento del rotor. Existen diversos esquemas de micropasos, con longitudes desde 1/3 del paso completo hasta 1/32 o incluso menos [\[7\]](#page-91-6).

En muchas aplicaciones, el uso de este esquema incrementa el desempeño de los motores a pasos con un sistema electr´onico de bajo costo comparado con un esquema de paso completo o medio paso. Adem´as de que puede ser usado para reducir el ruido y resonancia [\[1\]](#page-91-0).

#### <span id="page-23-0"></span>1.5.4. Control de lazo cerrado

El diseño de controladores implica el cumplimiento de requerimientos para cubrir necesidades especificas que definan el comportamiento de un sistema físico, llamado típicamente planta. En primera instancia, la primera cuestión a resolver es si se debe usar un control en lazo abierto o cerrado. Para tomar una decisión al respecto, se deben tomar en cuenta todos los factores que describan a la planta con suficiente aproximación a la real. Además de factores propios de la implementación [\[8\]](#page-91-7).

Suponiendo que se ha elegido un sistema de control por lazo cerrado, las especificaciones de dicho sistema pueden rondar alrededor de los siguientes factores:

Propiedades de reducción de perturbaciones: Se entiende como cualquier fenómeno físico  $y/\sigma$ químico que logra trastornar el orden natural de un sistema. Básicamente, la necesidad de reducir los efectos sobre la planta por parte de perturbaciones no controladas crea la necesidad de utilizar un control de lazo cerrado sobre uno de lazo abierto, para muchos sistemas es simplemente imposible de lograr las especificaciones sin retroalimentación.

- Estabilidad: Un sistema es estable si responde con una variación finita a variaciones finitas en sus se˜nales de entrada. Si se considera un sistema lineal e invariante en el tiempo, la inestabilidad del sistema supondrá una respuesta que aumenta o disminuye deforma exponencial, o una oscilaci´on cuya amplitud aumenta exponencialmente. Este efecto puede provocar situaciones muy peligrosas y fallos catastróficos, de ahí la importancia de estudiar la estabilidad [\[9\]](#page-91-8).
- $\blacksquare$  Tiempo de levantamiento: Es el tiempo en que la planta tarda en llegar del 10 % al 90 % de su valor final [\[10\]](#page-91-9).
- Sobrepaso: Es la cantidad que la forma de onda de una planta sobrepasa el valor máximo final, expresada como un porcentaje del valor en estado estacionario, dada una señal estimulo [\[10\]](#page-91-9).
- Tiempo de asentamiento: Es el tiempo requerido por la respuesta transitoria de un sistema en alcanzar  $\pm 2\%$  de su valor final [\[10\]](#page-91-9).

Si bien estos son factores especializados que definirán el diseño de un controlador y por lo tanto el comportamiento de la planta, existen otros factores que también ejercen influencia como lo son el costo, complejidad computacional, fabricación, fiabilidad, etcétera.

La aplicación de la teoría de control en motores a pasos ha traído beneficios importantes en el control de oscilaciones. En [\[11\]](#page-91-10) se utiliza un controlador basado en un observador para la estabilización de un motor a pasos con imán permanente. La técnica está basada en modos deslizantes, adem´as de un observador para estimar la velocidad del rotor y el par generado en el tiempo.

En [\[12\]](#page-91-11) se propuso el diseño de un control por lazo cerrado de un motor a pasos lineal de alta precisión utilizando un controlador adaptativo robusto. Aunque la dirección de movimiento es diferente al ser un actuador lineal, el principio de funcionamiento es el mismo ya que se utilizan los principios de mínima reluctancia y polarización de dientes por medio de bobinas.

<span id="page-24-0"></span>Al mismo tiempo, existen trabajos que utilizan controladores que han sido extensamente em-pleados tanto en la academia como en la industria. En [\[13\]](#page-91-12) se realiza la modificación de un controlador PID de acuerdo a la planta. Dado que un motor a pasos es un sistema no lineal, la implementación de un PID lineal no satisface una estabilidad global en el sistema. La modificación consiste en introducir una nueva variable de ajuste. En la figura [1.14](#page-24-0) se muestra el diagrama de control diseñado en [\[13\]](#page-91-12) el cual consiste en agregar una ganancia a la señal de referencia la cual es sumada a la salida del control PID.

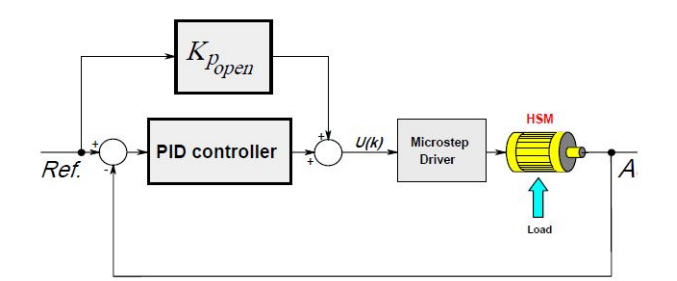

Figura 1.14: PID modificado

Incluso se ha llegado a utilizar lo que se ha clasificado como control inteligente. En [\[2\]](#page-91-1) se utilizó un controlador basado en lógica difusa tipo PID (Proporcional-Integrativo-Derivativo). Mediante un sensor capacitivo, se medía la posición del rotor la cual al ser convertida a una señal digital, un microcontrolador dedicado tomaba las mejores decisiones en función de reglas difusas previamente programadas y el estado de tres variables en el tiempo: la diferencia entre la señal de referencia y la real llamada error, su integral y la derivada de la misma.

Aun más, existen técnicas de control de posición haciendo uso del sensado de la corriente en las bobinas. Dado que la posición del rotor se puede determinar mediante la lectura de las corrientes en cada bobina, un control en lazo cerrado es posible. En [\[5\]](#page-91-4) establece que Kuo y su equipo de colaboradores argumentaron que el control por el sensado de motor a pasos es posible siempre y cuando exista una caracterización de la planta, sobre todo de las resistencia y la inductancia de las bobinas.

# <span id="page-26-0"></span>Capítulo 2

# Objetivos y alcances

### <span id="page-26-1"></span>2.1. Definición del problema

Un motor a pasos híbrido bipolar es una máquina electromecánica que tiene la capacidad de transformar pulsos el´ectricos discretos en movimientos angulares constantes [\[3\]](#page-91-2). Dadas sus características de par y desplazamiento angular, estos motores son utilizados en sistemas cuyo requerimiento sea el posicionamiento fino tales como impresoras, unidades de disco e incluso mi-cromáquinas herramienta [\[4\]](#page-91-3).

Cuando se polarizan las bobinas requeridas para generar un movimiento rotacional, se recorre una distancia que, sumada a la masa del rotor, genera una inercia capaz de generar oscilaciones con una magnitud tal que el rotor puede llegar a perder sincronización en los pasos, a este fenómeno se le denomina sobrepaso. En el esquema de polarización conocido como paso completo, donde el movimiento rotacional es inducido cuando sólo una bobina es polarizada a la vez, es donde se presenta este fenómeno con mayor magnitud, típico de los sistemas subamortiguados  $[3-5,14]$  $[3-5,14]$  $[3-5,14]$ .

Aunque el rotor logre llegar al siguiente paso, éste lo hace de manera abrupta dada la aceleración de su inercia. Como consecuencia, se tienen vibraciones, por lo general a bajas revoluciones, es decir menos de 300 rpm. Es entonces que la transmisión de movimiento con este tipo de motores puede llegar a disminuir el desempeño de sistemas de posicionamiento fino que son sensibles a este tipo de perturbaciones [\[3–](#page-91-2)[5,](#page-91-4) [7,](#page-91-6) [15–](#page-91-14)[17\]](#page-92-0).

Por lo tanto, resulta importante desarrollar sistemas de capaces de atenuar las oscilaciones presentadas por este tipo de motores. En este trabajo, se presenta una propuesta basada en una teoría de control.

### <span id="page-26-2"></span>2.2. Objetivo general

Desarrollo de un sistema de control de lazo cerrado basado en control difuso para el posicionamiento del rotor de un motor a pasos híbrido bipolar para la atenuación de vibraciones bajo el esquema de paso completo.

### <span id="page-27-0"></span>2.3. Alcances

- Recopilar información para la comprensión del funcionamiento de los motores a pasos, así como sus características estáticas y dinámicas. Así mismo, reunir información relacionada a la teoría de conjuntos y algoritmos genéticos como marco de desarrollo para su implementación en un motor a pasos.
- Buscar un modelo matem´atico que describa las relaciones existentes entre las variables implicadas en los fenómenos físicos en un motor a pasos.
- Caracterizar un motor a pasos para utilizarse como caso de estudio.
- Simular el modelo matemático en un software de cómputo numérico para observar y analizar el comportamiento natural del motor a pasos.
- Diseñar y programar un controlador basado en lógica difusa tomando en cuenta los parámetros de entrada, salida, cantidad de reglas difusas, así como el universo de discurso de las funciones de membresía. Asímismo, selección de las reglas difusas mediante dos métodos: uno mediante el análisis del comportamiento del motor y otro por medio de algoritmo genéticos.
- $\blacktriangleright$  Seleccionar, montar y probar un dispositivo de conversión digital-analógica (CDA). Así mismo, establecer comunicación usando el protocolo I<sup>2</sup>C entre el CDA y un microcontrolador.
- Seleccionar, fabricar y probar una tarjeta controladora de corriente por conmutación (chopper driver) para el motor a pasos.
- Búsqueda, implementación y probar un sensor tipo encoder para la medición angular de la posición del rotor.
- Montar, programar y probar un integrado decodificador de señales cuadradas para el procesamiento de la posición sensada en palabras binarias en un microcontrolador.
- Fabricar un banco de pruebas que mantenga el motor a pasos y el sensor fijos para la etapa de pruebas.
- Programar en Labview de una rutina para la visualización gráfica de la posición del rotor como herramienta de apoyo para la evaluación del funcionamiento del sistema de control.
- Concluir con base en el análisis de los resultados de las pruebas realizadas.

# <span id="page-28-0"></span>Capítulo 3

# Marco teórico

### <span id="page-28-1"></span>3.1. Modelo matemático

El modelo matemático de los motores a pasos híbridos ha sido ampliamente estudiado desde su aparición en 1952. El modelo de Kuo [\[18\]](#page-92-1), el cual ha sido utilizado en gran cantidad de investigaciones, es el que se explica en esta tesis para la comprensión de las entradas y salidas del motor como sistema o planta a controlar.

Cada fase o devanado de motor se encuentra embobinado por separado, por lo que el modelo eléctrico de cada fase debe de comprender la inductancia y resistencia del motor. También se debe considerar el voltaje inducido en las bobinas debido al movimiento del rotor, el cual es generado por la variación del flujo magnético con respecto al tiempo, dicha variacion es provocada tanto por cambios en la corriente de fase como en la posición del rotor [\[2\]](#page-91-1).

<span id="page-28-2"></span>En la figura [3.1](#page-28-2) se presenta el modelo eléctrico de una de las fases de un motor de pasos híbrido. El valor de  $R$  está representado por el valor de la suma de la resistencia de la bobina más la resistencia del circuito de potencia, al mismo tiempo  $\frac{d\varphi}{dt}$  es el valor de la variación del flujo magnético con respecto al tiempo [\[2\]](#page-91-1).

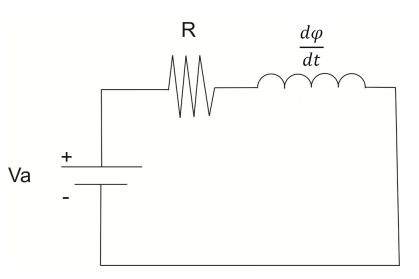

Figura 3.1: Modelo eléctrico de una fase de un motor de pasos [\[2\]](#page-91-1).

Como se plantea en [\[2\]](#page-91-1), debido a que la variación del flujo magnético depende tanto de la corriente del devanado como del ángulo de posicionamiento del rotor  $(\theta)$ , entonces se pueden obtener las siguientes expresiones para uno de los devanados del motor:

$$
V = V_R + \frac{d\varphi}{dt} \tag{3.1.1}
$$

$$
V_R = Ri \tag{3.1.2}
$$

$$
\frac{d\varphi}{dt}(i,\theta) = \frac{d\varphi}{di}\frac{di}{dt} + \frac{d\varphi}{d\theta}\frac{d\theta}{dt}
$$
\n(3.1.3)

Sin considerar saturación magnética, el flujo varía en forma lineal con respecto a la corriente de fase, por lo que la derivada del flujo con respecto a la corriente de fase es igual a una constante. La constante es conocida como auto-inductancia del devanado (L) [\[2\]](#page-91-1), esto es:

$$
\frac{d\varphi}{di} = L\tag{3.1.4}
$$

Cuando los dientes del rotor y del estator se encuentran alineados, el flujo magnético está en su máximo punto debido a que se encuentra el rotor en la posición de mínima reluctancia [\[2\]](#page-91-1). Por otro lado, cuando los dientes del rotor y del estator se encuentran completamente desalineados, el flujo magnético es mínimo dado que el circuito magnético está separado por un espacio de aire que impide el flujo.

Dado que las condiciones del rotor son las mismas después de cuatro pasos y que el marco de referencia de la posición en la que se alinean los dientes del rotor y del estator se encuentra un paso adelante de la referencia cero, el flujo magnético varía de forma senoidal con respecto al marco de referencia [\[2\]](#page-91-1), esto es:

$$
\frac{d\varphi}{d\theta} = p\varphi_m \cos(p\theta) \tag{3.1.5}
$$

donde  $\varphi_m$  es el valor máximo de flujo magnético por fase y p el número de dientes del rotor. Al sustituir las ecuaciones  $(3.1.2-3.1.5)$  en la ecuación 3.1.1, se obtiene:

$$
V_a = i_a R + L \frac{di_a}{dt} + p\varphi_m \cos(p\theta) \frac{d\theta}{dt}
$$
\n(3.1.6)

Donde L $\frac{di_a}{dt}$  representa la fuerza electromotriz auto-inducida y p $\varphi_m \cos(p\theta) \frac{d\theta}{dt}$  representa la contra-fuerza electromotriz [\[2\]](#page-91-1). La ecuación de la fase B es equivalente a la ecuación de la fase A, excepto por el desplazamiento angular que existe en el alineamiento de los dientes del rotor con los dientes del estator al ser excitada una u otra fase con respecto al marco de referencia establecido. Dicho desplazamiento produce un corrimiento de fase angular en la curva de variación de la inductancia con respecto a la posición correspondiente a la fase B del motor  $[2]$ .

Debido a que después de cuatro pasos las condiciones del rotor son exactamente las mismas y que la función consenoidal se repite cada  $2\phi$  radianes, el corrimiento entre las curvas de variación de la inductancia con respecto a la posición del rotor es igual a  $2\pi/4$  radianes [\[2\]](#page-91-1). Por lo tanto la ecuación para la clase B es la siguiente:

$$
V_b = i_b R + L \frac{di_b}{dt} + p\phi_m \cos(p\theta - \frac{\pi}{2}) \frac{d\theta}{dt}
$$
\n(3.1.7)

De la teoría de máquinas eléctricas  $[6]$ , se deriva que para un motor síncrono con polos salientes, la potencia mecánica por fase es equivalente al producto de la corriente de fase y la contra-fuerza electromotriz, debido a esto, se puede expresar la potencia mecánica  $(P_M)$  de una motor de pasos híbridos como:

$$
P_M = e_a i_a + e_b i_b \tag{3.1.8}
$$

También de la teoría de máquinas eléctricas se deriva que el par producido por un motor síncrono de polos salientes se puede obtener dividiendo la potencia mecánica entre la velocidad del rotor, por lo tanto, el par que genera el motor de pasos es equivalente a:

$$
\tau_M = \frac{P_M}{d\theta/dt} \tag{3.1.9}
$$

De las ecuaciones  $(3.1.6)$  a la  $(3.1.9)$  se puede obtener la ecuación  $(3.1.10)$ , esto es:

$$
\tau_M = p\phi_m i_a \cos(p\theta) + p\phi_m \cos(p\theta - \frac{\pi}{2})\frac{d\theta}{dt}
$$
\n(3.1.10)

Si el par de la ecuación (3.1.10) es aplicado al rotor, entonces la ecuación de movimiento puede ser expresada como:

$$
\tau_M - \tau_L = J \frac{d^2 \theta}{dt^2} + B \frac{d\theta}{dt}
$$
\n(3.1.11)

donde la  $J$  es la inercia del rotor y  $B$  el coeficiente de fricción viscosa. Se asume que  $J$  también incluye los efectos de cualquier carga inercial y que el coeficiente de fricción es constante. Por lo tanto, el conjunto de ecuaciones diferenciales no lineales acopladas de múltiples entradas y múltiples salidas que describe la dinámica de los motores de pasos híbridos es:

$$
\frac{dI_a}{dt} = \frac{V_a - RI_a + K_m \omega \sin(N\theta)}{L} \tag{3.1.12}
$$

$$
\frac{dI_b}{dt} = \frac{V_b - RI_b + K_m \omega \cos(N\theta)}{L} \tag{3.1.13}
$$

$$
\frac{d\omega}{dt} = \frac{-K_m I_a \sin(N\theta) + K_m I_b \cos(N\theta) - K_v \omega - T_l}{J} \tag{3.1.14}
$$

$$
\frac{d\theta}{dt} = \omega \tag{3.1.15}
$$

Donde:

- $V_a, V_b =$  Voltaje en las fases A y B respectivamente (V).
- Ia,  $I_b =$  Corrientes en las fases A y B respectivamente (A).
- $\omega$   $\omega$  = Velocidad del rotor(rad/s).
- $\theta$ = Posición del rotor(rad).
- R = Resistencia de la fase  $(\Omega)$ .
- $L = Inductancia de la fase (H).$
- $K_m$ = Constante del torque del motor. (Nm/A)
- K<sub>v</sub>= Coeficiente de fricción viscosa (Kg.m<sup>2</sup>/s).
- $J=$  Inercia del rotor (Kg. $m^2$ ).
- $Tl = Par$  de carga (Nm).

Como señala [\[2\]](#page-91-1), este modelo no considera las inductancias mutuas de los embobinados, ni el par de detención por la interacción del imán permanente del rotor con el material magnético de los polos del estator, ni los efectos producidos por la no linealidad magnética y por las corrientes de Eddy.

### <span id="page-31-0"></span>3.2. Esquemas de energización

Existen principalmente tres diferentes métodos de polarización de bobinas de un motor a pasos híbrido. Cada uno de ellos presenta ventajas y desventajas dependiendo de la aplicación en que se utilice. Aquí se presentan la polarización conocida como paso completo, medio paso y micropasos.

Paso completo: Su nombre se debe a que cada vez que existe un movimiento angular del rotor, la distancia recorrida es equivalente al ángulo de paso especificado por el fabricante, normalmente 1.8◦ . Al suministrar el voltaje y corriente nominales, se obtiene el par especificado por el fabricante [\[4,](#page-91-3) [7,](#page-91-6) [16,](#page-92-2) [19–](#page-92-3)[21\]](#page-92-4).

Existe una variante, que suele ser más utilizada si lo que se requiere obtener es el mayor par de mantenimiento posible, sin aumentar la corriente en el motor. En vez de energizar sólo una bobina a la vez, se encienden dos bobinas simultáneamente e intercalando entre ellas, de manera que se produzca un movimiento rotacional mantiendo siempre dos bobinas encendidas. Bajo esta variante, se obtiene un par 41 % mayor que el esquema de una sola bobina [\[4,](#page-91-3) [7,](#page-91-6) [16,](#page-92-2) [19](#page-92-3)[–21\]](#page-92-4).

- Medio paso: Puede ser considerada como una combinación de los dos esquemas de paso completo presentados anteriormente. Se empieza en un posición inicial al encender sólo una bobina, para después activar la siguiente bobina subsecuente, por lo que sólo se ha avanzado medio paso desde la posición inicial debido a la igualdad de fuerzas entre las dos bobinas encendidas. Para dar el siguiente medio paso, se apaga la primer bobina encendida dejando solamente la segunda bobina polarizada, convirtiéndola ahora en la bobina inicial. Al repetir el ciclo, se obtiene un movimiento rotacional continuo, teniendo como desventaja un par desigual dependiente de la cantidad de bobinas encendidas [\[4,](#page-91-3) [7,](#page-91-6) [16,](#page-92-2) [19–](#page-92-3)[21\]](#page-92-4).
- Micropaso: Este método es usado para incrementar la resolución del motor y tener transiciones más suaves entre cada polarización de bobinas. Básicamente consiste en energizar cada bobina del motor con la intensidad de corriente adecuada para el posicionamiento del rotor en un ángulo determinado  $[4,7,16,19-21]$  $[4,7,16,19-21]$  $[4,7,16,19-21]$  $[4,7,16,19-21]$  $[4,7,16,19-21]$ . Es por tanto que, si se quiere mantener la posición del rotor en un ángulo  $\theta$  cualquiera y a un par constante, se debe energizar a cada bobina con la corriente calculada a partir de las ecuaciones [\(3.2.1\)](#page-32-0) y [\(3.2.2\)](#page-32-1).

<span id="page-32-0"></span>
$$
I_1 = I_{MAX} \cos(\frac{\pi}{2\theta s})
$$
\n(3.2.1)

<span id="page-32-1"></span>
$$
I_2 = I_{MAX} \sin(\frac{\pi}{2\theta s})
$$
\n(3.2.2)

Para las ecuaciones  $(3.2.1)$  y  $(3.2.2.)$ ,  $I_1$  y  $I_2$  representan las corrientes en cada bobina del motor,  $I_{MAX}$  representa la corriente máxima especificada por el fabricante, el ángulo  $\theta$  representa la posición en grados del rotor y  $S$  es el ángulo de paso del motor. En un motor de pasos ideal, el esquema de polarización por micropasos puede ser usado para alcanzar cualquier posición angular. Sin embargo, en la práctica, la fricción y las características estáticas impiden lograr resoluciones tan finas como se deseen. Es por tanto común el uso de divisiones de paso en el intervalo de 1/4 hasta 1/32 de paso del rotor, ya que a divisiones mayores no se obtienen ventajas significativas [\[4,](#page-91-3) [7,](#page-91-6) [16,](#page-92-2) [19](#page-92-3)[–21\]](#page-92-4).

Como se describe en [\[4,](#page-91-3)[7,](#page-91-6)[16,](#page-92-2)[19–](#page-92-3)[21\]](#page-92-4) la respuesta del rotor en un motor a pasos bajo un esquema de pasos completo mantiene una trayectoria oscilatoria tal y como se describe en la sección  $(1.4)$ . Es por ello se propone la atenuación de los sobrepasos bajo este esquema.

### <span id="page-33-0"></span>3.3. Control de corriente

<span id="page-33-1"></span>El aumento del voltaje suministrado a un motor y la velocidad a la que la corriente se eleva en sus devanados exhibe un comportamiento generalmente lineal si se omiten perturbaciones como capacitancias parásitas, efectos inductivos, entre otros fenómenos electromagnéticos. Por lo tanto, entre m´as r´apida sea la respuesta del devanado a la corriente suministrada, mayor es el par de torsión y las características de aceleración del motor, esto se puede lograr al aplicar voltajes superiores al nominal elevando el desempeño del motor.

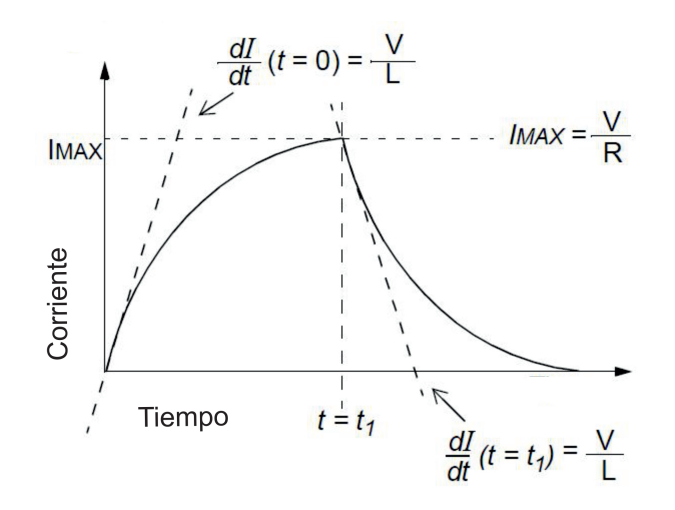

Figura 3.2: Corriente en un devanado versus tiempo

En la figura [3.2](#page-33-1) se observa el comportamiento, respecto al tiempo, de la corriente que pasa en uno de los devanados de un motor a pasos [\[4\]](#page-91-3). La corriente, I, se eleva exponencialmente hasta que alcanza un valor máximo, la ecuación  $(3.3.1)$  describe matemáticamente este comportamiento.

<span id="page-33-2"></span>
$$
I(t) = \frac{V}{R}(1 - e^{-tR/L})
$$
\n(3.3.1)

Donde:

- I(t) = Corriente en función del tiempo.
- $\blacktriangleright$  V= Voltaje aplicado al motor.
- R= Resistencia en el devanado.
- $\blacksquare$  L= Inductancia del devanado.

La razón de cambio inmediata de la corriente cuando el voltaje es aplicado, es explicado por la ecuación  $(3.3.2)$ .

<span id="page-33-3"></span>
$$
\frac{dI}{dt}(t=0) = \frac{V}{L} \tag{3.3.2}
$$

Al mismo tiempo, por ley de Ohm, la ecuación $(3.3.3)$  describe la corriente máxima que puede pasar entre los devanados del motor sin recibir da˜no alguno, siempre y cuando se le aplique el voltaje  $(V)$  nominal del fabricante [\[4\]](#page-91-3). Mientras que, la ecuación [\(3.3.4\)](#page-34-2) describe la tasa de decaimiento instantánea de la corriente cuando el voltaje de alimentación es interrumpido  $[4]$ .

<span id="page-34-1"></span>
$$
I_{MAX} = \frac{V}{R}
$$
\n(3.3.3)

<span id="page-34-2"></span>
$$
\frac{dI}{dt} = -\frac{V}{L} \tag{3.3.4}
$$

Es importante señalar que cualquier voltaje de alimentación que propicie una corriente mayor a la tolerada por los componentes del motor, generará daños o reducirá la vida útil de los mismos [\[4\]](#page-91-3). Para controlar la corriente en los devanados de un motor existen distintos m´etodos para hacerlo, entre los más conocidos se encuentran:

Resistencia en serie:

Consiste en aumentar el voltaje de alimentación y conectar una resistencia de potencia en serie en cada devanado para evitar exceder la corriente máxima que soporte el motor. En la figura [3.3](#page-34-0) se muestra cómo se ha duplicado el voltaje de alimentación y se agrega una resistencia en serie al devanado para disipar la energía en forma de calor  $[4]$ .

<span id="page-34-0"></span>Aunque este método cumple el objetivo de obtener una respuesta más rápida en los devanados a la corriente incrementando su par torsional, existe un desperdicio de energía al utilizar un componente disipador repercutiendo negativamente en la eficiencia del motor [\[4\]](#page-91-3).

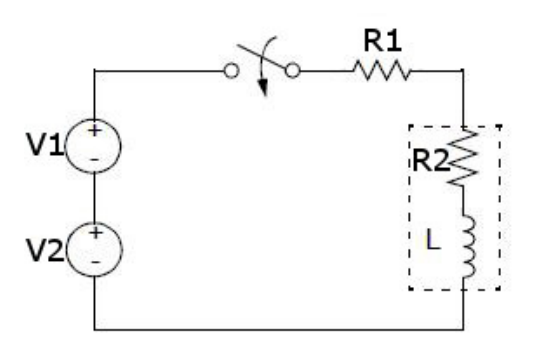

Figura 3.3: Control de corriente de un motor a pasos mediante una resistencia interna.

Doble fuente de voltaje:

En este caso se utilizan dos fuentes, comúnmente una del doble de voltaje que la otra. Cuando se necesita inicializar la alimentación del motor se utiliza la de mayor poder para disminuir el tiempo de energizado en los devanados hasta que  $I_{MAX}$  es alcanzada [\[4\]](#page-91-3). Después se procede a conmutar hacia la fuente de menor poder y establecer una corriente constante de alimentación, tal y como se observa en la figura [3.4.](#page-35-0)

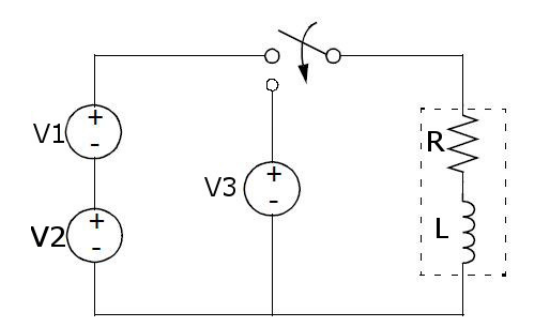

<span id="page-35-0"></span>Figura 3.4: Control de corriente de un motor a pasos mediante el cambio de fuentes de voltaje de distinta magnitud.

Control de corriente por conmutación (interruptor chopper):

El control de corriente por conmutación consiste en utilizar una fuente de voltaje capaz de proporcionar una tensión mucho mayor al voltaje nominal. Aunque sus valores suelen establecidos con base en la experiencia, típicamente el voltaje de la fuente suele elevarse a 200 %-500 % m´as sobre el voltaje especificado por el fabricante que el motor a pasos pueda soportar.

Al tener una diferencia de voltaje mucho mayor manteniendo la resistencia interna de la bobina constante, se obtiene una mayor corriente fluyendo más rápidamente a través de las bobinas. La máxima corriente soportada por las bobinas está denotada como  $I_{MAX}$ , la cual no debe de excederse, por lo que la corriente debe ser suspendida justo cuando el valor  $I_{MAX}$ sea rebasado [\[4\]](#page-91-3). Para saber en que momento suspender la alimentación, se debe realizar una operaci´on de comparaci´on por medio de un amplificador operacional en cuyas entradas se coloca un voltaje de sensado, que está en relación a la corriente que pasa por las bobinas y un voltaje de referencia establecido por PWM o un convertidor digital-analógico [\[4\]](#page-91-3). En el momento en que el voltaje de sensado ha rebasado el voltaje de referencia, se abre el circuito de alimentación provocando una decaída de corriente. Cuando el voltaje de sensado se encuentra por debajo del voltaje de referencia, el circuito de alimentación vuelve a ser activado. El encendido y apagado de la fuente de voltaje permite tener una corriente promedio alrededor de  $I_{MAX}$ . En la figura [3.5](#page-36-2) se observan los principales componentes de una tarjeta controladora de corriente por conmutación [\[4\]](#page-91-3).
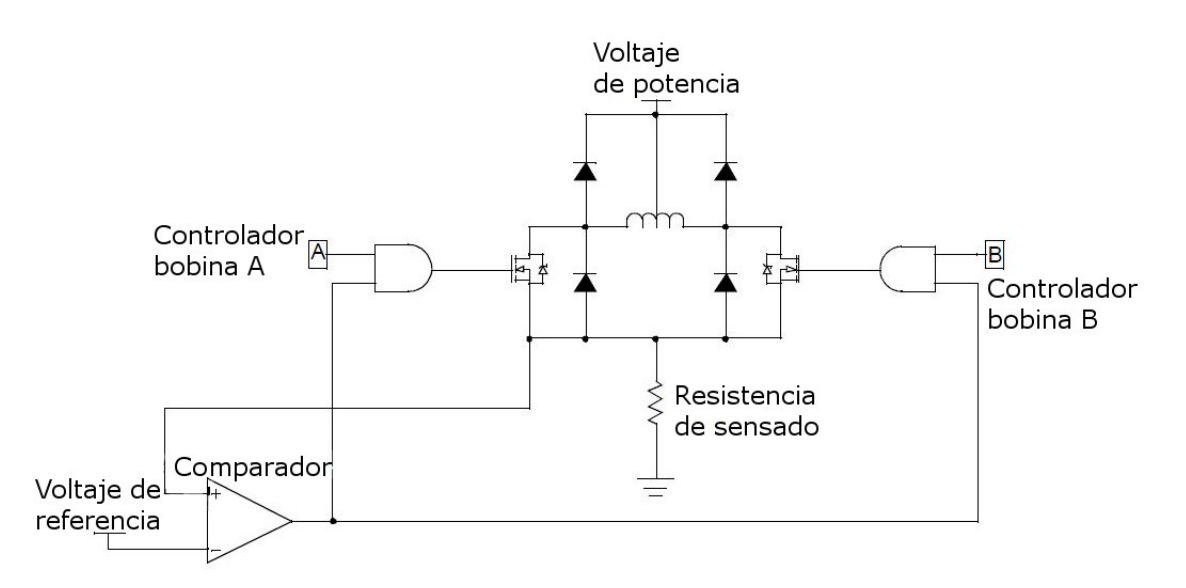

Figura 3.5: Control de corriente de un motor a pasos por conmutación de la misma.

### 3.4. Teoría de control difuso

El control basado en la lógica difusa o control difuso se introdujo en 1965 como una alternativa para diseñar controladores para sistemas con modelos matemáticos complejos debido a su naturaleza no lineal. Este tipo de controladores necesitan de un sistema de inferencia para el procesamiento de entradas, toma de decisiones y obtención de salidas de control. Las principales razones por las que este tipo de control se ha venido consolidando son por su sencillez conceptual, su facilidad para adaptarse a casos particulares con pocas variaciones en sus parámetros, su habilidad para combinar en forma unificada expresiones lingüísticas con datos numéricos y el no requerir de algoritmos muy sofisticados para su implementación  $[8, 22]$  $[8, 22]$ .

#### 3.4.1. Lógica difusa

El concepto de lógica difusa apareció en 1965, en la Universidad de California en Berkeley, introducido por Lotfi A. Zadeh. La lógica difusa, es esencialmente una lógica multivaluada que extiende a la lógica clásica u ordinaria. La lógica clásica impone a sus enunciados únicamente valores falsos o verdaderos excluyendo cualquier otra posibilidad. Si bien, la lógica clásica ha modelado satisfactoriamente una gran parte del razonamiento natural, es cierto que el razonamiento humano utiliza valores de verdad que no necesariamente son deterministas [\[8\]](#page-91-0).

La lógica difusa procura crear aproximaciones matemáticas en la resolución de ciertos tipos de problemas. Pretenden producir resultados exactos a partir de datos imprecisos, por lo cual son particularmente útiles en aplicaciones electrónicas o computacionales. El adjetivo difuso aplicado a ella se debe a que los valores de verdad o falsedad no-deterministas utilizados tienen, por lo general, una connotación de incertidumbre [\[22\]](#page-92-0).

Ahora bien, los valores de verdad o falsedad asumidos en un enunciado, aunque no son deterministas, no necesariamente son desconocidos. Por otra parte, desde un punto de vista optimista, lo difuso puede entenderse como la posibilidad de asignar más valores de verdad a los enunciados que los clásicos falso o verdadero [\[22\]](#page-92-0).

Es por ello que la lógica difusa se basa en lo relativo de lo observado. Esta proporciona una manera simple y elegante de obtener una conclusión a partir de una información de entrada ambigua, imprecisa o incompleta. En general, la lógica difusa emula de mejor manera la toma de decisiones de una persona basándose en información ambigua, a diferencia de la lógica convencional que tra-baja con información bien definida y precisa [\[22\]](#page-92-0).

#### 3.4.2. Conjuntos difusos

Para la comprensión de la lógica difusa, se presenta primero la definición de un conjunto clásico. Este es definido como una colección de elementos que existen dentro de un conjunto definido. As´ı, se establece que cada uno de los elementos de un universo pertenecen o no a un determinado conjunto. Por lo tanto, un elemento de un universo puede pertenecer o no a determinado conjunto por una funci´on de pertenencia o membresia: si el elemento pertenece al conjunto se la funcion de membresía toma un valor de 1, en el caso contrario un 0.

<span id="page-37-0"></span>A manera de ejemplo, la figura [3.6](#page-37-0) presenta el grado de pertenencia o membresía,  $U_s$ , de los números del 0 al infinito, pertenecientes al conjunto 0-10. En este caso, todos los números contenidos en el conjunto del 0 al 10, tienen un grado de membresía de 1, mientras que el resto de los números tiene un grado de membresía de 0.

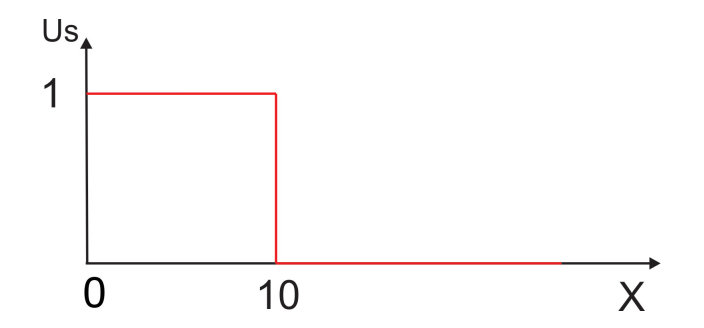

Figura 3.6: Función de membresía de un conjunto clásico

Ahora bien, un conjunto difuso se define de manera similar, con una diferencia conceptual importante: un elemento puede pertenecer parcialmente a un conjunto. De esta forma, un conjunto difuso dentro de un universo, puede definirse matemáticamente al asignar a cada posible individuo, un valor que representa su grado de pertenencia o membresía. Es por tanto que un elemento puede pertenecer "poco" o "mucho" a un conjunto [\[22\]](#page-92-0).

Cada elemento de un conjunto difuso presenta un grado de pertenencia que puede tomar cualquier valor entre 0 y 1. Las primeras diferencias que se hacen evidentes entre los conjuntos clásicos y los conjuntos difusos son las siguientes:

La función de pertenencia asociada a los conjuntos clásicos sólo puede asignar dos grados de pertenencia: 1 ´o 0, mientras que en los conjuntos difusos se pueden asignar valores en el intervalo 0 a 1 [\[22\]](#page-92-0).

- Un elemento puede pertenecer parcialmente a dos conjuntos difusos siendo el primero complemento del segundo o viceversa. Lo anterior no es posible en los conjuntos clásicos, ya que constituiría una violación al principio del tercer excluido [\[22\]](#page-92-0).
- Las fronteras de un conjunto clásico son exactas, en tanto que las de un conjunto difuso son, precisamente, difusas, ya que existen elementos en las fronteras mismas por lo que estos elementos están a la vez dentro y fuera del conjunto [\[22\]](#page-92-0).

#### 3.4.3. Funciones de membresía

Como se mencionó con anterioridad la teoría de conjuntos difusos contempla la pertenencia parcial o total de un elemento a uno o varios conjuntos. El grado de pertenencia se define mediante una función característica asociada al conjunto difuso, llamada función de membresía. Así, si se define un conjunto difuso  $A$  con  $x$  elementos: la función de membresía quedaría definida por  $u_A(x)$ , donde para cada valor que pueda tomar un elemento o variable de entrada x, la función de membresía  $u<sub>A</sub>(x)$  proporciona el grado de pertenencia del valor de x al conjunto difuso A [\[22\]](#page-92-0).

Muchos conceptos de la teoría clásica de conjuntos se pueden hacer extensivos a los conjuntos difusos. Sin embargo, algunos son son exclusivos e inherentes a la teoría de conjuntos difusos. Algunos de los más utilizados son los siguientes:

El soporte de un conjunto difuso  $A$  en el dominio de discurso o universo de discurso  $U$ , es un conjunto que contiene todos los elementos de U que tienen un valor de pertenencia distinto de cero en A, esto es:

$$
sop(x) = \{x \in U/\mu_A(x) > 0\}
$$
\n(3.4.1)

Si el soporte de un conjunto difuso no contiene ningún elemento, se tiene un conjunto difuso vacio. Si el soporte de un conjunto difuso es un solo punto, se tiene un "singleton"difuso.

- El punto de cruce de un conjunto difuso es el punto U cuyo valor de pertenencia al conjunto es igual a 0.5.
- Dos conjuntos difusos son iguales si y solo si sus funciones de membresía  $\mu_A(x)$  y  $\mu_B(x)$  son iguales.
- El conjunto difuso B contiene al conjunto A, esto es  $A \subset B$ , si y solo si  $\mu_A(x) \leq \mu_B(x)$  para todo  $x \in U$ .

La función de membresía proporciona una medida del grado de similaridad de un elemento de  $u$  con un conjunto difuso. La forma de la función de membresía utilizada, depende del criterio aplicado en la resolución de cada problema y variará en función de la experiencia y conocimiento que el usuario o diseñador tenga del fenómeno a estudiar. [\[22\]](#page-92-0)

Las funciones características más comúnmente utilizadas por su simplicidad matemática y su manejabilidad son: triangular, trapezoidal, gaussiana, sinoidal, gama, pi y campana [\[22\]](#page-92-0). En las figuras [3.7](#page-39-0) y [3.8](#page-39-1) se ven representadas las funciones triangular y trapezoidal.

<span id="page-39-0"></span>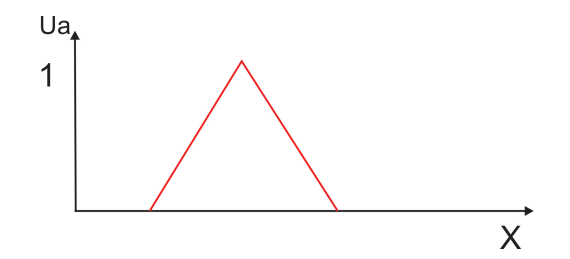

<span id="page-39-1"></span>Figura 3.7: Función de membresía triangular

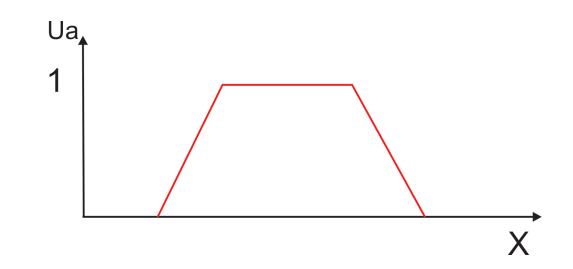

Figura 3.8: Función de memebresía trapezoidal

#### 3.4.4. Variables y valores lingüísticos

Aunque existen distintas definiciones, generalmente una variable lingüística es una variable cuyos valores cambian en el tiempo y son descritas con palabras o frases en un lenguaje natural o artificial [\[8\]](#page-91-0). Como ejemplo, se tiene la edad de una persona: aunque se puede describir de manera precisa su longevidad con n´umeros, es el lenguaje natural el com´unmente utilizado. Frases como: joven, no tan joven, adulta y no muy adulta, entre otras, se utilizan para describir la edad de alguien con un margen de imprecisión relativa.

Una variable lingüística está constituida por cinco componentes descritos en la ecuación (3.4.2). El símbolo  $\sigma$  es el nombre de la variable,  $T(\sigma)$  es el conjunto de términos de  $\sigma$ , U es el universo de discurso, G es la regla sintáctica que genera el término  $T(\sigma)$  y A es la regla semántica que asocia cada valor lingüístico x un grado de certidumbre en el rango de  $A(x)$ , donde  $A(x)$  es un subconjunto de  $U$  [\[23\]](#page-92-1).

$$
VL = (\sigma, T(\sigma), U, G, A) \tag{3.4.2}
$$

En muchas aplicaciones, un subconjunto difuso es usado para transmitir el significado de un concepto. Conceptos como frió, tibio o caliente pueden ser expresados como subconjuntos difusos en un intervalo del 0 al 100. Los valores que toman las variables lingüísticas reciben el nombre de valores lingüísticos  $|8|$ .

Si se asume que V es una variable lingüística cuyos valores están en el conjunto X. La forma común de representar información acerca de esta variable es utilizando sentencias de la forma V es x, donde x es algún valor del conjunto  $X$  [\[8\]](#page-91-0).

#### 3.4.5. Reglas lingüísticas

Para una primera aproximación al control basado en lógica difusa, se debe definir lo que es un experto. A la persona o conjunto de personas que adquieren la experiencia o la habilidad de

describir el comportamiento de un sistema al grado de especializarse hasta un nivel determinado, reciben el nombre de experto(s) [\[8,](#page-91-0) [22,](#page-92-0) [24\]](#page-92-2).

El conocimiento del experto de un sistema físico puede ser descrito en sentencias del tipo si  $A_1, A_2, ..., A_n$  es  $B_1, B_2, ..., B_n$  entonces  $C_1, C_2, ..., C_n$ . El conjunto de sentencias en las que se utilizan las variables y valores lingüísticos para describir el sistema físico reciben el nombre de reglas lingüísticas o difusas. La certeza de las consecuencias de las reglas lingüísticas es directamente proporcional al grado de conocimiento que el experto tiene del sistema analizado [\[8,](#page-91-0) [22,](#page-92-0) [24\]](#page-92-2).

#### 3.4.6. Operadores lógicos

En la lógica difusa, la veracidad de cualquiera de las reglas lingüísticas en un tiempo determinado está dado por un grado de certeza o membresía. Como una regla lingüística puede estar compuesta por  $n$  cantidad de antecedentes cada uno con un nivel de certeza o membresía, se debe aplicar un operador difuso para obtener un número que represente la aplicación de todos los antecedentes [\[8,](#page-91-0) [22,](#page-92-0) [24\]](#page-92-2).

Aunque se pueden crear infinidad de métodos para obtener una inferencia final de los antecedentes, siempre existen algunos que han sido más utilizados y estudiados por su simplicidad  $y/\sigma$ eficacia. El primer operador para relacionar todos los antecedentes es la intersección o conjunción difusa Y. Esta consiste en un mapeo binario T el cual agrega dos funciones de membresía como se explica en la ecuación  $(3.4.3)$   $[8, 22, 24]$  $[8, 22, 24]$  $[8, 22, 24]$ .

$$
\mu_{A \cap B}(x) = T(\mu_A(x), \mu_B(x))
$$
\n(3.4.3)

Como segunda opción se tiene el operador de unión o disyunción  $o$  que consiste en un mapeo binario S fundamentado en la ecuación (3.4.4).

$$
\mu_{A \cup B}(x) = S(\mu_A(x), \mu_B(x)) \tag{3.4.4}
$$

<span id="page-40-0"></span>Existe otro poco menos utilizado que es el complemento. En la figura [3.9](#page-40-0) se observa la forma de actuar de los operadores lógicos ante dos antecedentes  $[8, 22, 24, 25]$  $[8, 22, 24, 25]$  $[8, 22, 24, 25]$  $[8, 22, 24, 25]$ .

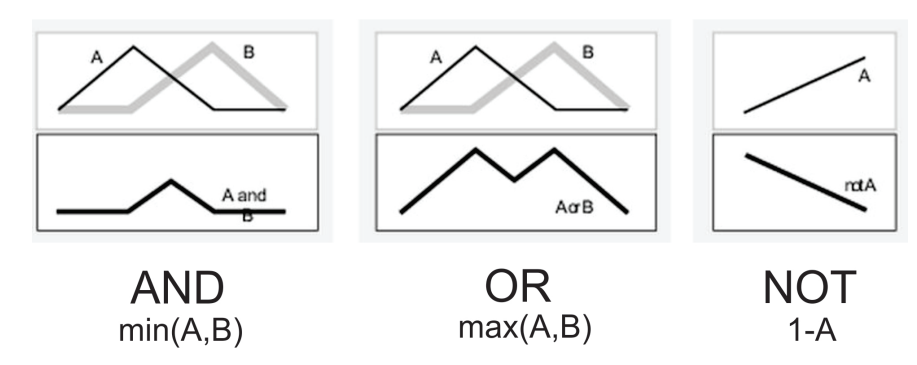

Figura 3.9: Operadores lógicos

#### 3.4.7. Implicaciones difusas

La implicación difusa consiste en la obtención de un grado de pertenencia de una variable de salida basada en el grado de membresía de las reglas activas en un tiempo determinado. El peso o grado de la regla es el valor de membresía de los antecedentes multiplicados por el grado de soporte que ha sido especificado para cada regla [\[25\]](#page-92-3).

<span id="page-41-0"></span>Entre los métodos de implicación más populares se encuentra el del mínimo y el producto. El m´etodo conocido como el m´ınimo trunca las funciones de pertenencia de salida en el valor de los pesos correspondientes a cada regla [\[25\]](#page-92-3). Por ejemplo, si una variable de salida tiene 3 funciones de membresía activadas con pesos de 0.5, 0.8 y 0.3, los valores de implicación se verán como en la figura [3.10.](#page-41-0)

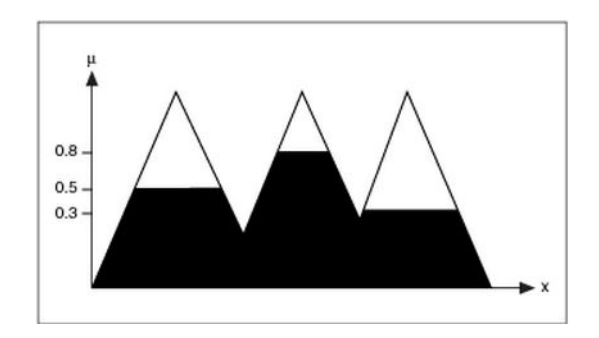

Figura 3.10: Metodo de implicación: Mínimo

<span id="page-41-1"></span>En el método de implicación del producto, el operador atenúa las funciones de membresía de salida en el valor de los pesos correspondientes a cada regla [\[25\]](#page-92-3). Por ejemplo, si una variable de salida tiene tres funciones de membresía activadas con valores de 0.5, 0.8 y 0.3, respectivamente, los valores de implicación se verán como en la figura [3.11.](#page-41-1)

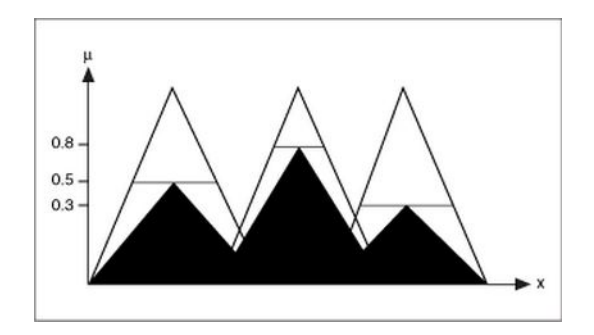

Figura 3.11: Método de implicación: Producto

#### 3.4.8. Agregación difusa

Puesto que la(s) decisión(es) final(es) de la lógica difusa se basa(n) en la suma de todas las reglas implicadas o activadas en un tiempo determinado, las reglas deben ser combinados de alguna manera con el fin de tomar una decisión final. La agregación es el proceso por el que los conjuntos difusos que representan las salidas de cada regla se combinan en un único conjunto difuso. La agregación se produce sólo una vez para cada variable de salida [\[25\]](#page-92-3).

El método de agregación es conmutativo, el orden en que las reglas se ejecutan o son agregadas no es importante  $[25]$ . Entre los métodos mas utilizados están el máximo, o probabilístico y la suma.

#### 3.4.9. Defusificación

El proceso de defusificación (del término en inglés defuzzification), consiste en la obtención de un valor numérico que está en función del valor de las entradas al sistema. Además, se encuentra afectado por el tipo de operadores lógicos, el tipo de implicación y agregación seleccionados. Existen distintas métodos para calcular el valor numérico, entre los más importantes están el centro de gravedad, bisectriz, valor medio, valor del más pequeño y el valor del más grande [\[25\]](#page-92-3).

Cuando al sistema de inferencia se le hacen llegar una o más entradas, N cantidad de reglas son activadas. Para calcular un valor final, se deben considerar todos los consecuentes de las reglas activadas y su interacción con otras reglas. Al utilizar un método de defusificación se está calculando el valor de la acción de control que mejor se ajusta a la situación que es descrita por las entradas.

De los métodos más utilizados es el centro de gravedad y se calcula con la fórmula (3.4.5). Básicamente es un "promedio pesado" al dividir la sumatoria de la multiplicación de las áreas de las funciones de membresía por su centro entre la sumatoria de esas mismas áreas [\[8\]](#page-91-0).

$$
u^{crisp} = \frac{\sum_{i} b_i \int \mu_{(i)}}{\sum_{i} \int \mu_{(i)}} \tag{3.4.5}
$$

#### 3.4.10. Controladores basados en lógica difusa

Para el diseño de controladores basados en lógica difusa se pueden utilizar distintos tipos de sistemas de inferencia. Existen dos de ellos que han sido ampliamente utilizados en diferentes aplicaciones: sistema difuso tipo Mamdani y el tipo Takagi-Sugeno. El sistema de inferencia tipo Mamdani se caracteriza por permitir que el conocimiento y análisis del comportamiento del siste-ma a controlar sea fácilmente integrado al control, logrado un diseño más intuitivo [\[26\]](#page-92-4).

Por otra parte, el sistema de inferencia tipo Takagi-Sugeno es un método computacionalmente eficiente y trabaja de manera correcta con técnicas de optimización y adaptativas. Estas técnicas pueden ser utilizadas para configurar funciones de membresía para que el sistema difuso procese. de mejor manera la información de entrada [\[26\]](#page-92-4).

La principal diferencia entre ambos sistemas es la forma en que se calculan los valores de salida del controlador difuso. El tipo Mamdani utiliza en sus reglas difusas una etiqueta como consecuente, de manera que la asignación es directa sin ningún tipo de calculo. Es en la etapa de defusificación donde se realiza el cálculo de una salida de control, para ello se utiliza alguna de las técnicas descritas en la sección 3.4.9.

Por otro lado, el sistema tipo Takagi-Sugeno no utiliza una etapa de defusificación ya que, en las reglas difusas, el consecuente está en función de los valores de entrada por lo que ya es un valor numérico listo para usarse como salida de control.

Debido a que el sistema de inferencia tipo Mamdani permite una selección de reglas difusas m´as intuitiva, el controlador propuesto en este trabajo utiliza este sistema de inferencia. Un controlador basado en lógica difusa (CLD) es descrito por diferentes autores como una ley de control que es constituida por una base de conocimiento compuesta por reglas del tipo: si ... entonces. El conjunto de reglas es la parte principal de un CLD [\[8,](#page-91-0) [22,](#page-92-0) [27\]](#page-92-5).

Un CLD está formado por una familia de reglas lógicas que describen la relación entre la entrada e y la salida u del controlador. En general, se puede representar un CLD en una forma similar a la ley de control convencional descrita en la ecuación  $(3.4.6)$ .

$$
u(k) = F(e(k), e(k-1), ..., e(k-v), u(k-1), u(k-2), ..., u(k-v))
$$
\n(3.4.6)

Sin embargo, esto no significa que un CLD sea un tipo de función de transferencia o un conjunto de ecuaciones diferenciales. La naturaleza de la base de reglas de un CLD dictamina un limite de uso de los valores del error  $e \text{ y}$  la salida de control  $u$  por que es poco razonable esperar un significado para los enunciados  $e(k-3)$ ,  $e(k-4)$ ,  $u(k-3)$ ,  $u(k-4)$  y así sucesivamente [\[8,](#page-91-0)[22,](#page-92-0)[27\]](#page-92-5). Además, las diferentes combinaciones de los valores de  $e(.)$  y  $u(.)$  que tienen un significado físico, por ejemplo el cambio del error  $\Delta e(k) = e(k) - e(k-1)$ , cambio en la salida  $\Delta u(k) = u(k) - u(k-1)$ , etcétera, pueden ser consideradas en el CLD.

Los controladores difusos tienen ciertas ventajas sobre otras teorías de control, sobre todo las convencionales. Algunas de las ventajas que se tienen son:

- Los controladores difusos son más robustos que los PID debido a que cubren intervalo más amplio de condiciones de operación, además que pueden operar con ruido y perturbaciones de diferente naturaleza [\[8,](#page-91-0) [22,](#page-92-0) [27\]](#page-92-5).
- El desarrollo de un controlador difuso es barato en comparación con el desarrollo de controladores basados en un modelo que hagan las mismas acciones de control [\[8,](#page-91-0) [22,](#page-92-0) [27\]](#page-92-5).
- Los controladores difusos son personalizables dado que emplean reglas fáciles de entender y modificar sus reglas, las cuales no solo están subordinadas a una estrategia del diseñador sino también a expresiones que dadas en un lenguaje natural  $[8, 22, 27]$  $[8, 22, 27]$  $[8, 22, 27]$ .
- Es fácil aprender cómo los controladores difusos operan y cómo diseñarlos e implementarlos en una aplicación concreta  $[8, 22, 27]$  $[8, 22, 27]$  $[8, 22, 27]$ .

#### Controlador difuso tipo PI

El CLD describe con la ayuda de reglas difusas del tipo *si-entonces* la relación entre el cambio en el control  $\Delta u(k) = u(k) - u(k-1)$  y el error  $e(k)$  y el cambio en el error  $\Delta e(k) = e(k) - e(k-1)$ . Esto se observa en la ecuación  $(3.4.7)$   $[8, 22, 27]$  $[8, 22, 27]$  $[8, 22, 27]$ .

$$
\Delta u(k) = f(e(k), \Delta e(k))\tag{3.4.7}
$$

Existe cierta similitud entre un CLD tipo mamdani y la de un controlador PI, cuya ecuación se presenta en la expresión (3.4.8) y donde  $K_P$  y  $K_I$  son los parámetros del controlador [\[8,](#page-91-0)[22,](#page-92-0)[27\]](#page-92-5).

$$
\Delta u(k) = K_P \Delta e(k) + K_I e(k) \tag{3.4.8}
$$

Debido a que ambas leyes de control relacionan las variables  $e(k)$  y  $\Delta e(k)$  con  $\Delta u(k)$ , se dice entonces que un CLD tipo mamdani puede ser visto como un controlador difuso tipo PI [\[8,](#page-91-0)[22,](#page-92-0)[27\]](#page-92-5).

#### Controlador difuso tipo PD

Si la variable de entrada al CLD no es el cambio en la acción de control sino el valor de control  $u(k)$ , entonces se reformula la ecuación (3.4.7) por la (3.4.9) [\[8,](#page-91-0) [22,](#page-92-0) [27\]](#page-92-5).

$$
u(k) = f(e(k), \Delta e(k))
$$
\n
$$
(3.4.9)
$$

La expresión (3.4.9) tiene como entradas el error e y el cambio en el error  $\Delta e$  y su salida será una señal de control  $u$  [\[8,](#page-91-0)[22,](#page-92-0)[27\]](#page-92-5). La similitud con la ley de control de un PD permite llamar a los CLD descritos por la expresión (3.4.9) como controladores difusos tipo PD. Las reglas linguisticas tienen una composición del estilo: si el error  $e(k)$  es positivo y el cambio en el error  $\Delta e(k)$  es zero entonces la salida  $u(k)$  es positiva [\[8,](#page-91-0) [22,](#page-92-0) [27\]](#page-92-5).

#### Controlador difuso tipo PID

El CLD tipo PD puede ser extendido si se considera la sumatoria de los errores, dada la ecuación  $(3.4.10)$ , como una variable de entrada. La ley de control se convierte en la ecuación  $(3.4.11)$  y las reglas difusas serían del tipo: si el error  $e(k)$  es cero y el cambio en el error  $\Delta e(k)$  es positivo y la sumatoria del error  $\sum e(k)$  es positiva entonces la salida de control  $u(k)$  es positiva.

$$
\sum e(k) = \sum_{l=0}^{k} e(l-1)
$$
\n(3.4.10)

$$
u(k) = F(e(k), \sum e(k), \Delta e(k))
$$
\n(3.4.11)

## 3.5. Algoritmos genéticos

En la ciencia de la computación, en el campo de la inteligencia artificial, un algoritmo genético (AG) se define como una búsqueda heurística de optimización estocástica que imita el proceso natural de evolución. Los algoritmos genéticos fueron introducidos por Holland en 1975 [\[28\]](#page-92-6).

Holland creó un organismo electrónico con una cadena binaria llamada cromosoma para posteriormente usar principios genéticos y evolutivos de selección natural para la reproducción, cruce y mutación aleatoria de sus organismos. La finalidad era encontrar posibles soluciones eficientes contextualizadas bajo el cumplimiento de criterios definidos y dise˜nados por el programador [\[29\]](#page-92-7).

Los algoritmos genéticos tienen aplicación en bioinformática, filogenética, ingenierías, economía, química, matemáticas, física, farmacometría y otros campos [\[29\]](#page-92-7).

#### 3.5.1. Evaluación

Para este primer paso, se debe de elegir una población inicial de la cual se obtendrán los cromosomas cuyas características lleguen a satisfacer los criterios de optimización. La elección del tamaño y diversidad de las poblaciones es aún un proceso experimental, aunque existen herra-mientas que ofrecen recomendaciones para su elección, la decisión final la toma el programador [\[30\]](#page-92-8).

Una vez que se ha decidido la cantidad y diversidad de cromosomas que constituirán a la población inicial, se debe evaluar cada cromosoma por medio de una función llamada objetivo y se le debe de asignar un grado de adaptabilidad: a mayor grado de adaptabilidad mayor probabilidad de que las características "genéticas"de ese cromosoma puedan resolver el problema para el cual el algoritmo fue programado [\[30\]](#page-92-8).

La función de adaptabilidad tiene la importante tarea de caracterizar cada uno de los cromosomas en función de su capacidad de resolver el problema objetivo. El programador debe asegurarse que la función de adaptabilidad será capaz de discernir de entre todos los cromosomas, aquellos que mejor resuelvan el problema para el cual fue programado el algoritmo de manera que con el pasar de las generaciones se encuentre un solución óptima [\[30\]](#page-92-8).

#### 3.5.2. Codificación

Para trabajar con los individuos que componen a una población de cierta generación, un algoritmo genético necesita codificar sus cromosomas de manera que sea fácil imitar el proceso de selección natural. Mientras que los cromosomas reales se combinan entre si al reacomodar sus genes, en el caso de un algoritmo gen´etico los cromosomas, que representan las variables a optimizar, son transformados mediante diferentes técnicas. Entre las más destacas se encuentran la codificación en binario, por permutación, por valor directo y codificación en árbol [\[29\]](#page-92-7).

La codificación binaria es la más utilizada debido a que los primeros algoritmos genéticos utilizaron este tipo de codificación. Esta consiste en representar los valores de las variables a optimizar usando el sistema binario. Al utilizar éste tipo de codificación, se toma cada 0 y 1 como un gen el cual, al ser combinado con otros genes, crearan nuevos cromosomas que serán parte de una población [\[29\]](#page-92-7).

Es importante señalar que los algoritmos genéticos trabajan con cadenas de bits de extensión fija  $l$  [\[30\]](#page-92-8). Es por esto que el proceso de codificación no solamente consiste en una conversión sino también en determinar el número de bits para representar a cada parámetro tomando como base los valores mínimo y máximo de los mismos, así como la resolución deseada. El número de bits para codificar un parámetro se puede encontrar a partir de la ecuación (3.5.1). El número total de bits que conforman cada una de las cadenas binarias es la suma de los n´umeros de bits de cada parámetro, conocido como ancho de cadena [\[30\]](#page-92-8).

$$
R = \frac{U - V}{2^l - 1} \tag{3.5.1}
$$

Donde:

 $V=$  mínimo valor del rango del parámetro.  $U=$  máximo valor del rango del parámetro. l= numero de bits necesarios para codificar el parámetro.  $R=$  resolución deseada.

#### 3.5.3. Operadores de cromosomas

Para la creación de la siguiente generación de cromosomas, se necesita crear una nueva población a partir de la recien evaluada. Se deben de repetir los siguientes pasos hasta completar la misma cantidad de cromosomas que la poblacion inicial [\[30\]](#page-92-8).

#### Selección

Consiste en la extracción de *n* cantidad de cromosomas de la población recién evaluada. El principal reto es el utilizar un método adecuado para la selección dichos cromosomas. De acuerdo con la teoría de la evolución, los elementos mejor adaptados a su entorno tienen mas probabilidades de sobrevivir y procrear hijos que hereden las mejores caracter´ısticas que le permitan a su especie seguir sobreviviendo [\[30\]](#page-92-8).

Para la selección de los cromosomas existen distintos métodos, entre los más utilizados esta: la ruleta, selección de Boltzman, torneo y por rango. Generalmente, el método más utilizado es el de la ruleta ya que garantiza la participación de todos los cromosomas [\[30\]](#page-92-8).

Una vez que en la etapa de evaluación se obtienen los valores de adaptabilidad de cada cromosoma a través de la función objetivo, se debe de asociar a cada cromosoma una probabilidad de selección. La forma de calcular la probabilidad  $(P_i)$  se basa en la fórmula (3.5.2) donde N representa el número de cromosomas en la población.

$$
P_i = \frac{f_i}{\sum_{j=1}^{N} f_j}
$$
\n(3.5.2)

La analogía inmediata se basa en la ruleta de un casino pero una diferencia significativa: cada división de la ruleta, que representa la probabilidad de selección, está asignada a cada uno de los cromosomas en función de su desempeño al momento de resolver el problema objetivo. Esto podr´ıa lograrse dividiendo la aptitud de cada cromosoma entre la sumatoria de aptitudes de todos los cromosomas lo que significa normalizar a 1.

Una vez asignada una adaptabilidad a cada cromosoma, éstos son sometidos a una selección donde todos participan. A mayor adaptabilidad mayor probabilidad de ser seleccionados. Es por tanto que existe la posibilidad de que: a) cromosomas con mayor adaptabilidad no sean seleccionados y b) cromosomas con menor probabilidad si sean seleccionados, beneficiando la diversidad en las poblaciones.

#### Cruzamiento

El cruzamiento es uno de los operadores básicos de un algoritmo genético [\[29\]](#page-92-7). Básicamente consiste en tomar porciones genéticas de, generalmente, dos cromosomas con niveles altos de adaptabilidad, seleccionar un punto de corte y realizar combinaciones cruzadas. Existen distintos tipos de cruzamiento, entre los que destacan: el binario, por permutación, por valores y de árbol.

El más utilizado es el binario debido a la semejanza a los genes que constituyen un cromosoma [\[29\]](#page-92-7). As´ımismo, existen distintas maneras de realizar el cruzamiento binario dependiendo de la cantidad de divisiones que se lleven a cabo en el cromosoma. Se tiene por ejemplo el cruzamiento por punto único de cruce, doble punto de cruce, cruce uniforme y cruce artimético, entre otros. El mas utilizado es el punto único de cruce [\[29\]](#page-92-7).

- Punto único de cruce: Se elige aleatoriamente un punto de corte entre 1 y el valor total de n´umeros binarios que componen la cadena del cromosoma elegido. La cadena formada del inicio hasta el punto de cruce del cromosoma elegido es copiada al cromosoma X, el resto de la cadena es copiada al cromosoma Y. Se repite el mismo procedimiento pero tomando otro cromosoma. Por cada pareja de padres, resulta una pareja de hijos con genes intercambiados.
- Doble punto de cruce: Dos puntos de cruce son seleccionados aleatoriamente en el mismo intervalo que el punto anterior. La cadena formada del inicio hasta el primer punto de cruce del cromosoma A se copia al cromosoma X, la cadena formada entre el primer y segundo punto de cruce del cromosoma B es copiada al cromosoma X y el resto de la cadena del cromosoma A es copiada al cromosoma X. El proceso para crear al cromosoma Y es el mismo pero empezando con el cromosoma B.
- Cruce uniforme: Distintos números de bits del cromosoma A y del cromosoma B son copiados al cromosoma X y Y de manera aleatoria.
- Cruce aritmético: Se realizan las operaciones lógicas y (and) y o (or) a los cromosomas A y  $B$ , el resultado es la formación de dos cromosomas.

#### Mutación

La mutación es un operador genético utilizado para mantener la diversidad genética de una población de cromosomas que componen un algoritmo genético y es análogo a una mutación biológica [\[29,](#page-92-7) [30\]](#page-92-8). Esta consiste en alterar uno o más valores de genes en un cromosoma y se debe de realizar con sumo cuidado ya que un cromosoma que proporciona una solución determinada, al aplicarle una mutación, su solución puede cambiar por completo respecto a la original [\[29,](#page-92-7) [30\]](#page-92-8).

La mutación ocurre, normalmente, después de la selección de cromosomas que conformarán la siguiente generación de posibles soluciones al problema en cuestión y con una probabilidad de mutación definida por el programador. Es recomendable mantener el nivel de mutación en un valor mínimo pero lo suficientemente grande para permitir la diversidad entre cromosomas. El ajuste de este parámetro deberá de basarse en el comportamiento de la respuesta de los valores de salida [\[29,](#page-92-7) [30\]](#page-92-8).

El proceso típico de un operador de mutación implica una probabilidad de que un bit arbitrario en una secuencia genética será cambiado respecto a su estado original [\[29,](#page-92-7) [30\]](#page-92-8). Un método común de implementar el operador de mutación implica la generación de una variable aleatoria para cada bit en una secuencia. Esta variable aleatoria decide si modificar o no un bit en particular. Este procedimiento de mutación se llama punto único de mutación [\[29,](#page-92-7) [30\]](#page-92-8).

Se dice que el algoritmo cae en un mínimo local cuando después de un determinado número de generaciones existe una población de cromosomas muy similares entre sí de los cuales se obtienen soluciones muy parecidas y muchas veces no óptimas. Es por ello que se introduce un cromosoma mutado con características diferentes logrando abrir el panorama a nuevas soluciones logrando la preservación y la introducción de la diversidad entre poblaciones y generaciones.

### 3.5.4. Decodificación

Es el proceso inverso de la codificación. Una vez que se han realizado todos los pasos necesarios para generar una nueva población, se deben de evaluar todos los nuevos cromosomas. Debido a que la selección, cruza  $y/\sigma$  mutación se realizan con los cromosomas codificados y éstos no pueden ser evaluados directamente, es por ello que se procede a su decodificación.

De manera general, la decodificación convierte cada uno de los cromosomas constituidas por cadenas binarias a sus respectivos valores reales para ser evaluados a través de la función objetivo. En el caso de cadenas binarias, la ecuación  $(3.5.3)$  decodifica cada cromosoma [\[29,](#page-92-7) [30\]](#page-92-8).

$$
Val_{Par(i)} = u_i + \frac{v_i - u_i}{2^{l_x} - 1} \left( \sum_{j=0}^{l_x - 1} a_i (l_x - j) 2^j \right)
$$
\n(3.5.3)

# Capítulo 4

## Diseño del controlador propuesto

En este capítulo se presentan los pasos para lograr el diseño del controlar difuso aplicado a un motor a pasos híbrido bipolar. En una primera etapa se explica la caracterización del motor a pasos utilizado como caso de estudio. Los par´ametros obtenidos son posteriormente introducidos al modelo matem´atico programado en Matlab para simular y analizar su comportamiento.

En la siguiente etapa se describe el diagrama de bloques programado en Simulink donde se simuló y evaluó el comportamiento del motor a pasos (planta) y el controlador propuesto. Para ello, éste estará conformado por cuatro partes primordiales: definición de entradas y su fusificación (fuzzification en inglés), una base de reglas difusas, un método de inferencia y la defusificación (defuzzification en inglés) de su salida.

La importancia de este trabajo, no es sólo en el tipo de control propuesto sino a la vez en la manera en que las reglas difusas son seleccionadas. Como una primera aproximación, se analiza el comportamiento de la planta para proponer 49 reglas difusas. En segunda instancia, se explica el diseño de un algoritmo genético como herramienta de selección de otras 49 reglas difusas.

Al final, se muestran y analizan los resultados de ambos grupos de reglas difusas evaluadas en un mismo controlador.

## 4.1. Caracterización del motor a pasos híbrido bipolar

Con la caracterización del motor a pasos utilizado como caso de estudio se obtienen los parámetros necesarios para reproducir su comportamiento de manera teórica utilizando el modelo matemático presentado en la sección 3.1. El motor a pasos que se caracterizó para el diseño y evalua-ción del controlador propuesto se muestra en la figura [4.1](#page-50-0) siendo un producto de la compañía Lin Engineering modelo 208-13-01.

<span id="page-50-0"></span>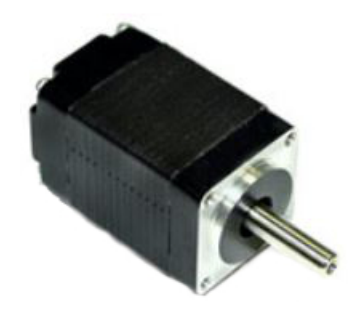

Figura 4.1: Motor a pasos modelo 208-13-01

Los parámetros necesarios para la simulación del motor son los mismos que se describen en la sección 3.1. Algunos de ellos fueron obtenidos directo del fabricante, se tratan del voltaje ( $V_a$ y  $V_b$ ) y la corriente  $(I_a$  y  $I_b$ ) en las bobinas A y B, la inercia del rotor  $(J)$  a la cual hay que sumarle la inercia del encoder modelo E3 de la compañía US Digital. Por otra parte, el resto de los parámetros fueron obtenidos de manera experimental siendo la resistencia  $(R)$  y la inductancia (L) calculadas por medio de un medidor de inductancia, resistencia y capacitancia (LCR meter en inglés). La constante N se calculó con base en la ecuación  $(1.3.3)$  de la sección 1.3. Asímismo, la constante de fricción  $(Kv)$  se consideró despreciable por recomendación del fabricante. Por último, para la obtención de la constante del motor  $(Km)$  se montó un banco de pruebas, tal y como se observa en la figura [4.2,](#page-50-1) para encontrar la curva caracter´ıstica de par versus corriente. Para tal propósito, se usó una polea incorporada a la flecha del rotor a la cual se ató un hilo de un lado, mientras que en el otro extremo se colocaron pesas de distintos valores. Después, se polarizó una de las bobinas hasta su voltaje nominal para posteriormente colocar una pesa de un determinado valor. Seguidamente, se redujo lentamente el voltaje de alimentación hasta que el rotor cedía ante el peso. La incorporación de nuevos pesos se dio de mayor a menor valor. El procedimiento se fue repitiendo conforme los pesos se cambiaban, en este caso se utilizaron 6 pesas distintas.

<span id="page-50-1"></span>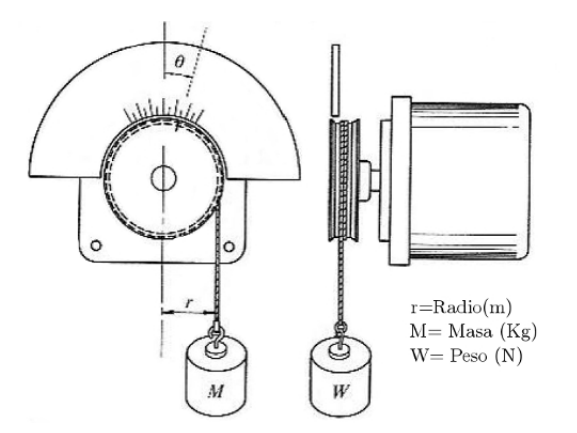

Figura 4.2: Esquema empleado para determinar la curva de par vs corriente

Al saber el valor del peso colocado y el radio de la polea, se calculó el par generado en cada una de las mediciones. En la figura [4.3](#page-51-0) se observa la regresión lineal que relaciona el par generado con la corriente consumida. La pendiente de la recta representa la constante  $K_m$  [\[5,](#page-91-1) [31\]](#page-92-9).

<span id="page-51-0"></span>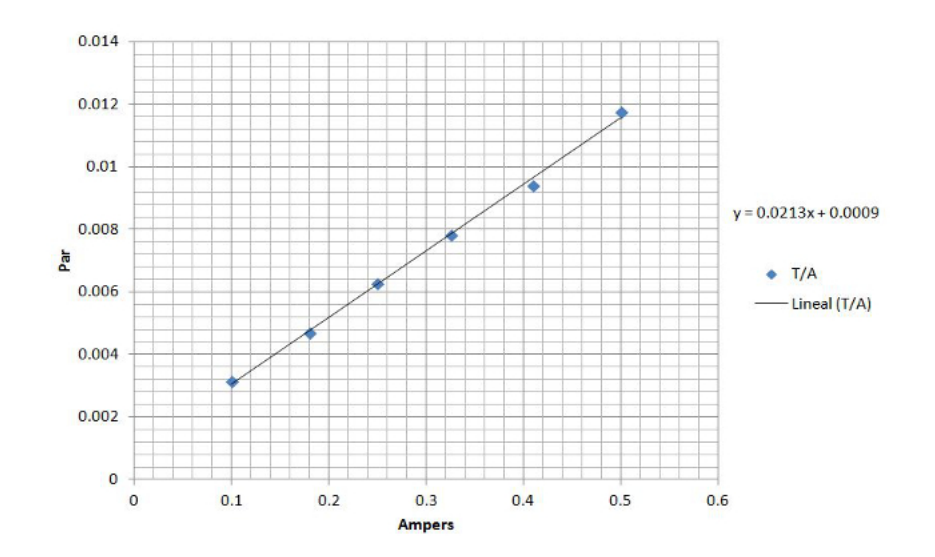

Figura 4.3: Curva de par vs corriente empleada en el cálculo de la constante  $Km$ 

<span id="page-51-1"></span>Así pues, la caracterización del motor a pasos concluye con la obtención de los parámetros necesarios para la simulación del comportamiento del rotor ante señales de polarización los cuales se resumen en la tabla [4.1.](#page-51-1)

| J = 8.1138E-7 $Kgm^2$   Km = 0.0213 Nm/A |                    |
|------------------------------------------|--------------------|
| $Kv=0$ $Kgm^2/s$                         | $L = 0.0011$ H     |
| $N = 50$                                 | $R = 6.327 \Omega$ |
| $T = 0 Nm$                               |                    |

Tabla 4.1: Parámetros de la planta

Es importante mencionar que, para la simplificación en la identificación de los parámetros eléctricos, se hace la suposición de que las bobinas son idénticas por lo que la identificación de los parámetros de una se consideran suficientes para la caracterización completa de las bobinas.

### 4.2. Comportamiento de la planta

Para el análisis del comportamiento de la planta ante una señal tipo escalón, se utilizó el software de cálculo numérico Matlab R2010a con su herramienta de simulación y control Simulink. Aunque existen otros programas de simulación, la experiencia en su uso, la facilidad en su progra-mación y su modularidad hacen de Matlab la opción idónea para este tipo de aplicaciones [\[25\]](#page-92-3).

Es por tanto que se introdujeron las ecuaciones (3.1.12)-(3.1.15) en Simulink en un subsistema, tal y como se presenta en la figura [4.4,](#page-52-0) para la simulación del motor a pasos con los parámetros del caso de estudio. Dado que este trabajo se enfoca en la atenuación de oscilaciones bajo el esquema de paso completo, la bobina A no se utiliza por lo que el voltaje Va no es necesario. Por el contrario, la bobina B será energizada para simular una señal tipo escalón, por lo que el voltaje en  $Vb$  es activado para la simulación.

<span id="page-52-0"></span>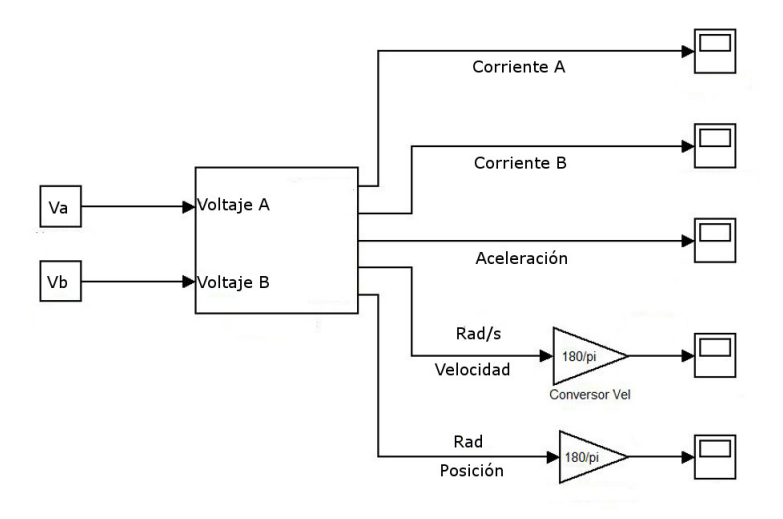

Figura 4.4: Modelo matemático en Simulink

Para el análisis del comportamiento del motor, se tomaron mediciones de la aceleración, velocidad y posición del rotor por medio de un elemento llamado visualizador (scope en inglés). Los parámetros del motor fueron declarados en el área de trabajo (workspace en inglés) de Matlab. Por  $\tilde{u}$ ltimo, Simulink fue configurado para utilizar el solucionador de extrapolación ode14x con paso fijo de 0.001s.

<span id="page-52-1"></span>A manera de ejemplo, la figura  $4.5$  representa el diagrama de bloques de la ecuación  $(3.1.12)$ . Como entrada, se tiene la posición y velocidad de salida del motor, para después ser tratadas por operaciones matemáticas y constantes para dar origen a otras variables útiles dentro del sistema.

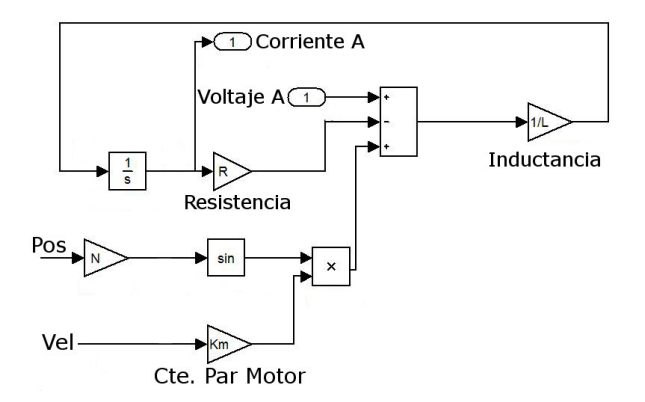

Figura 4.5: Ecuación de la bobina A implementada en Simulink

En la figura [4.6](#page-53-0) se presenta el comportamiento de la planta (señal en azul) ante una señal tipo escalón (señal en rojo). Dadas las características de oscilación, el sistema se clasifica como subamortiguado con un sobrepaso del 82.05 %. Haciendo valer el concepto de tiempo de asentamiento como el tiempo que necesita la respuesta oscilatoria en situarse dentro de ±2 % del valor final, entonces el tiempo de asentamiento es de 100ms con un tiempo pico de 4.0759ms.

<span id="page-53-0"></span>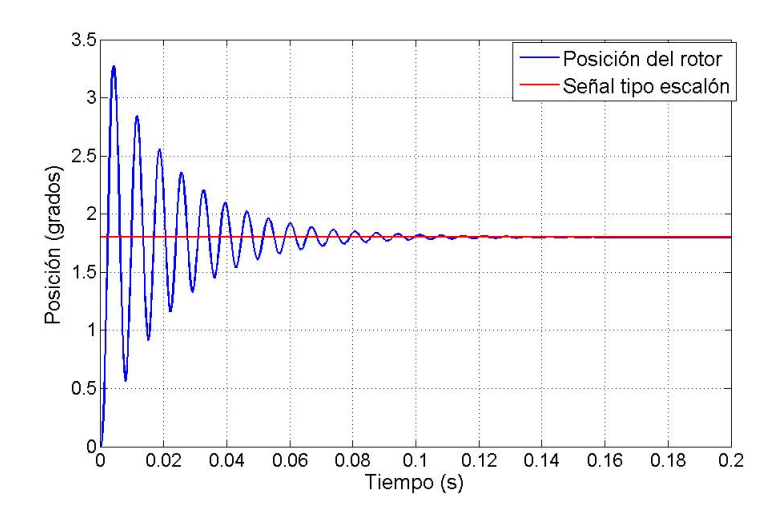

Figura 4.6: Simulación de la respuesta de la planta sin control

La respuesta del modelo matemático, con los parámetros obtenidos del motor a pasos utilizado, exhibe un comportamiento similar al descrito en la sección 1.4. Dadas las notables oscilaciones, el rotor alcanza la posición deseada de 1.8°, pero con movimientos de vaivén en el rotor, fenómeno explicado en la sección 1.4.

## 4.3. Dise˜no controlador difuso propuesto

De acuerdo a lo visto en la sección 3.4.10, los controladores difusos tipo PD requieren tener como entrada el error y la derivada del error, donde la definición de error está dada por la diferencia entre la posición deseada y la posición sensada.

En la figura [4.7](#page-54-0) se observan los elementos que constituyen el diagrama de bloques utilizado para la simulación de la respuesta del motor con un controlador difuso. En *posición de referencia* se introduce la posición en grados deseada (1.8°) que debe alcanzar el rotor, la cual es representada por una constante. La diferencia entre el valor deseado y el valor obtenido por el modelo matem´atico, representado por el subsistema Motor a pasos, genera la primera variable difusa: el error. Una vez generado el error, se calcula su derivada. Ambas variables son introducidas a bloques de ganancia igual a 1, los cuales servirán para un ajuste posterior. Tanto el error  $(e)$  como la derivada del error (*e*) son introducidos al bloque *Fuzzy Bobina B* que, con base en [\[2,](#page-91-2)[14,](#page-91-3)[32\]](#page-92-10), contiene 49 reglas difusas generadas y explicadas a mayor detalle en la sección  $4.4.1$  y  $4.4.2$ .

El sistema de inferencia, explicado a mayor detalle en la sección 4.4, recibe el e y  $\dot{e}$  para generar un voltaje de control el cual es transferido al subsistema *Motor a pasos*. Mediante un método numérico de integración, el *Motor a pasos* genera la posición teórica real del rotor ante el voltaje de control inducido. Distintos parámetros son medidos, como la velocidad, la aceleración, el error, la derivada del error, el voltaje y corriente de la bobina utilizada.

Con la finalidad de establecer un medidor de desempeño con base en el error de la posición que pueda generarse durante la evaluación del controlador propuesto, se hace uso del índice de desem-peño denominado ITAE (integral time absolute error en inglés) [\[33\]](#page-92-11). Aunque existen otros índices

<span id="page-54-0"></span>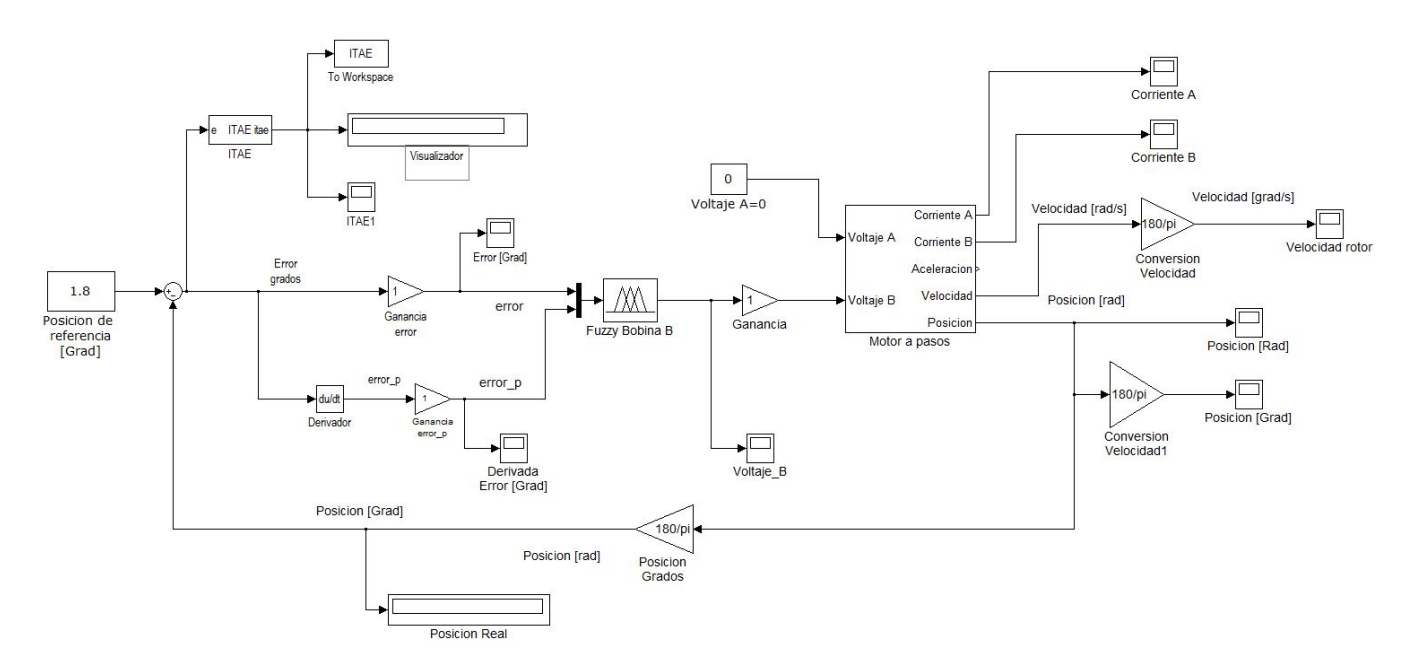

Figura 4.7: Diagrama de bloques del controlador propuesto

como la integral del cuadrado del error (ISE por sus siglas en inglés) y la integral del valor absoluto del error (IAE por sus siglas en inglés), es el ITAE quien penaliza fuertemente los errores persistentes en un periodo de tiempo prolongado y reduce el sobrepaso de respuestas poco amortiguadas [\[34\]](#page-93-0).

El ITAE tiene la desventaja de producir sistemas con respuestas críticamente amortiguadas o sobreamortiguadas. Esta caracter´ıstica se justifica ya que el ITAE castiga desde el principio el ´ error por lo que el sistema se vuelve lento para poder disminuirlo.

En el diagrama de la figura [4.7](#page-54-0) se incluyó este índice para poder determinar el comportamiento del controlador propuesto. Por medio del error generado entre la posición deseada y la posición simulada del motor, el bloque etiquetado como ITAE realiza los cálculos descritos por la ecuación  $(4.3.1)$ . El valor final representa la acumulación del valor absoluto del error a través del tiempo, por lo que valores pequeños del ITAE representan una menor diferencia entre la posición real y la deseada.

$$
I = \int_0^\infty t|e(t)|dt
$$
\n(4.3.1)

### 4.4. Sistema de inferencia difusa

Matlab provee de un entorno gráfico para la creación y edición de sistemas de inferencia difusa llamado Fuzzy Logic Toolbox. Como primer paso, se deben declarar la cantidad de entradas y de salidas que tendrá el sistema así como el nombre para cada una. En este trabajo, se necesitan declarar dos entradas y una salida.

Paso importante es la configuración del sistema de inferencia. Como se vio en la sección 3.4.7 se debe de definir el tipo de implicación del sistema. Para este caso, se utiliza el operador MIN para

<span id="page-55-0"></span>el método AND y el operador  $MAX$  para el método  $OR$ . Para la simplificación de operaciones al momento de la defusificación se utiliza como implicación el método del mínimo con una agregación sumatorial. Al final, la defusificación es calculada mediante la formula (3.4.5). Es entonces que para una primera etapa, la configuración del sistema de inferencia queda como el de la figura [4.8.](#page-55-0)

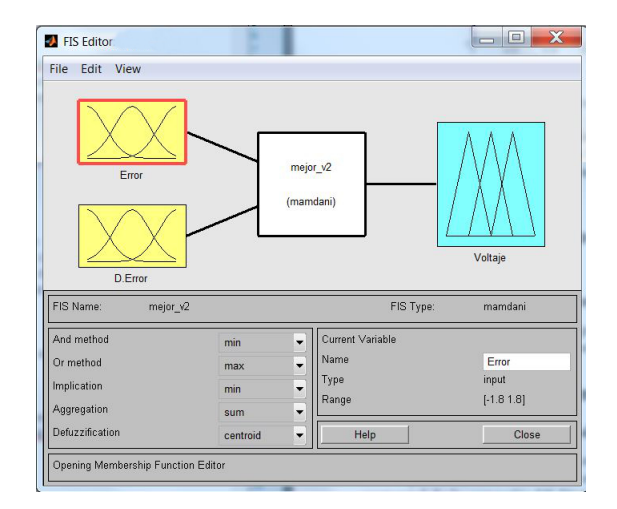

Figura 4.8: Declaración de entradas y salidas difusas

En una segunda ventana de configuración, se debe de declarar el universo de discurso o intervalo que comprenderá las funciones de membresía y la forma de éstas. Para el rango de la posición se utilizan los valores de -1.8° hasta 1.8° ya que son los valores máximos teóricos que toma el error tal y como se observa en la figura [4.9.](#page-55-1) Al mismo tiempo, se establecen las funciones de membresía como triangulares ya que el tiempo para el cálculo de la defusificación de las reglas es menor y más sencilla respecto a otro tipo de formas  $[8, 22, 27]$  $[8, 22, 27]$  $[8, 22, 27]$ .

<span id="page-55-1"></span>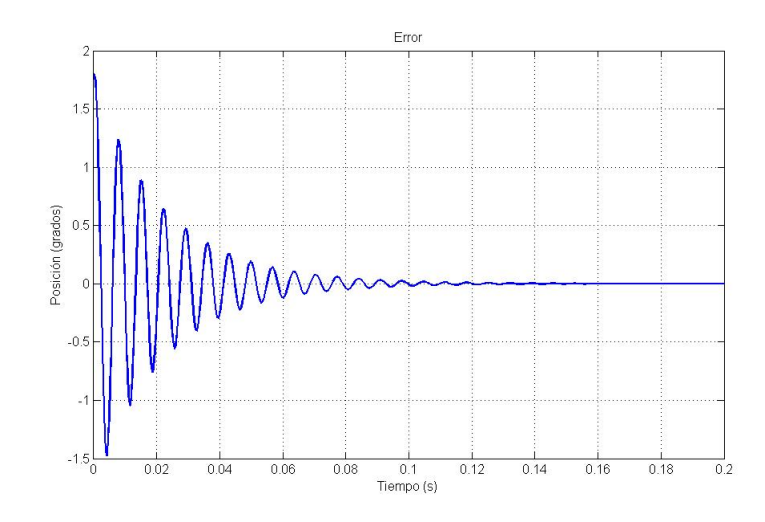

Figura 4.9: Error generado por el motor sin control durante la simulación

<span id="page-56-0"></span>Para el rango de la derivada del error se utilizan igualmente funciones de membresía triangulares. Por otro lado, el rango de valores es diferente al del error, como se observa en la figura [4.10](#page-56-0) se alcanza un valor máximo de 1200 grados/s por lo que este valor es el que se utiliza para la configuración del sistema de inferencia.

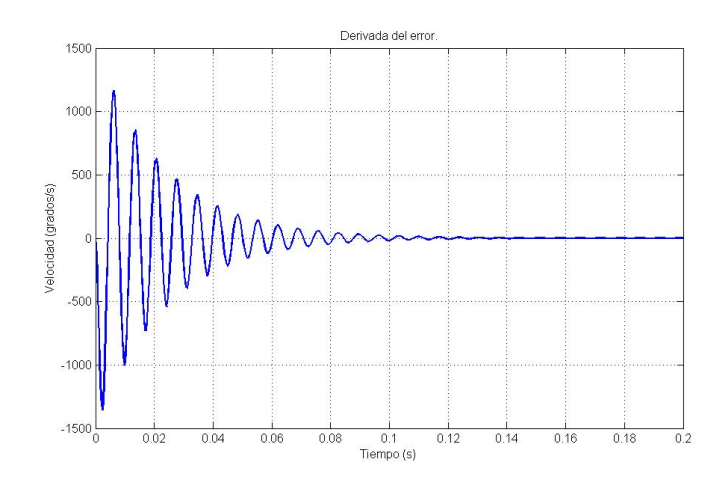

Figura 4.10: Derivada del error generado por el motor sin control durante la simulación

Como siguiente etapa se definen la cantidad y el tipo de funciones de membresía que serán parte importante en el proceso de inferencia difusa. La cantidad de reglas difusas en un controlador tipo Mamdani tiene una repercusión directa en el tiempo de ejecución de un controlador difuso debido a que se tiene que realizar una etapa de defusificación para la obtención de valores numéricos que puedan utilizarse como salidas de control. En  $|2|$  se establece que siete funciones de membresía fueron suficientes para controlar un motor a pasos por lo que la misma cantidad es propuesta en este trabajo. Las etiquetas para cada una de las funciones de membresía de las entradas y la salida están dadas por los siguientes significados:  $NG=$  negativo grande,  $NM=$  negativo mediano,  $NP=$ negativo pequeño, CE= cero, PP= positivo pequeño, PM= positivo mediano, PG= positivo grande.

La forma de las funciones de membresía fue elegida como triangular debido a que el proceso de defusificación se simplifica al utilizar el método del centro de gravedad, explicado en la sección 3.4.9, en un triángulo isosceles [\[8\]](#page-91-0). Es así que la configuración en Matlab de las dos entradas propuestas son como las presentadas en las figuras [4.11](#page-57-0) y [4.12](#page-57-1) para el error y la derivada del error respectivamente.

<span id="page-57-0"></span>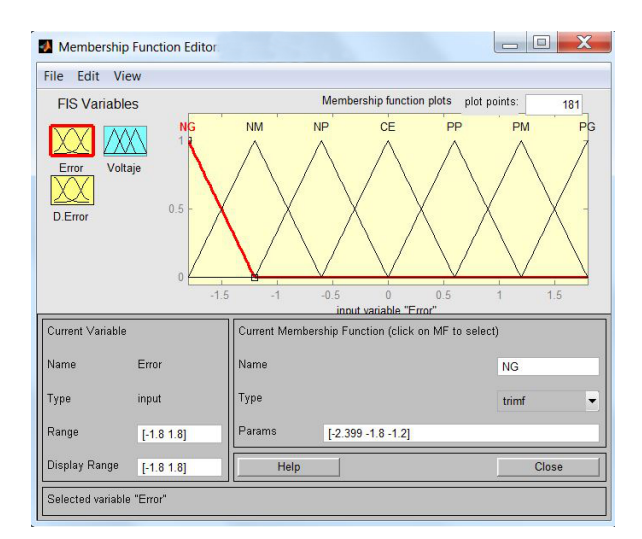

<span id="page-57-1"></span>Figura 4.11: Funciones de membresia para la entrada error

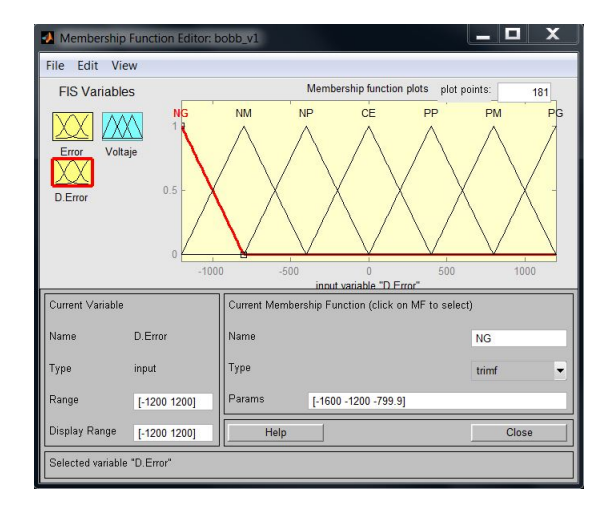

Figura 4.12: Funciones de membresía para la entrada derivada del error

Ahora bien, para determinar los límites de los valores que la salida difusa puede tomar se tomó como referencia los valores máximos de corriente que las bobinas del motor pueden soportar, en este caso un amperaje nominal de 600mA, aunque se puede llegar hasta 800mA. Como la corriente está en función de un voltaje de referencia, que se explica con más detalle en la sección 5.2, los límites del universo de discurso están dados por los valores entre 0 y un  $V_{max}$  que garanticen un rango de corriente entre  $0 \times 600 \text{mA}$ . Estos valores están en el intervalo de -5.2V a 5.2V por lo que la configuración de las funciones de membresía para la salida queda como la mostrada en la figura [4.13.](#page-58-0) Al igual que las funciones de membresía de las entradas, se definieron 7 funciones triangulares.

<span id="page-58-0"></span>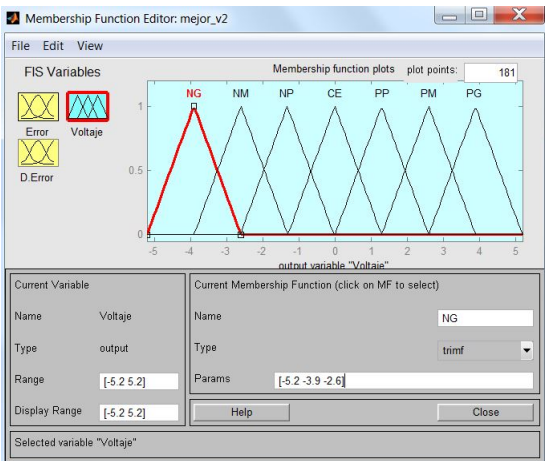

Figura 4.13: Funciones de membresía para la salida de control

## 4.5. Selección de reglas difusas basada en el análisis del comportamiento la planta

Para el caso del controlador difuso con reglas basadas en el conocimiento de la planta se analizaron los distintos casos en los que el rotor necesita de una corrección por medio de la polarización de las bobinas. Con base en distintas publicaciones  $[2, 8, 14, 22, 27]$  $[2, 8, 14, 22, 27]$  $[2, 8, 14, 22, 27]$  $[2, 8, 14, 22, 27]$  $[2, 8, 14, 22, 27]$  se llegó a la creación de 49 reglas, de manera que se forma una matriz de decisión cuadrada.

<span id="page-58-1"></span>En la figura [4.14](#page-58-1) se presenta la definición de sentidos de giro que se utilizaron para la posición del rotor. De esta manera se hablar´a de un movimiento negativo cuando el rotor vaya hacia la izquierda y de un movimiento positivo cuando vaya a la derecha. Así mismo, esta definición afecta la velocidad.

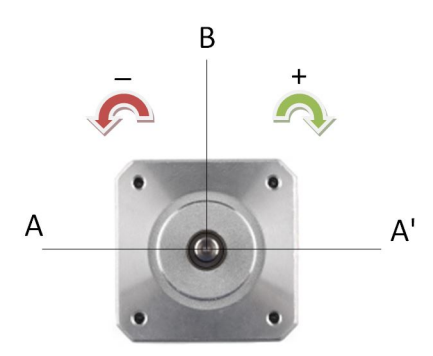

Figura 4.14: Definición de sentidos de giro del rotor

Dado que una forma de reducir el sobrepaso y el tiempo de asentamiento en la respuesta a un solo paso en el motor es reduciendo la velocidad del rotor cuando éste se aproxima por primera vez a la posición deseada, la polarización de la bobina debe de apagarse. Es por eso que si se parte de una posición inicial del punto  $A$  y se quiere ir al punto  $B$ , es entonces que la posición del rotor se encuentra negativamente muy lejana de la posición deseada y con una velocidad igual a cero por lo que el voltaje que se debe de aplicar debe de ser positivamente mediano. Suponiendo ahora que en otro momento la posición del rotor se encuentra muy cercana a la posición deseada por el lado izquierdo, digamos negativamente pequeña y con una velocidad muy grande, digamos positivamente grande, es entonces que el voltaje debe de ser pequeño y que no se salga de control el rotor.

En general, se vislumbraron cuatro casos extremos pero probables: si el error es negativo grande y la velocidad negativa grande entonces el voltaje de control debe ser positivo grande. Por otra parte si el error es negativo grande y la velocidad positiva grande entonces no debe aplicarse ningún voltaje ya que el rotor va en el sentido correcto para lograr la posición deseada, esta acción se repite si se da el caso de que el error sea positivo grande y la velocidad negativa grande. Por último si el error es positivo grande y la velocidad positiva grande entonces el voltaje de control debe ser positivo grande para ayudar al rotor a llegar a la posición deseada. Cada uno de estos casos están unidos por casos intermedios para permitir al controlador el c´alculo de voltajes graduales. En la tabla [4.2](#page-59-0) se resumen las 49 reglas que describen los distintos escenarios posibles para el control del rotor.

Tabla 4.2: Reglas difusas

<span id="page-59-0"></span>

| $\wedge$ Error |           |           |       |    |                                                                                                    |                                                                                        |                   |           |
|----------------|-----------|-----------|-------|----|----------------------------------------------------------------------------------------------------|----------------------------------------------------------------------------------------|-------------------|-----------|
|                |           | NG        |       |    |                                                                                                    |                                                                                        | NM NP CE PP PM PG |           |
|                | NG        | PG        |       |    | $\begin{tabular}{ c c c c } \hline PG & PM & PM & PP \\ \hline PM & PM & PP & PP \\ \hline \end{tabular}$ |                                                                                        | PP                | CF        |
|                |           |           | PG PM |    |                                                                                                    |                                                                                        | CE                | PP        |
|                | NP        | PM        | PM    |    | $PP$ $PP$                                                                                                 | $CE$ PP                                                                                |                   | PP        |
|                | CE        | <b>PM</b> |       |    |                                                                                                    | $\begin{tabular}{lllllllll} PP & PP & PP & PP \\ PP & CE & PP & PP & PM \end{tabular}$ |                   | <b>PM</b> |
|                | <b>PP</b> |           |       |    |                                                                                                    |                                                                                        | PM                | PM        |
|                |           |           | CE    | PP | PP PM                                                                                                    |                                                                                        | PM PG             |           |
|                |           |           |       | PP | $\rm PM$                                                                                                  | РM                                                                                     | PG                | PG        |

En una superficie de control se visualiza gráficamente el comportamiento de la salida de con-trol en función de las entradas seleccionadas de un sistema de inferencia difusa. En la figura [4.15](#page-60-0) se presenta la superficie de control generada a partir de las 49 reglas seleccionadas a partir del conocimiento de la planta. Se observa entonces que no existen ´areas donde haya picos o pendientes pronunciadas que puedan provocar una inestabilidad en el sistema. Es decir, no se presenta un voltaje de control abrupto o discontinuo que provoque una reacción súbita del motor. Además, se aprecia la existencia de una señal de control nula (color azul), debido a que el rotor está cerca del punto deseado y con una velocidad que va en el mismo sentido, por lo que la existencia de un voltaje de control no es necesaria.

Caso contrario, cuando existe una señal de control máxima, color amarilla, la posición del rotor se encuentra alejada del punto deseado y adem´as tiene una velocidad que la sigue alejando del punto por lo que un voltaje de control es necesario para volver a atraer el rotor y controlarlo. En medio de estos dos extremos se encuentran distintas posiciones y velocidades que tienen acciones de control acordes a la situación actual teórica del rotor.

<span id="page-60-0"></span>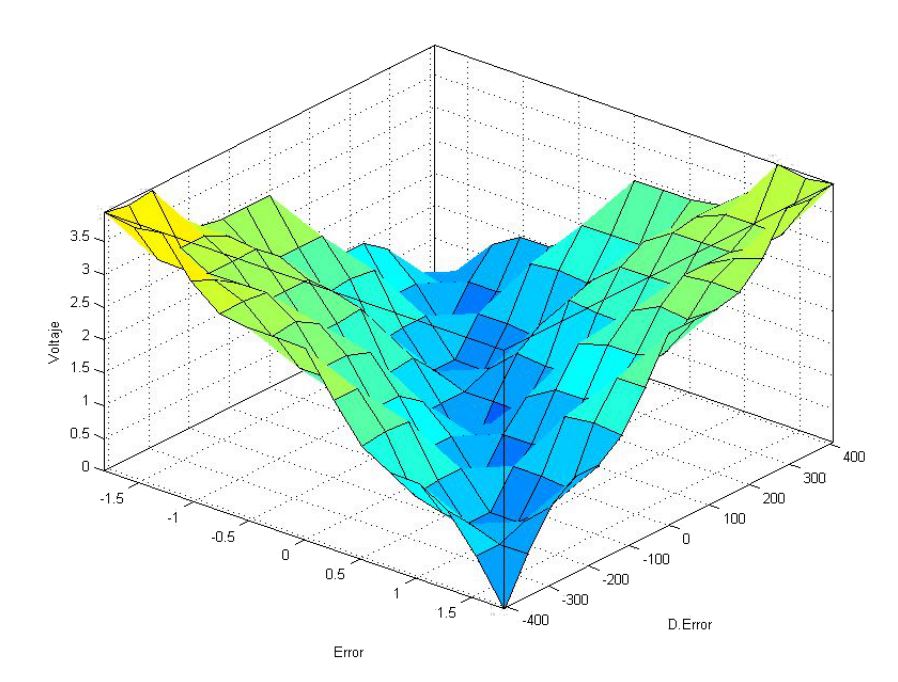

Figura 4.15: Superficie de control con reglas basadas en la experiencia

## 4.6. Resultados de la simulación del controlador con reglas basadas en el análisis del comportamiento de la planta

Utilizando la configuración del controlador difuso de la sección 4.4 se realizaron diversas pruebas, cuyos resultados se discuten con mayor profundidad en el cap´ıtulo 6. A manera de ejemplo, en la figura [4.16](#page-61-0) se presentan dos de las evaluaciones realizadas en este trabajo para mostrar el comportamiento del motor con el control difuso propuesto durante el proceso de sintonización.

En la figura [4.16a](#page-61-0) la posición del rotor logra alcanzar la posición deseada durante un intervalo de tiempo  $(0.02s$  al  $(0.05s)$ , para después perder total seguimiento de la posición del rotor. Esto podría deberse a que las acciones de control subsecuentes al alcance de la posición deseada no fueron las correctas o con una insuficiente intensidad para dar seguimiento a la posición deseada.

Por otro lado, la figura [4.16b](#page-61-0) se aprecia que la posición del rotor no fue alcanzada durante los primeros 0.2s que dura la evaluación. Si bien existe la posibilidad de que el rotor logre alcanzar la posición deseada alargando el tiempo de simulación, este resultado es indeseado para el controlador propuesto ya que la planta sin control logra estabilizarse en un intervalo menor a 0.2s.

Es de notarse que los controladores difusos son más susceptibles a la selección de reglas y ganancias por lo que se afecta directamente el comportamiento del sistema a controlar. Es por ello que varios autores [\[8,](#page-91-0) [22,](#page-92-0) [27\]](#page-92-5) establecen que en el control difuso influyen aspectos como el conocimiento que se tenga del sistema a controlar para poder generar las reglas que: a)Abarquen el m´as amplio espectro de posibles casos del comportamiento del sistema a controlar y b)Que para cada posible caso, exista al menos una acción de control. Aunque el cumplimiento de las anteriores consideraciones no garantiza resultados deseados desde la primera evaluación, se pueden considerar guías base para un buen diseño.

<span id="page-61-0"></span>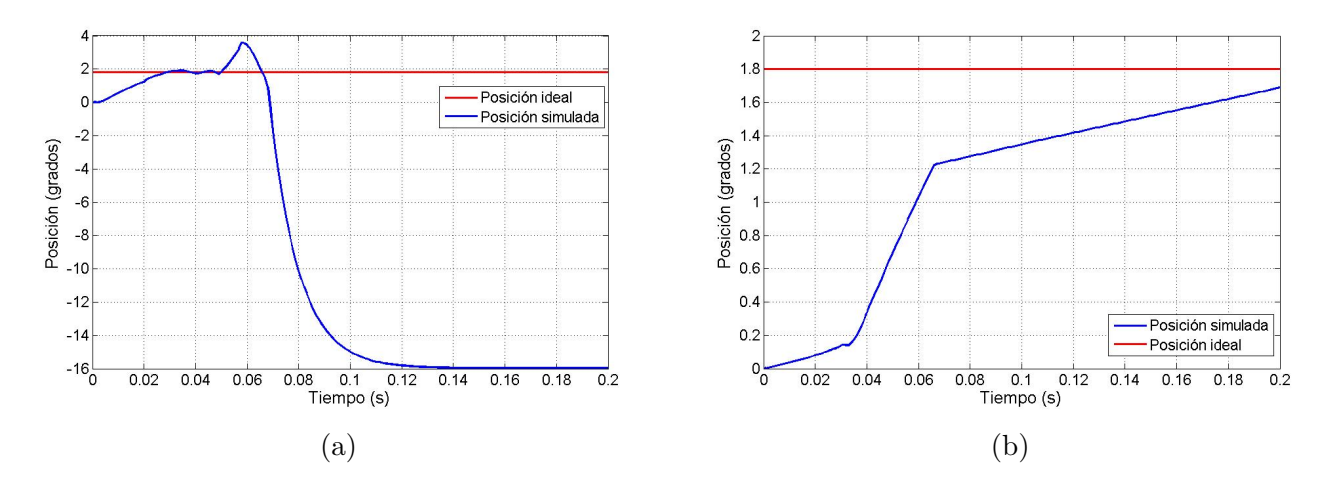

Figura 4.16: Respuesta del motor con el control difuso propuesto: a) Posición del rotor sin el ajuste de ganancias, b)Posición del rotor con ganancia del error y su derivada de 8 y 30 respectivamente

Tras varias pruebas simuladas, se llegó al resultado presentado en la figura [4.17a](#page-61-1). Con una ganancia para el error de 15 y una ganancia para la derivada del error de 25 se logró que el sobrepaso fuera de 32.95 % con un tiempo de asentamiento de 76ms y con un valor ITAE igual a 4.26684339e-4.

<span id="page-61-1"></span>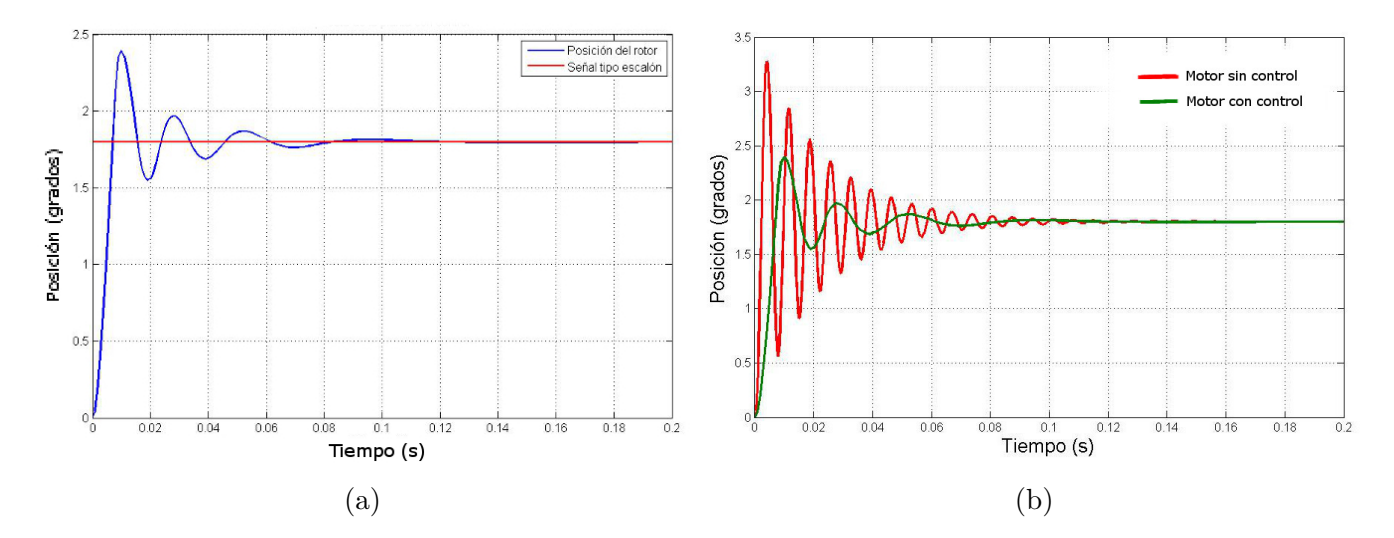

Figura 4.17: Comparación de resultados de la simulación de la planta: a) Posición del rotor con control propuesto vs posición deseada, b) Posición del rotor sin control vs posición del rotor con control propuesto ajustado

Si se compara la respuesta obtenida con la respuesta del motor sin control se observa una dis-minución considerable de oscilaciones y del sobrepaso. En la figura [4.17b](#page-61-1) se observa gráficamente ambos comportamientos. Es también notorio cómo el tiempo de asentamiento es similar, pero con una ligera mejoría al utilizar el control.

## 4.7. Aplicación de algoritmos genéticos para la selección de reglas difusas

La selección de reglas difusas para un controlador difuso está vinculada con el conocimiento que se tenga de la planta, por lo que la búsqueda de reglas que permitan su desempeño de manera deseada suele ser iterativa y tediosa. Además, suponiendo una correcta selección de reglas, el siguiente paso es el ajuste de las ganancias el cual se hace de manera experimental, tal y como se mencionó en la sección 4.6. De la misma manera, existe la posibilidad de que ciertas situaciones del comportamiento de la planta no se hayan considerado, por lo que no habrá una acción de control acorde a las entradas recibidas.

Con la finalidad de evitar iteraciones para la selección de reglas y ganancias, en este trabajo se propuso la aplicación de una herramienta de búsqueda heurística para automatizar la selección de las reglas que permitan obtener un desempeño deseado de la planta. En [\[30,](#page-92-8)34] se presentan algunos resultados y beneficios que se pueden obtener al utilizar algoritmos genéticos, esto sumado a la familiaridad que se tiene con esta herramienta, se propuso utilizar un algoritmo genético (AG) como herramienta de búsqueda heurística.

Para aplicar esta herramienta, se tuvo que modificar la forma en que se etiquetaron las funciones de membresía. Debido a que se tienen 7 etiquetas que representan cada una de las funciones de membresía de salida y dada la ecuación  $(3.5.1)$ , se tiene que al menos con 3 bits es posible representar todas las funciones de membresía. Esto es, las etiquetas NG, NM, NP, CE, PP, PM, PG se convierten a los números binarios 001, 010, 011, 100, 101, 110 y 111 respectivamente. Como se tienen 7 funciones de membresía para el error y 7 más para la derivada del error, esto hace un total de 49 reglas posibles asociadas a una salida o voltaje de control. Contando que cada función está representada por 3 bits, un total de 147 bits constituyen al grupo de 49, de ahora en adelante llamado cromosoma y que representa una posible solución al problema que se está abordando: disminución de oscilaciones.

En la tabla [4.3](#page-63-0) se observa un cromosoma que, para ser introducido en el algoritmo genético, se tiene que realizar la conversión a bits, el resultado se visualiza en la tabla [4.4.](#page-63-1) La combinación de los valores de error y derivada del error en un tiempo determinado activaran una o varias reglas. Conociendo las reglas activadas se calcula el centro de gravedad como parte del proceso de defusificación y por lo tanto un voltaje de control. Para ello, se utiliza la ecuación  $(3.4.5)$  descrita en la sección 3.4.9.

Para determinar que tan bien un cromosoma ha logrado resolver el problemas de las oscilaciones, se necesita definir una función objetivo (fitness function en inglés) con la cual medir el desempeño del comportamiento de la planta ante las acciones generadas por las reglas. Por tal motivo, se utilizó el índice de desempeño ITAE descrito en la sección 4.3 ya que el valor que toma está relacionado con la sumatoria del error generado en el tiempo entre la posición deseada y la real.

<span id="page-63-0"></span>

|  | NG NM NP CE PP PM PG                    |  |  |  |
|--|-----------------------------------------|--|--|--|
|  | NG CE NM PM PM CE NM PM                 |  |  |  |
|  | NM PP PG NG NM NP CE PM                 |  |  |  |
|  | $NP$ PP $NP$ CE CE PP $NM$ NG           |  |  |  |
|  | $CE$ $CE$ $NM$ $NP$ $PM$ $PG$ $NP$ $PP$ |  |  |  |
|  | PP PP PM NM CE PP NP PP                 |  |  |  |
|  | PM NP NP PP CE PG PM PP                 |  |  |  |
|  | PG NP NM CE PP CE PP CE                 |  |  |  |

Tabla 4.3: Reglas difusas

Tabla 4.4: Reglas difusas

<span id="page-63-1"></span>

|  |  | 001 100 010 110 110 100 010 110                 |  |  |
|--|--|-------------------------------------------------|--|--|
|  |  | $010$   101 111 001 010 011 100 110             |  |  |
|  |  | $011$   101 011 100 100 101 010 001             |  |  |
|  |  | 100   100 010 011 110 111 011 101               |  |  |
|  |  | $110 101$ 110 010 100 101 011 101               |  |  |
|  |  | $110   011   011   101   100   111   110   101$ |  |  |
|  |  | $111$ 011 010 100 101 100 101 100               |  |  |
|  |  |                                                 |  |  |

#### 4.7.1. Proceso genético

El funcionamiento del algoritmo genético comenzó con la declaración de 49 grupos que contienen 49 reglas o bien, 49 cromosomas con 49 genes respectivamente que representan la generación 1. A través de una rutina de decodificación los 49 cromosomas fueron convertidos de números binarios a números decimales para ser evaluados en Simulink y obtener el valor del índice de desempeño ITAE correspondiente a cada cromosoma.

Una vez obtenido el valor ITAE, se seleccionó el método de la ruleta para la selección de los cromosomas que generarán las siguiente población. De manera análoga a una ruleta, este método consiste en asignar un espacio en una ruleta de la fortuna cuya área está en función de la capacidad del cromosoma de resolver el problema objetivo. Para ello, se utiliza la ecuación (4.7.1) que calcula la adaptabilidad del cromosoma utilizando el valor ITAE anteriormente obtenido.

$$
Adaptabilidad = \frac{100}{ITAE_i * \sum_{i=1}^{n=49} \frac{1}{ITAE}}
$$
\n(4.7.1)

Es importante mencionar que en el m´etodo de la ruleta, todos los cromosomas participan en el proceso de selección sin importar si son buenos o malos, sin embargo ciertos cromosomas tendrán mas probabilidades de ser elegidos que otros de acuerdo a su valor de adaptabilidad: a mayor índice de adaptabilidad, es más grande la probabilidad de que sean elegidos una mayor cantidad de veces para generar nuevos cromosomas.

En el proceso de cruzamiento, todos los cromosomas seleccionados son combinados por parejas las cuales producen un par de cromosomas. El cruzamiento se realiza con un punto único de cruce y la selección de cromosomas es secuencial: dando vuelta a la ruleta se toma un cromosoma, dando una segunda vuelta se selecciona otro cromosoma y ambos producen un par de nuevos cromosomas.

<span id="page-64-0"></span>La mutación está presente en el proceso evolutivo, en este caso se consideró que existe un sólo cambio de bit en alguna parte de un cromosoma cada cinco generaciones. En la figura [4.18](#page-64-0) se observa un diagrama de flujo de los pasos anteriormente mencionados.

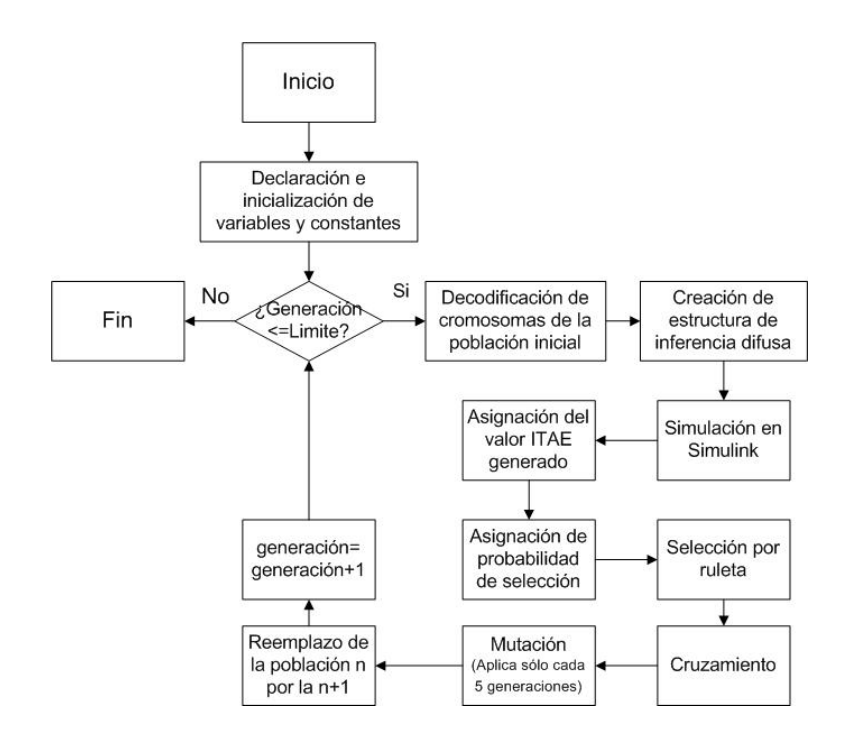

Figura 4.18: Diagrama de flujo del algoritmo genético implementado

Una vez realizado todo el proceso, se tienen 49 nuevos cromosomas basados en la generación anterior. La teoría de algoritmos genéticos establece que la combinación de los cromosomas con mayor adaptabilidad generará una descendencia con mayores probabilidades de tener los genes que resultan en una mejor respuesta transitoria de la planta. Es por lo tanto que, con el paso de las generaciones, la capacidad de los cromosomas de resolver el problema de optimización va mejorando. [\[28\]](#page-92-6).

En la tabla [4.5](#page-65-0) se muestran las reglas difusas resultado de la aplicación del algoritmo genético. Después de 20 generaciones la adaptabilidad permanece constante, tal y como se observa en la figura [4.19](#page-65-1) que representa los valores de adaptabilidad del mejor cromosoma por generación. Antes de la novena generación, se tiene una diversidad tal que existen distintos valores de adaptabilidad. Esto se rompe en la décima generación, al obtener una tendencia de los cromosomas, lo que podría significar que sus características "genéticas" son muy similares, por lo que resuelven de manera similar el problema objetivo.

Tabla 4.5: Reglas difusas ajustadas

<span id="page-65-0"></span>

| $\Delta$ Error |                |                |                                                                                                    |  |  |  |  |  |
|----------------|----------------|----------------|----------------------------------------------------------------------------------------------------|--|--|--|--|--|
|                |                |                | $\rm NG~$ $\rm NM~$ $\rm NP~$ CE $\rm ~PP~$ $\rm ~PM~$ $\rm ~PG$                                                     |  |  |  |  |  |
|                | NG             |                | NG NG NM CE NG PM NG CE PP NM PP PG PP PM                                                                            |  |  |  |  |  |
|                |                |                |                                                                                                    |  |  |  |  |  |
| Error          | N <sub>P</sub> |                |                                                                                                    |  |  |  |  |  |
|                | CE             | $\parallel$ PP |                                                                                                    |  |  |  |  |  |
|                |                |                |                                                                                                    |  |  |  |  |  |
|                |                |                | NG CE NP PP NP NG PG<br>PP PM NG PG NG NP NP<br>CE NG NM PM NP CE NM<br>PM NP NP PM NG CE NM<br>CE NM NP PP PP NP NM |  |  |  |  |  |
|                |                |                |                                                                                                    |  |  |  |  |  |

<span id="page-65-1"></span>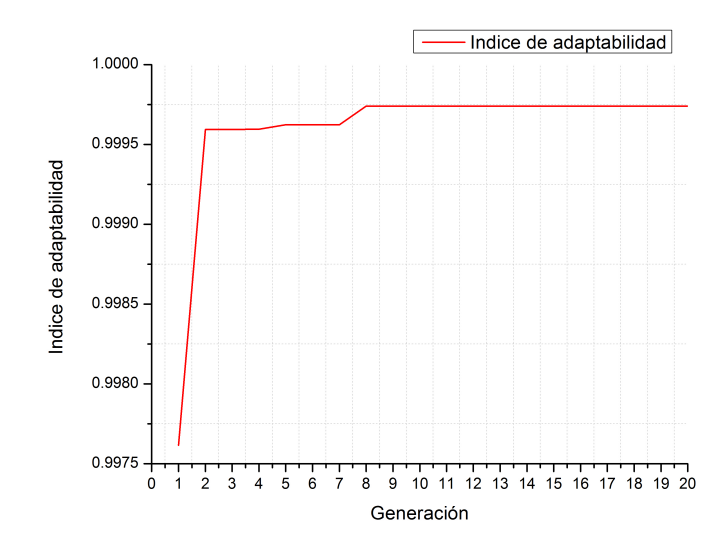

Figura 4.19: Respuesta de la adaptabilidad

Por otro lado, en la figura [4.20](#page-66-0) se observa la superficie de control generada por las reglas difusas ajustadas con algoritmos genéticos y en la cual existe una protuberancia en color amarillo donde se dan los voltajes mas altos y que pasa justo cuando la derivada del error se hace cero y mientras que el error va de -1.8° hasta 1.8°. Cuando ésto sucede, el voltaje máximo es activado.

Cuando se tienen valores de la derivada del error positivos y valores negativos en el error, existe un aumento del voltaje de control, por el contrario cuando el error es positivo, los voltajes de control van disminuyendo. As´ı mismo, cuando se tienen valores de la derivada del error negativos y valores negativos en el error los aumentos en el voltaje de control son negativos, al contrario cuando los valores del error son positivos, el voltaje de control va aumentando.

<span id="page-66-0"></span>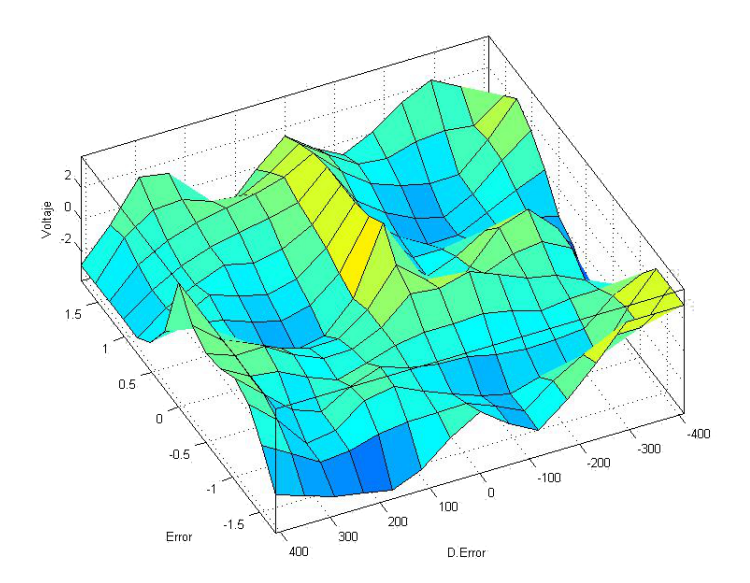

Figura 4.20: Superficie de control generada por las reglas difusas seleccionadas por agloritmos genéticos

## 4.8. Resultados de la simulación del controlador utilizando algorítmos genéticos

En la figura [4.21](#page-66-1) se muestran, a manera de ejemplo, la evolución del comportamiento de un cromosoma ubicado en distintas generaciones. Aunque es el mismo n´umero de cromosoma, se encuentra ubicado en una generación diferente. El comportamiento descrito en color azul, no es el mismo por lo que se deduce que el cromosoma original ha perdido sus características originales, es decir, las reglas que lo constituyen han cambiado debido al proceso emulado de evolución.

<span id="page-66-1"></span>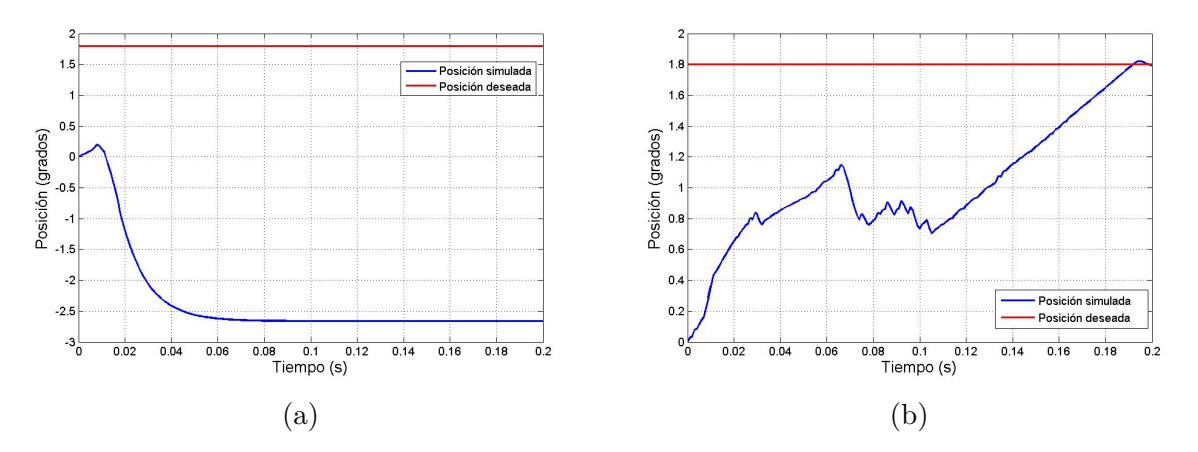

Figura 4.21: Respuesta del motor con el control difuso propuesto: a) Utilizando el cromosoma 4 de la generación 1, b) Utilizando el mismos cromosoma pero en la generación 11

En la figura [4.22](#page-67-0) se presenta el resultado de la simulación del controlador difuso con las 49 reglas seleccionadas por el algoritmo genético. La atenuación de oscilaciones resulta evidente al obtener un sobrepaso de 5.5 % con un tiempo de asentamiento de 79ms y un valor ITAE de 2.903783863e-4. Como se explicó con anterioridad, el ITAE castiga al sistema desde el principio debido a la magnitud de los sobrepasos iniciales, por lo que era de esperarse una disminución del sobrepaso.

<span id="page-67-0"></span>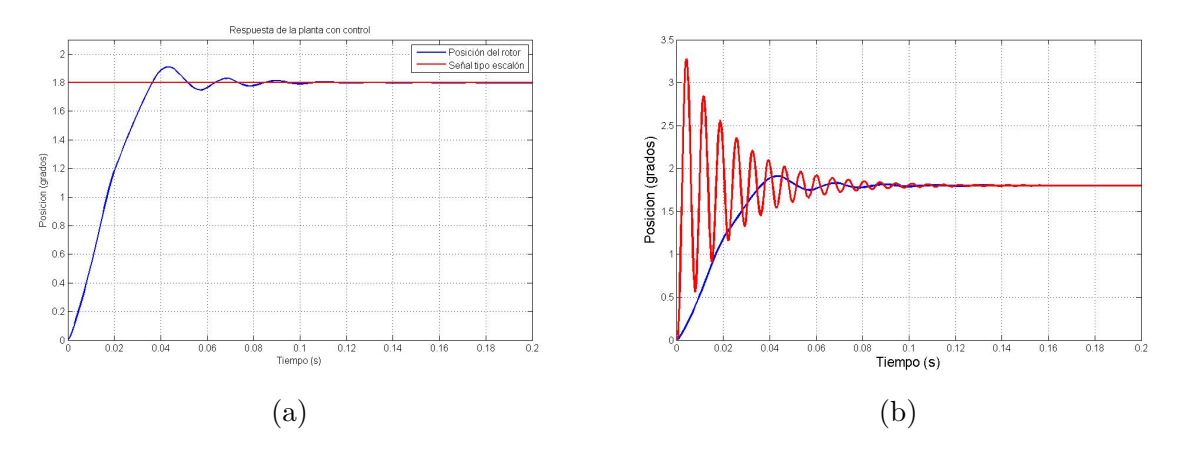

Figura 4.22: Simulación con reglas difusas seleccionados por AG: a) Posición del rotor con control propuesto vs posición deseada, b) Posición del rotor sin control vs posición del rotor con control propuesto sin ajuste

Una característica importante al implementar el AG en este sistema de control fue la no mani-pulación de las ganancias del error y su derivada. Como se muestra en el diagrama de la figura [4.7,](#page-54-0) las ganancias tomaron el valor de 1 durante todo el proceso iterativo del AG. Esto demuestra una ventaja significativa sobre el ajuste manual que se tuvo que realizar para la obtención de una mejor respuesta cuando se usaron las reglas basadas en el análisis del comportamiento de la planta.

# Capítulo 5

# Implementación del controlador propuesto

En este capítulo se presentan los distintos elementos utilizados para la implementación del controlador propuesto con dos diferentes métodos de selección de reglas difusas. Asímismo, se presentan diagramas, características técnicas y el procedimiento llevado acabo para la fabricación del banco de pruebas utilizado para las pruebas del controlador.

De manera general, el banco de pruebas se componen de 5 etapas. La primer de ellas consiste en un subsistema de sensado compuesto por un sensor y un bloque de programación. La segunda se compone de una etapa de potencia la cual suministra el voltaje y la corriente necesarios para el funcionamiento del motor a pasos utilizado. La tercera es constituida por una etapa de control, la cual se compone de una tarjeta de desarrollo cuya parte principal es compuesto por un microcontrolador. En penúltimo lugar, se encuentra un dispositivo convertido de voltaje el cual es usado, principalmente, por la etapa de defusificación del controlador. Por último, se utilizó una tarjeta de adquisición de datos para obtener, evaluar, la posición del rotor aplicando el sistema de control.

## 5.1. Sensado de posición

Un elemento necesario en el control por lazo cerrado es la retroalimentación del parámetro que se desea controlar, en este caso la posición. Para ello se utilizó un encoder incremental de la compañía US Digital mostrado en la figura [5.1.](#page-69-0) Entre las características más importantes del sensor están:

- $\blacksquare$  Hasta 2,500 ciclos por revolución.
- $\blacksquare$  Indexación.
- Inercia de 6.2847706x10<sup>-5</sup>Kg/m<sup>2</sup>

<span id="page-69-0"></span>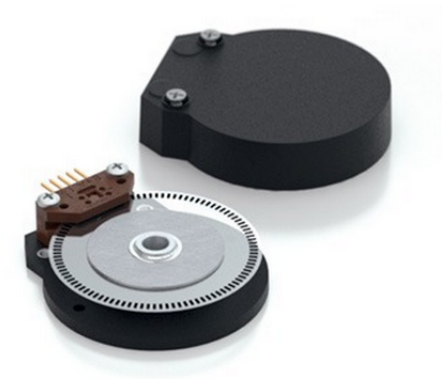

Figura 5.1: Encoder incremental

<span id="page-69-1"></span>Con un voltaje de alimentación nominal de 5V, el encoder entrega señales cuadradas a voltajes TTL similares a los de la figura [5.2.](#page-69-1) Se observa que el sentido de giro de un motor se puede determinar por el sentido de las señales en el canal A y B del encoder: Si la señal del canal A toca una determinada linea de referencia antes que B el giro será en un sentido, si el canal B pasa primero que el canal A el rotor gira en sentido contrario.

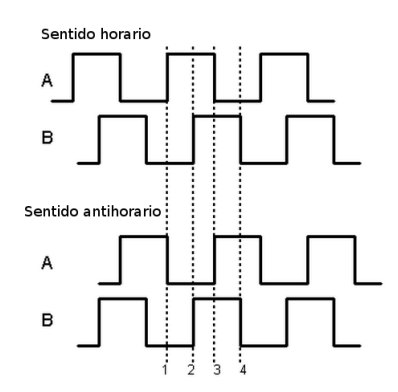

Figura 5.2: Codificación de la posición

Para aumentar la resolución del encoder, se utiliza la detección de flancos de subida y bajada de cada uno de los canales aprovechando el desfasamiento de 90◦ entre se˜nales. Tomando como referencia la figura [5.3,](#page-70-0) se tiene que, independientemente del sentido de giro del encoder, ambos canales tienen un flanco de subida y uno de bajada, si se detecta cada uno de estos cambios, se obtiene cuatro veces la resolución normal. Los 2,500 pulsos por revolución se convierten en 10,000 pulsos por revolución. El mínimo grado de desplazamiento del rotor a detectar con este encoder está dado por la ecuación  $(5.1.1)$ .

$$
Grado_{min} = \frac{360^{\circ}}{10,000 \times 100} = 0.036^{\circ}/pulso \tag{5.1.1}
$$

<span id="page-70-0"></span>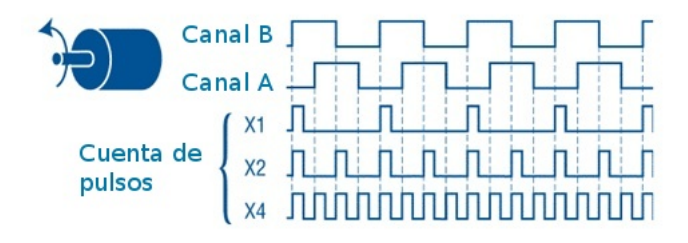

Figura 5.3: Aumento de la resolución de un encoder

Para decodificar las señales cuadradas de los canales A y B que están en función de la posición del encoder, se utilizó un contador de cuadratura o decodificador de cuadratura. El circuito integrado LS7166 es capaz de contar flancos de señales y guardarlos en un registro de 24 bits. Tiene 6 terminales (pin en ingl´es) que sirven para controlar los registros internos, un puerto paralelo de 8 terminales y 2 terminales más para señalizar eventos tales como un desbordamiento del registro principal.

<span id="page-70-1"></span>El LS7166 tiene distintas funciones como contar en binario, decimal codificado en binario, unidades de tiempo, entre otras. La comunicación con el dispositivo es bidireccional por medio de las 8 patas que conforman el puerto paralelo las cuales se pueden conectar a un microcontrolador para establecer la comunicación. En la figura [5.4](#page-70-1) se muestra el integrado.

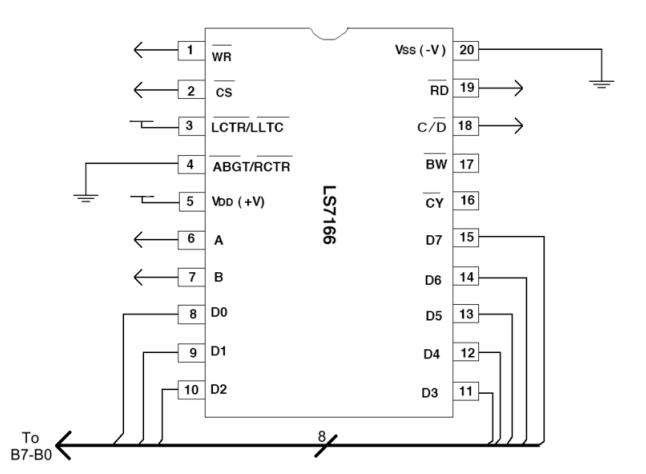

Figura 5.4: Decodificador de cuadratura

De manera general, se explica el funcionamiento de los registros internos del dispositivo LS7166:

- Registro de control maestro (MCR). Este registro controla funciones como el reinicio y operaciones de transferencia entre registros.
- Contador (CNTR). Contiene el valor actual del contador. CNTR no puede ser leído o escrito de forma directa. Se deben de utilizar los registros PR y OR para escribir o leer su contenido.
- Registro de preinicio. Contiene un valor que puede ser escrito en el CNTR por software o por desbordamiento cuando el modo de division por N está activado. Como tal, generalmente contendrá el valor máximo de pulsos del encoder.
- Registro de control de entrada (ICR). Este registro establece modos de escritura de entrada.
- Registro del estado de salida (OSR). Indica el estado del registro CNTR.
- Registro de control de salida  $(OCCR)$ . Inicializa el registro CNTR y los modos de operación de salida.
- Registro de cuadratura (QR). Este registro define el modo de cuadratura. Puede ser x1, x2 o x4.
- Latch de salida. Este registro se utiliza para leer el valor de CNTR. Una escritura en hexadecimal de 0x03 a MCR transferirá CNTR a OL, y después de leer el OL se obtendrá el valor de CNTR.

<span id="page-71-0"></span>De la misma manera, la programación del LS7166 es reducida en los pasos explicados en el diagrama de la figura [5.5.](#page-71-0)

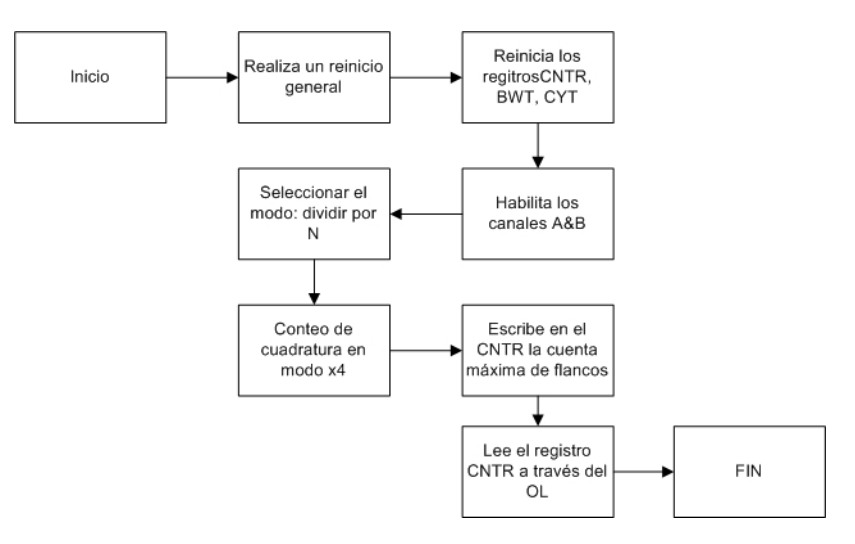

Figura 5.5: Programación LS7166

En la figura [5.6](#page-72-0) se observan los dos elemenos anteriormente descritos: el encoder y su etapa de decodificación. En la parte superior del encoder se encuentran cinco cables: 2 como canales  $A \, y \, B$ , 2 terminales para el voltaje de alimentación y 1 terminal para un índice. Se observa que el motor está sujeto a una estructura fabricada en acrílico mientras que el integrado LS7166 tiene cableadas sus terminales en una placa de prototipos (protoboard en inglés).
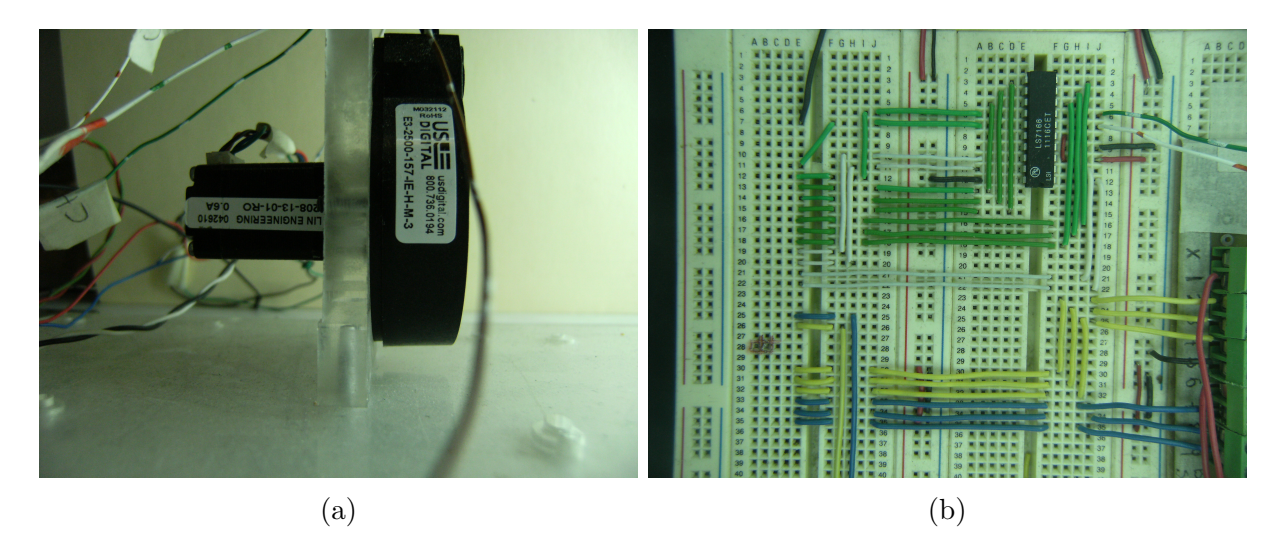

Figura 5.6: Subsistema de sensado: a) Encoder con motor a pasos acoplado, b) Integrado de decodificación

#### 5.2. Control de corriente

Al utilizar el control de corriente por conmutación (chopper en inglés), la corriente que pasa a trav´es de los bobinados del motor de pasos es directamente proporcional al voltaje de referencia o de corte. El integrado PBL3717A proporciona los elementos m´ınimos necesarios para poder controlar una bobina del motor por lo que dos integrados, m´as algunos componentes extras, aseguran el funcionamiento completo del motor.

<span id="page-72-0"></span>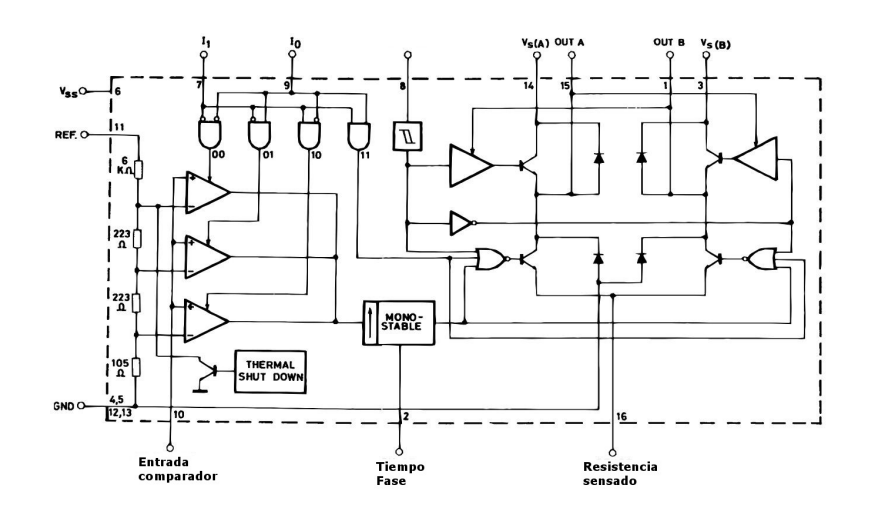

Figura 5.7: Circuito integrado PBL3717A

Como se observa en [5.7,](#page-72-0) los niveles de corriente que puede controlar el integrado están determinados por tres comparadores activados por las entradas lógicas  $I_0$  e  $I_1$  y con el voltaje de referencia en la entrada 11. De la misma manera, el sentido de la corriente a través de la bobina del motor puede ser controlada con la activación de la entrada lógica en 8. Asímismo, un monoestable, programado por una circuito RC externo, establece el tiempo de caída de la corriente en cada bobina. La etapa de potencia es un puente H completo con cuatro diodos de fijación internos para la recirculación de corriente. Para el sensado de la corriente que pasa a través de cada bobina se cuenta con una salida directa donde se puede colocar una resistencia de sensado con valores recomendados entre 0.5 y 1 $\Omega$ .

<span id="page-73-0"></span>Para el diseño y fabricación del controlador de corriente o driver del motor se tomaron en consideración la configuración y componentes recomendados del fabricante especificados en su hoja de datos. En la figura [5.8](#page-73-0) se presentan algunos valores recomendados así como el diagrama de conexión para el control de la corriente de las dos bobinas de las que está compuesto el motor de pasos bipolar.

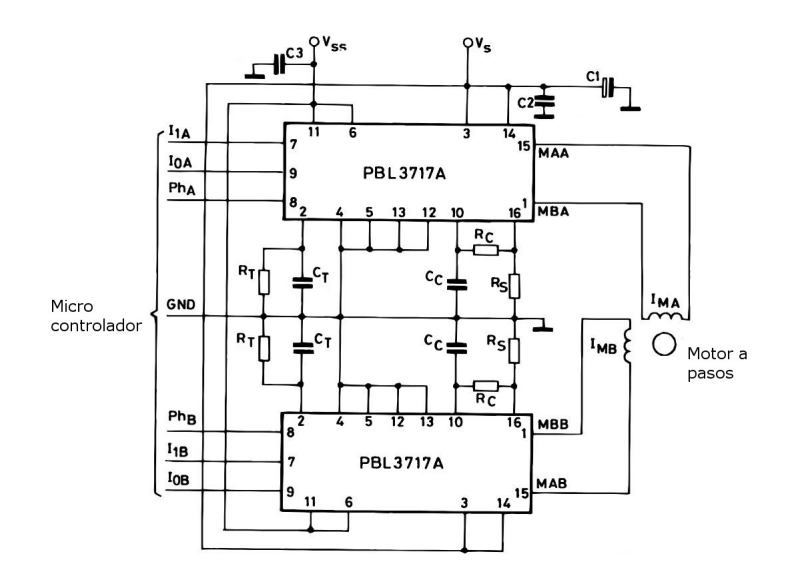

Figura 5.8: Diagrama del controlador de corriente

<span id="page-73-1"></span>Para el control de la corriente se utiliza la combinación de comparadores que permiten pasar el  $100\%$  de la corriente en las bobinas por lo que el nivel de corriente solo será controlada por el voltaje de referencia de entrada que representa el voltaje de control. En la figura [5.9](#page-73-1) se muestra la imagen en un osciloscopio donde, en color azul, se presenta la corriente que pasa a través de una de las bobinas y en color morado el voltaje de referencia con el cual es controlada dicha corriente.

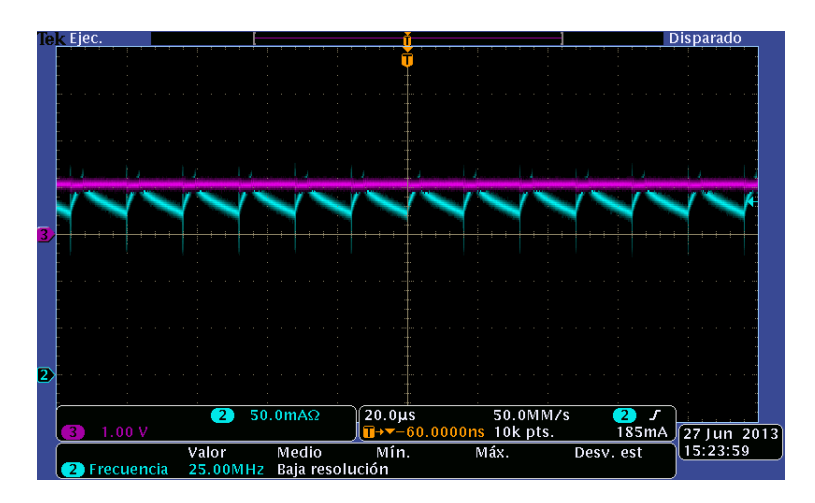

Figura 5.9: Corriente conmutada

Un dato importante es que la relación del voltaje de referencia y la corriente no es lineal. Según el valor de la resistencia de sensado y el tipo de comparadores seleccionados, la corriente se ve modificada. En este caso, la relación que rige tal comportamiento está dado por la ecuación  $(5.2.1).$ 

$$
I_{BOB} = \frac{V_{REF} * 0.084}{R_{SEN}} \tag{5.2.1}
$$

Con base en la experimentación se llegó a tener un control en el rizo a una frecuencia por arriba de 1.2KHz. Además de que conforme se reducía el voltaje de referencia, la corriente se logró llevar hasta los 50mA. Al no llegar completamente a cero, se ve afectada la resolución del sistema: si el control difuso otorga valores de voltaje que signifiquen amperajes por debajo de 50mA, el driver será incapaz de alcanzarlos. A pesar de ésta desventaja, el comportamiento de la corriente sigue la ecuación  $(5.2.1)$  y con un rizo estable.

Como ejemplo del esquema de energización en la figura [5.10](#page-74-0) se presenta la corriente en una de las bobinas. Se observa que existen momentos en que la señal se encuentra arriba de la línea de referencia que es cuando la corriente se encuentra circulando en un cierto sentido. Cuando la corriente se encuentra por debajo de la l´ınea de referencia, la corriente circula en sentido contrario. Estos cambios de sentido permiten la polarización de las bobinas del motor para originar un movimiento angular.

<span id="page-74-0"></span>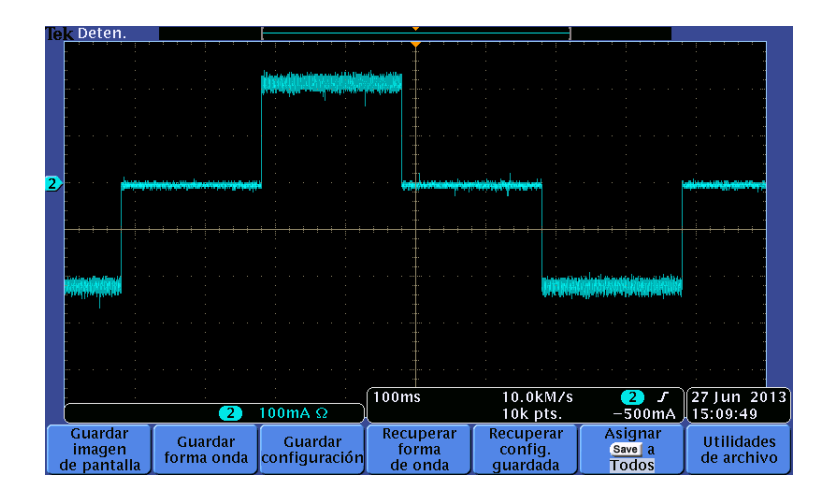

Figura 5.10: Corriente de control en una de las bobinas del motor.

Para evitar la aparición de capacitancias parásitas, se construyó la tarjeta de manera que la tierra o polo negativo de polarización abarcara la mayor área posible de la misma, además de que todas las tierras fueron conectadas al mismo punto. En la figura [5.11](#page-75-0) se observa la parte superior de la tarjeta fabricada para el control de corriente, donde los principales elementos son la combinación de resistencia y capacitancia para controlar el rizo de encendido y apagado de la corriente.

<span id="page-75-0"></span>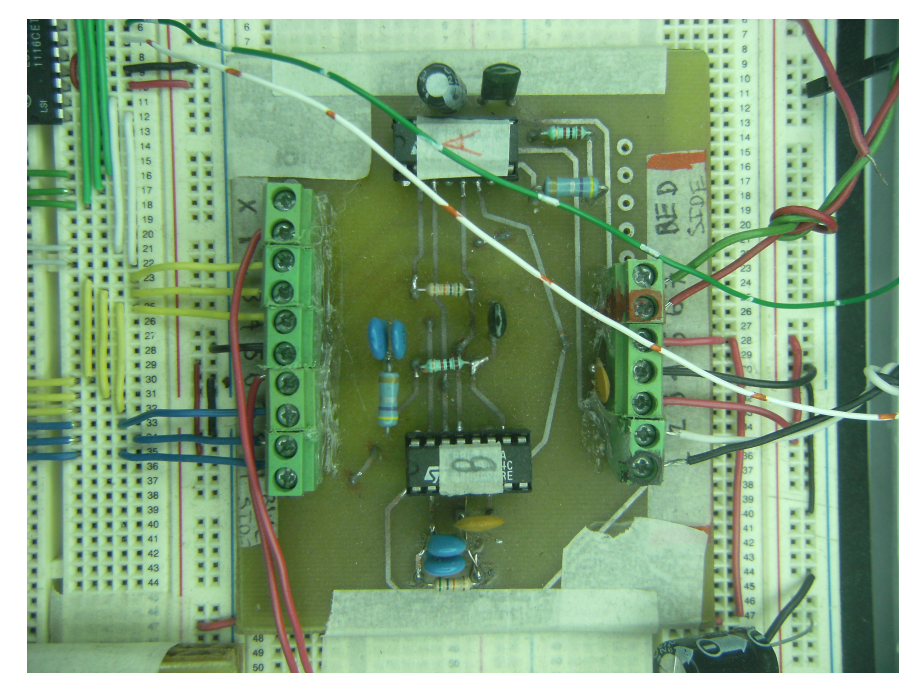

Figura 5.11: Tarjeta controladora de corriente del motor a pasos

### 5.3. Convertidor digital-analógico

El voltaje de referencia será controlado por el convertidor digital-analógico (CDA)de 8 bits AD5301. Este dispositivo se comunica con el microcontrolador PIC18F4553 utilizando el protocolo ´ I2C a una velocidad de 400KHz. A continuación se enumeran algunas de las ventajas de utilizar este dispositivo:

- La comunicación del dispositivo llega hasta 400KHz.
- Se proyecta a futuro el uso de varios de estos dispositivos para controlar la posición por lo que se aprovecha la ventaja del protocolo de comunicación de tener varios esclavos conectados a un solo maestro.
- El retraso entre una escritura exitosa y un voltaje de salida es de máximo  $8\mu s$
- Aprovechar el módulo por hardware del microcontrolador destinado exclusivamente para este tipo de comunicación.
- El espacio que ocupa es despreciable en comparación con el sistema electrónico completo.

El voltaje de alimentación provee el voltaje de referencia para el CDA. El voltaje de salida dada una palabra binaria está dado por la ecuación  $(5.3.1)$ .

$$
V_{out} = \frac{V_{DD} \cdot D}{2^N} \tag{5.3.1}
$$

Donde:

N= Resolución del CDA, que en este caso es de 8 bits.

D= Equivalente decimal del código binario que es cargado en el registro del CDA, en este caso un valor entre 0 y 255.

 $V_{DD}$ = Es el voltaje de alimentación, en este caso 5V.

<span id="page-76-0"></span>El funcionamiento es sencillo: se manda el primer byte de identificación, que en este caso es 0x0C en hexadecimal, después se envía un byte compuesto por 4 bits de configuración y los 4 bits más significativos del voltaje deseado y al final se envía en otro byte compuesto los 4 bits restantes que forman la palabra binaria del voltaje a convertir junto con 4 bits indistintos. En la figura [5.12](#page-76-0) se tiene un ejemplo de la forma de señales características del protocolo  $I<sup>2</sup>C$ .

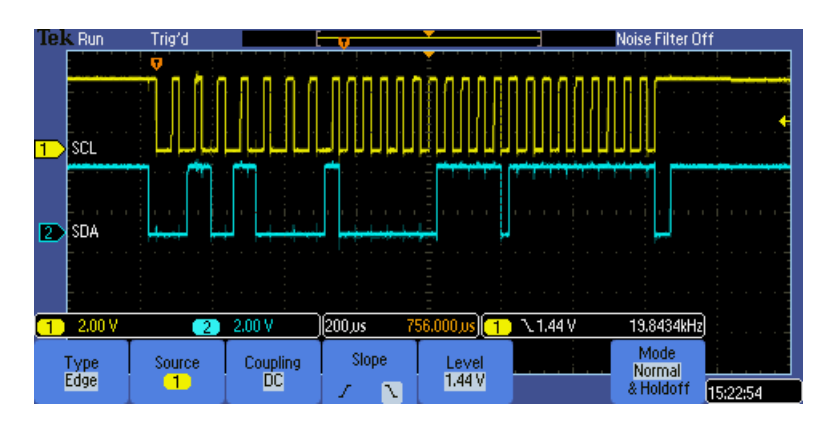

Figura 5.12: Señales eléctricas generadas para establecer la comunicación I<sup>2</sup>C entre dispositivos

En la figura 5.13, se presenta la implementación del CDA. Básicamente consiste en 2 terminales para el voltaje de alimentación, 2 terminales para la comunicación  $I^2C$  y dos terminales más donde se transmite el voltaje de salida.

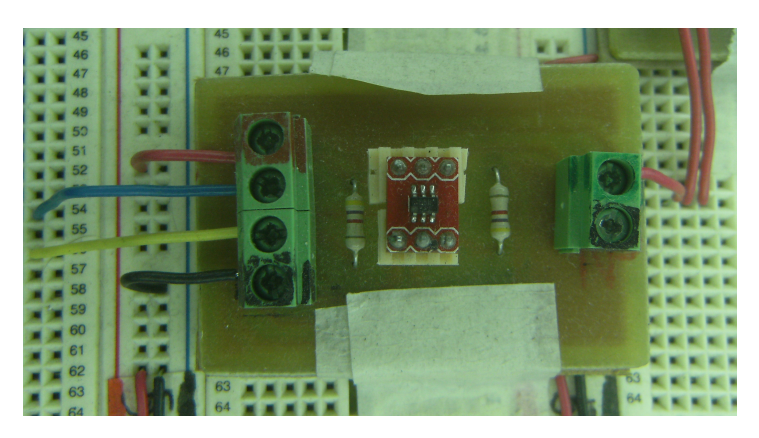

Figura 5.13: Convertidor digital-analógico

#### 5.4. Programación del controlador

Para la programación del controlador, adquisición de datos y comunicación, se utilizó el PIC18f4553 de Microchip. Tiene como características destacadas su velocidad por configuración de PLL de hasta 48MHz, hardware multiplicador 8x8 de ciclo único que sirve reducir el tiempo de operaciones algebraicas, 32KB de memoria para almacenamiento del programa, 2048 bytes en RAM, 40 patas de las cuales 36 funcionan como entradas/salidas digitales.

En primera instancia, se declaran todas las variables y constantes que se utilizan en todo el programa, antes de entrar a un ciclo infinito, el programa configura la comunicación RS-232, I2C, el integrado LS7166 y el mismo motor al energizar cualquiera de las dos bobinas manteniéndolo el rotor en una posición arbitraria. Cuando se inicia el programa de control, se inicializan a cero todas las variables para no mantener valores que puedan generar cálculos erróneos. Después, se procede a obtener la posición actual del rotor al activar la lectura del registro del LS7166. El cálculo del error es la diferencia entre la posición de lectura o actual y la posición preprogramada o deseada.

Cómo se establece en [\[27\]](#page-92-0), las ganancias para un controlador difuso tipo PD, como el propuesto, pueden ser ajustadas de manera similar a un controlador PD, por lo que el error calculado debe de ir multiplicado por una constante. Asímismo, para el cálculo del término derivativo en un microcontrolador, se hace uso de una ecuación en diferencias,  $\dot{e}(n)$ - $\dot{e}(n-1)$ , la cual debe ir multiplicada por una ganancia que implique un tiempo de muestreo.

Dado que el  $e \, y \, \dot{e}$  representan un valor numérico, en primera instancia el control difuso debe determinar en que punto del universo de discurso se encuentran dichos valores, así como que funciones de membresía están activadas. Esto se realiza mediante un cálculo matemático previamente realizado y el cual es colocado en el programa como sentencias del tipo si-entones-sino (if-then-else en inglés).

Al conocer las funciones de membresía que están activas, se calcula el grado de pertenencia o membres´ıa de los valores de entrada y con ello las ´areas necesarias para calcular el centro de gravedad que representa el valor de voltaje que debe ser transmitido por el CDA. Teniendo el valor de salida de control se define el sentido de la corriente en el controlador de corriente según el signo del centro de gravedad.

En la figura [5.14,](#page-78-0) se muestra el procedimiento general para la obtención de un voltaje de control dados los valores de las entradas recibidas. Mientras que en la figura [5.15](#page-78-1) se presenta la tarjeta utilizada para la etapa de contro. El componente principal es el microcontrolador, seguido de un oscilador de cristal.

<span id="page-78-0"></span>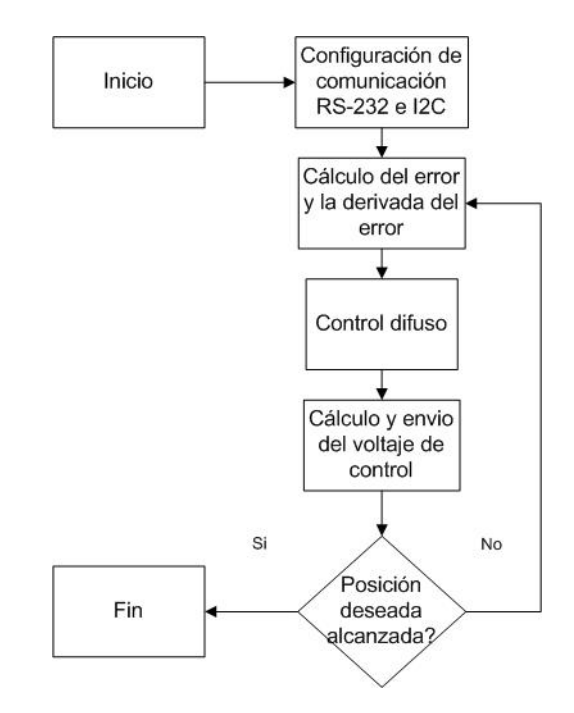

Figura 5.14: Diagrama de flujo del control difuso

<span id="page-78-1"></span>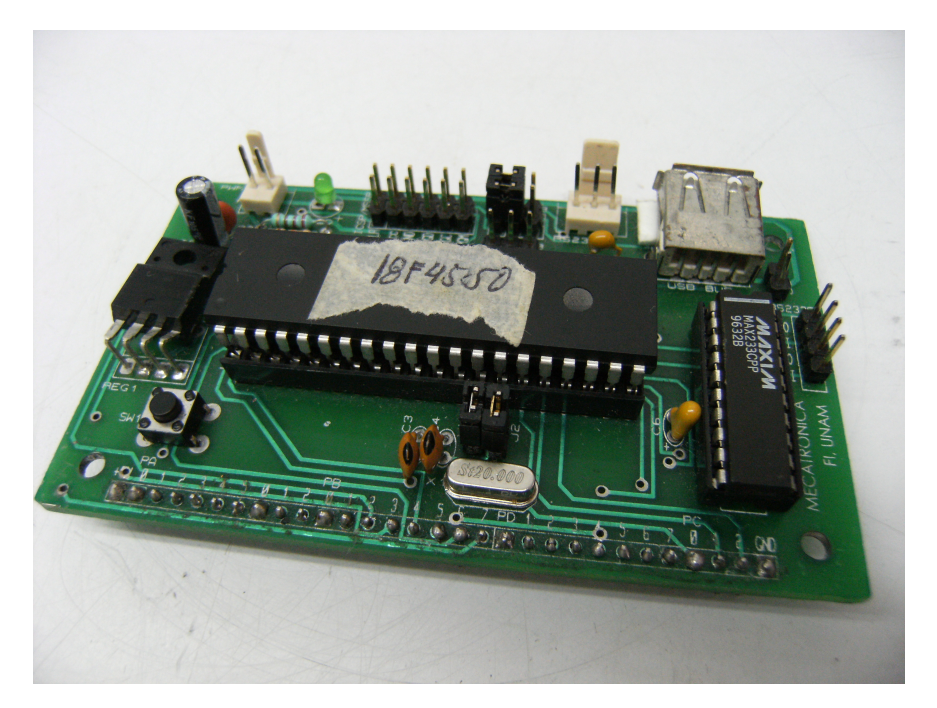

Figura 5.15: Tarjeta controladora

#### 5.5. Graficador de posición

<span id="page-79-0"></span>Para la visualización del sobrepaso del rotor se utilizó una tarjeta de adquisición de datos modelo NI USB-6216 serie M de National Instruments. En la figura [5.16](#page-79-0) se muestra la tarjeta utilizada, la cual tiene un puerto dedicado para la cuenta de flancos de subida y bajada de señales digitales. Es a este puerto donde se conectan las terminales del encoder utilizado para determinar, por medio de la cuenta de flancos, la posición del rotor. Una vez conectado el puerto de la tarjeta a las terminales del encoder, se conecta la tarjeta a un puerto USB de la computadora donde se almacenarán los datos númericos recibidos de la lectura de la posición. Para la graficación de los datos, se utilizó el programa Origin Pro.

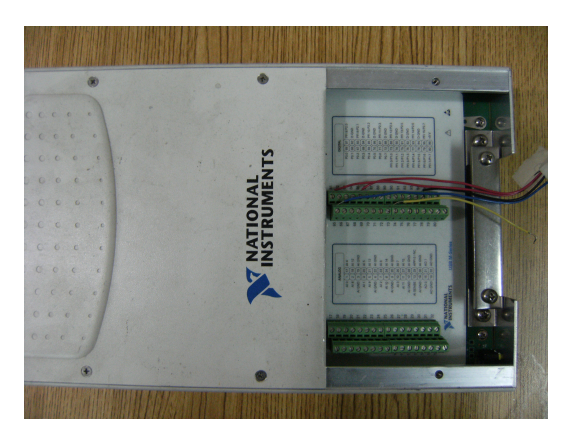

Figura 5.16: Tarjeta de adquisición de datos

<span id="page-79-1"></span>El programa en Labview consiste básicamente en sensar 50,000 muestras a una tasa de 100KHz. Mediante experimentación, estos parámetros permitían obtener una cantidad suficiente de muestras para ser graficadas. En la figura [5.17](#page-79-1) se observa el programa realizado en Labview. Se realizó una prueba para asegurar que la cantidad de pulsos que eran visualizados gráficamente concordaban con la posición del rotor. Para ello, se colocó el rotor en una posición inicial arbitraria y se inicializó el programa. Se hizo rotar el motor hasta completar 360° y corroborar en Labview la misma distancia angular.

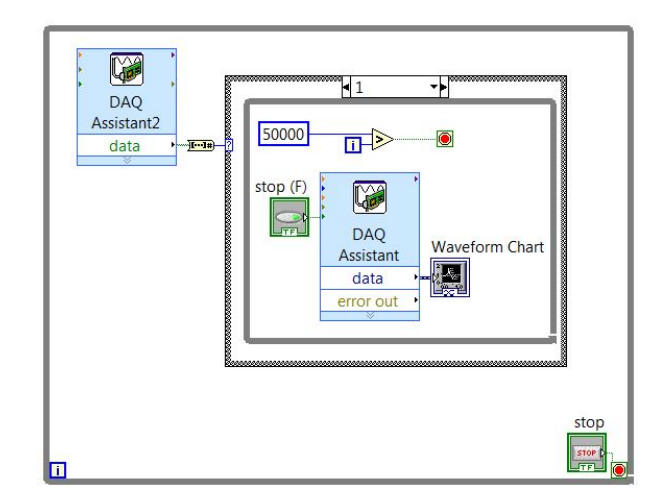

Figura 5.17: Graficación en Labview

#### 5.6. Comportamiento experimental del motor a pasos

Para obtener la respuesta experimental del motor, los elementos presentados en el capítulo 5 fueron desconectados. Al igual como se mencionó en el capítulo 4, sólo se controla la posición del rotor utilizando el esquema de paso completo. Es por tanto que una de las bobinas no se utilizó, mientras que la otra era polarizada con los valores nominales de voltaje y corriente recomendados por el fabricante. Con el sistema completo de control mostrado en la figura [5.18,](#page-80-0) se realizaron todas las pruebas mostradas en este capítulo.

<span id="page-80-0"></span>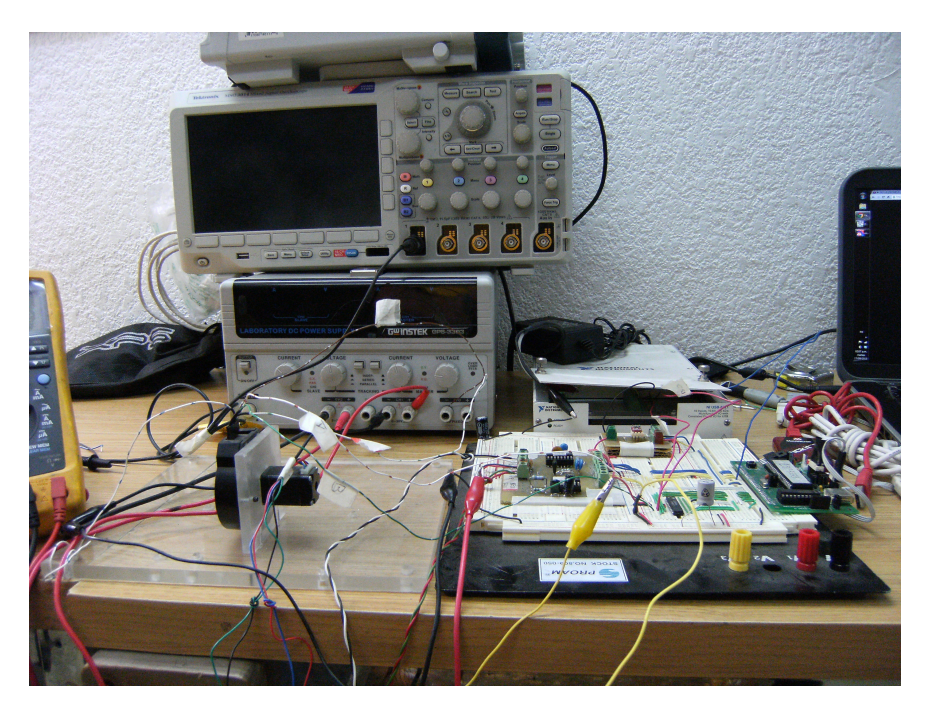

Figura 5.18: Sistema de evaluación completo para la realización de pruebas experimentales

En la figura [5.19](#page-81-0) se presenta la posición del rotor sin control. Se observa que existe un sobrepaso máximo aproximado de  $90\%$ , casi el siguiente paso del motor. Por otra lado, el tiempo de asentamiento es de 380ms, tiempo en que las oscilaciones dejan de aparecer. Con la tarjeta de adquisición se obtiene el tiempo y la posición del rotor por lo que el calculo del ITAE es posible por medio de la formula 4.3.1. Para el caso del sistema sin control se tiene un ITAE de 1117.116.

<span id="page-81-0"></span>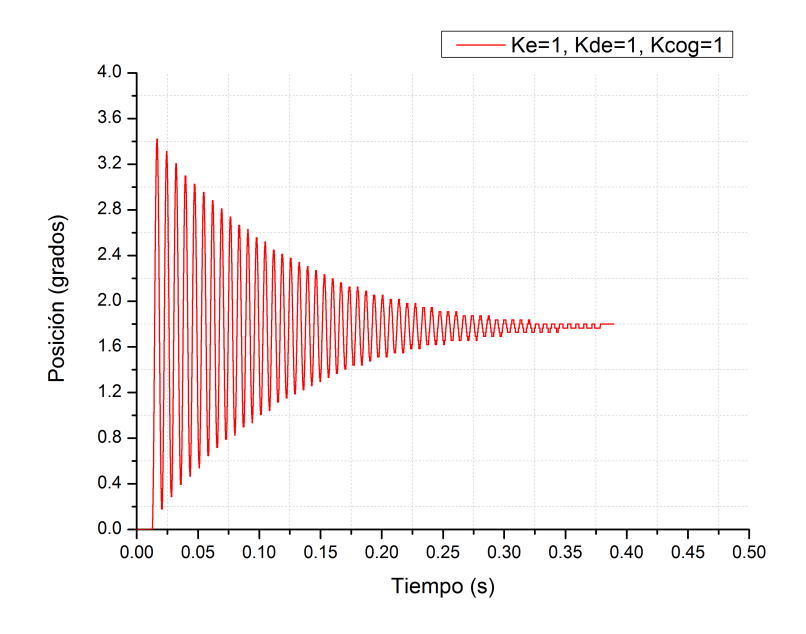

Figura 5.19: Comportameinto del motor sin control

### 5.7. Resultados experimentales del sistema con reglas basadas en el análisis del comportamiento del motor

La programación del controlador fue realizada de tal manera que la introducción de las reglas difusas se declararan por medio de una matriz de 7x7. Cada elemento del arreglo, es representado por una etiqueta de una función de membresía, cuyos valores fueron previamente calculados. Por lo que para introducir cualquier grupo de reglas en el controlador difuso, s´olo es necesario introducir las reglas tal y como aparecen en la sección  $(4.5)$  y  $(4.7)$ .

En la figura [5.20](#page-82-0) se muestran algunos de los resultados de las primeras evaluaciones del controlador difuso propuesto al variar las ganancias del error (ke), su derivada (kde) y el voltaje de control  $(kcog)$ . En la figura [5.20a](#page-82-0) tiene como característica principal una variación en las primeras dos oscilaciones con el sistema controlado, adem´as de un tiempo de asentamiento menor a 200ms. Por el otro lado, en la figura [5.20b](#page-82-0) se observa un pico muy parecido al de su similar a la izquierda. El movimiento del rotor fue tal, que casi logra llegar al siguiente paso del motor, además de tener un tiempo de asentamiento similar al anterior, pues es menor de 200ms.

<span id="page-82-0"></span>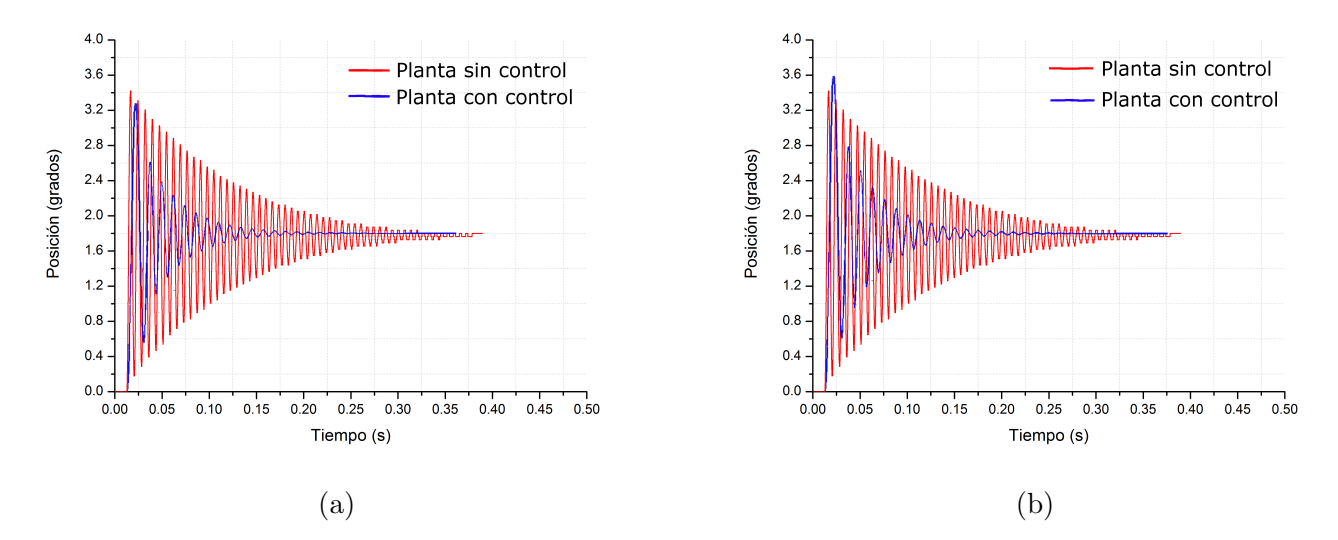

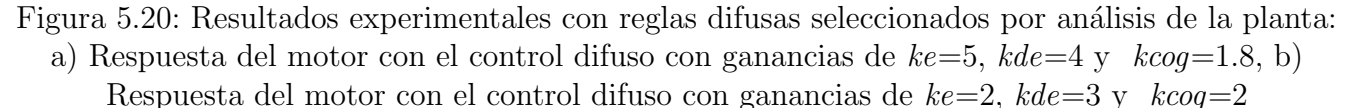

<span id="page-82-1"></span>En la figura [5.21,](#page-82-1) se presenta el resultado de la posición del rotor bajo la influencia del controlador difuso propuesto con a juste realizado por experimentación. Al activar todos los sistemas y correr el programa, se obtiene la señal en azul de la figura [5.21.](#page-82-1) Numéricamente, se tiene un sobrepaso aproximado de 70 % y un tiempo de asentamiento de 221ms con un valor ITAE de 541.98 al utilizarse ganancias para el error y derivada del error de  $ke=4$ ,  $ke=8.5$  y  $kcoq=1.2$ respectivamente mediante experimentación.

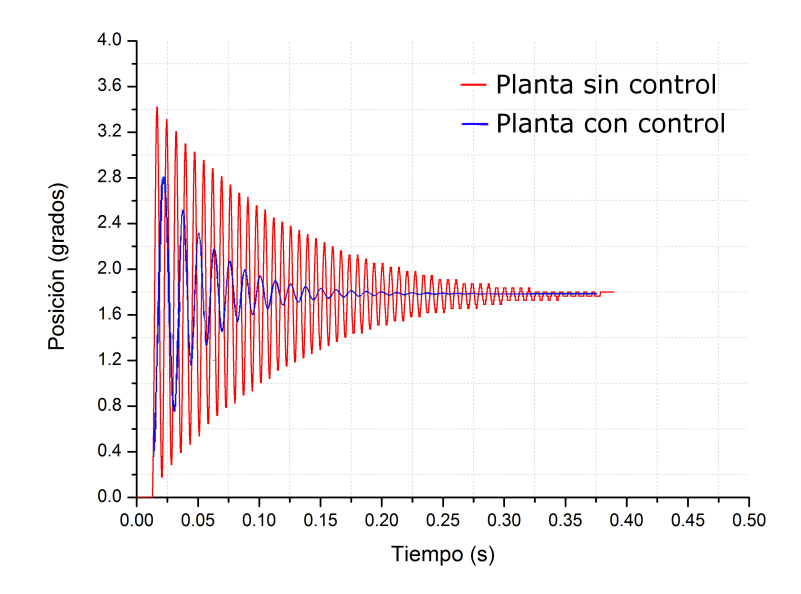

Figura 5.21: Respuesta del motor con el ajuste final del control difuso con ganancias de  $ke=4$ ,  $kde=8.5 \text{ y } kcog=1.2$ 

Las ganancias fueron obtenidas primeramente modificando sólo las ganancias de la entrada. Comenzando con la ganancia del error, se colocó un valor mucho mayor que uno para analizar el comportamiento de la posición hasta encontrar la menor cantidad de oscilaciones en el sistema. Después se repitió el procedimiento pero con una ganancia mucho menor a 1, aumentando su valor hasta encontrar un punto en que las oscilaciones disminuían. Al tener un intervalo definido por los dos valores encontrados se aumentó y disminuyó la ganancia del error hasta encontrar el menor número de oscilaciones posible.

Una vez encontrada la ganancia del error, se procedió a encontrar la ganancia de la derivada del error de la misma manera. Logrando obtener ganancias diferentes para ambos tipos de entrada. Para finalizar, la ganancia de la salida fue la última en variarse ya que tiene un efecto directo sobre la corriente que el motor necesita para funcionar.

Por otro lado, en la figura [5.22,](#page-83-0) se observa el comportamiento de los voltajes y corriente de control los cuales tienen una forma similar al presentado en la figura [5.21.](#page-82-1) Esto se explica debido a que la posición está en función de la corriente aplicada. Los resultados presentados al utilizar este controlador con las reglas diseñadas en la sección (4.5) hacen ver la funcionalidad del diseño propuesto. La atenuación de las oscilaciones se hace presente, por lo que se cumple el objetivo planteado en el capítulo 2.

<span id="page-83-0"></span>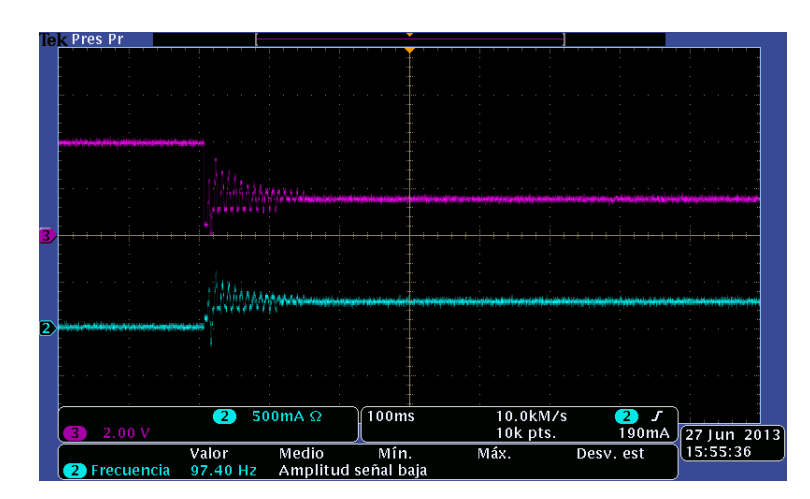

Figura 5.22: Voltaje y corriente del control ajustado mediante análisis

### 5.8. Resultados experimentales del sistema con reglas seleccionados mediante algoritmos genéticos

En la figura [5.23](#page-84-0) se presenta una de las primeras pruebas del sistema con control ajustado por AG. En este caso se utilizan las reglas optimizadas por el algoritmo genético sin ningún tipo de ganancias. Se observa una disminución considerable del sobrepaso y del tiempo de asentamiento. En ambas figuras, se observa un comportamiento errático o irregular en la parte media, pues de observarse sobrepasos pronunciados pasa a peque˜nas oscilaciones con sobrepasos menores.

<span id="page-84-0"></span>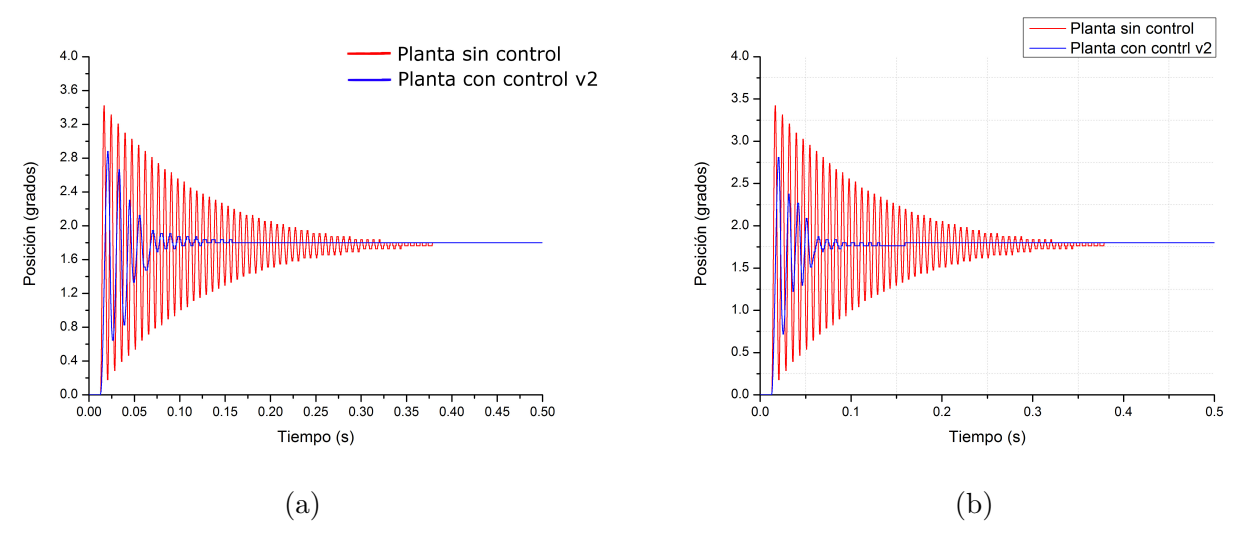

Figura 5.23: Resultados experimentales con reglas difusas seleccionados por AG: a) Comportamiento del motor con ganancias  $ke=0.8$ ,  $kde=1.5$  y  $kcoq=1.2$ , b) Comportamiento del motor con ganancias  $ke= 0.8$ ,  $kde= 3$  y  $kcoq=1.4$ 

Con base en experimentación, se modificaron varias veces las ganancias ke, kde, y kcog que modifican el error, la derivada del error y el voltaje de salida respectivamente hasta encontrar el conjunto de ganancias que dieran un comportamiento aceptable en comparación con la planta sin control.

Después de varias pruebas se llegó al resultado mostrado en la figura [5.24.](#page-85-0) Se observa una mejoría notable ya que la posición del motor alcanza un sobrepaso máximo de 2.56 grados y rápidamente baja hasta 2.2°. En cuanto al tiempo de asentamiento, se logra disminuir aún mas logrando llegar hasta 120ms con valor ITAE de 73.07. Para este caso, las ganancias tomaron los valores de ke= $1.5$ , kde= $2.0$ , kcog= $0.9$ .

<span id="page-85-0"></span>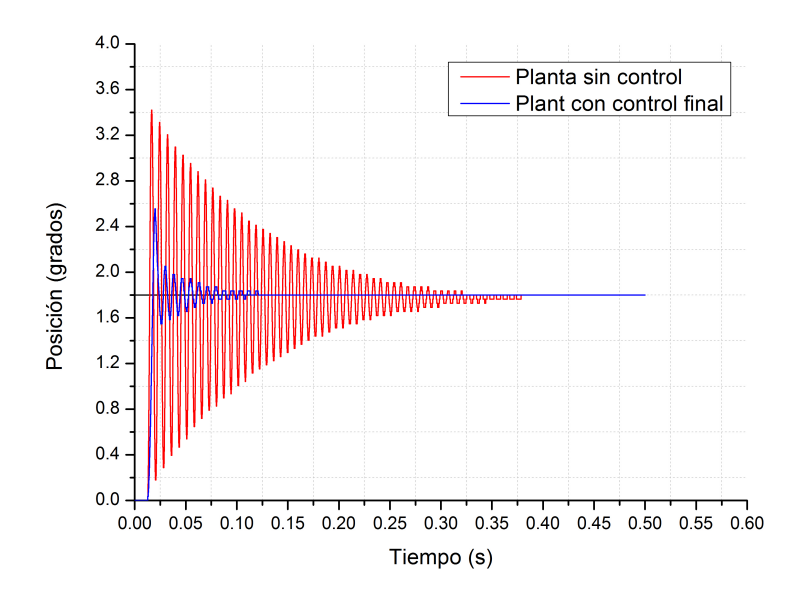

Figura 5.24: Respuesta del motor con control final ajustado mediante AG con ganancias de  $Ke=1.5$ ,  $Kde=2$  y  $Kcog=0.9$ 

Para el proceso de sintonización del control ajustado con AG, se procedió a aumentar los valores de la ganancia del error hasta que la planta se volvía inestable. Al tomar en cuenta el comportamiento de la planta, se proced´ıa a disminuir la misma variable pero con valores fraccionados. Esto ´ultimo no funcion´o ya que la planta se volvia inestable. Al modificar s´olo la variable de la posici´on se obtenían resultados favorables debido a que en el programa la modificación de la ganancia afecta linealmente el comportamiento del control ya que esta entrada es sensada directamente por el encoder.

A diferencia de la derivada del error, al aplicar el mismo procedimiento de ajuste, se obtenia resultados favorables pero perturbaciones o picos que sobresalían en la señal de sensado. Una explicaci´on a ´este fen´omeno es la forma en que se obtiene el valor de la derivada. Al no ser calculada de forma numérica sino por aproximación, se tiene la limitante en el microcontrolador de ser sólo de 8 bits, por lo que la coma flotante se ve afectada al truncar los valores de la derivada.

En la figura [5.25](#page-86-0) se observa el comportamiento de la corriente en una de las bobinas (colo azul) y el voltaje de control (color morado) del control ajustado por AG. En un principio, un voltaje de control se encuentra a su máximo voltaje para obligar al motor a iniciar en un punto de referencia fijo, pues una de las bobinas estará completamente energizada.

<span id="page-86-0"></span>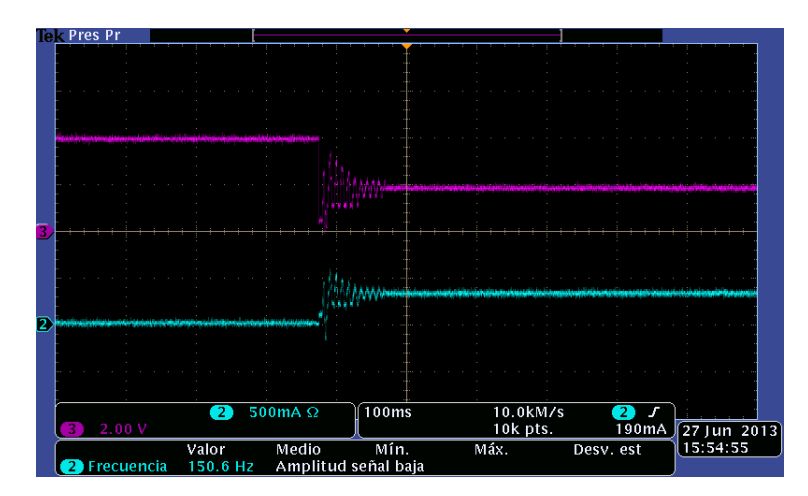

Figura 5.25: Voltaje y corriente del control ajustado mediante AG

# Capítulo 6

## Análisis de resultados

En este capítulo se realiza un análisis de los resultados presentados a lo largo de este traba-jo. Comenzando con las simulaciones reportadas en el capítulo 4, en la tabla [6.2](#page-88-0) se resume el desempeño del controlador propuesto con reglas difusas seleccionadas por métodos diferentes. Al comparar el control propuesto con reglas basadas en un análisis y conocimiento en el comportamiento del motor, el porcentaje de sobrepaso disminuye 59.84 % respecto a la planta sin control. Mientras tanto, el tiempo de asentamiento disminuye en 24 % respecto a la planta sin control.

Por otro lado, al utilizar algoritmos genéticos para la selección de las reglas difusas trae consigo resultados interesantes. Primeramente, el porcentaje de sobrepaso se ve disminuido en 93 % respecto a la planta sin control. Asímismo, el tiempo de asentamiento es menor, al disminuir en un 21 % respecto a la planta sin control. Aunque el tiempo de asentamiento es menor al de la planta, no es así cuando se le compara con el otro tipo de reglas difusas seleccionadas de manera analítica.

Por otro lado, al realizar un análisis al valor que toma el índice de desempeño ITAE, se observa una probable relación entre el porcentaje de sobrepaso y el valor ITAE. Conforme el porcentaje de sobrepaso disminuye, el valor ITAE también lo hace en proporción. Es por tanto que, como se explica en [\[35\]](#page-93-0), este índice de desempeño penaliza fuertemente las oscilaciones pronunciadas.

|                         |                  | Planta sin control   Control con experiencia | Control ajustado con AG |
|-------------------------|------------------|----------------------------------------------|-------------------------|
| Porcentaje de sobrepaso | 82.05            | 32.95                                        | 5.5                     |
| Tiempo de asentamiento  | $100\mathrm{ms}$ | 76ms                                         | 79ms                    |
| ITA E                   | 5.725341791e-4   | 4.26684339e-4                                | 2.903783863e-4          |

Tabla 6.1: Valores de desempeño del sistema simulado

En la figura [6.1](#page-88-1) se observa el comportamiento del motor con el controlador propuesto y sus reglas difusas presentadas en el capítulo 4. Esta gráfica demuestra que el controlador con reglas difusas seleccionadas por algoritmos genéticos tiene un comportamiento con mejor desempeño que su similar.

<span id="page-88-1"></span>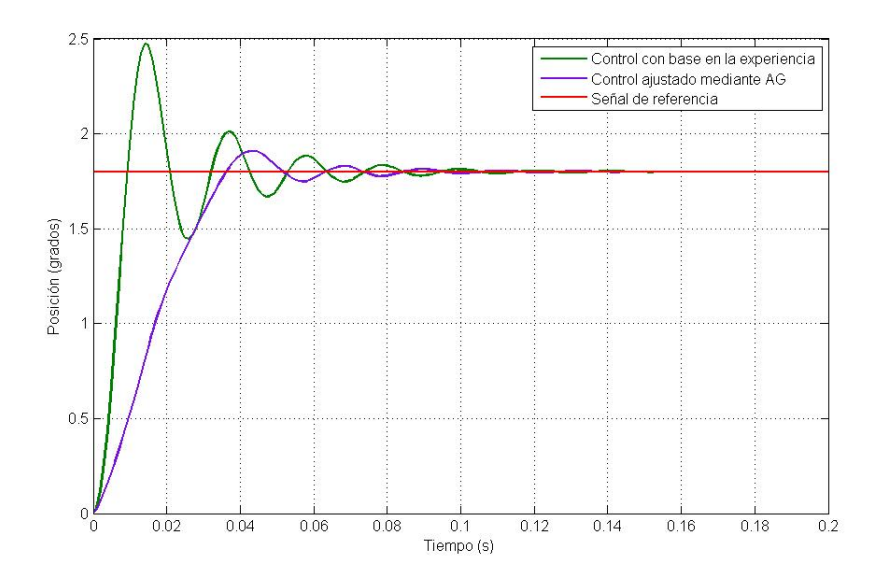

Figura 6.1: Comparación de controladores

Ahora bien, se realiza un análisis de la respuesta del motor y el sistema de control obtenida de manera experimental. En la tabla [6.2](#page-88-0) se resumen los parámetros de desempeño del controlador y las reglas difusas implementadas en el capítulo 5. Al comparar el porcentaje de sobrepaso del control basado en la experiencia con el de la planta, se tiene una mejora del 22.2 % respecto a la planta sin control. De la misma manera, el tiempo de asentamiento se reduce en 41.8 % respecto a la planta sin control.

Por otro lado, al comparar el control con reglas difusas seleccionadas mediante AG, se tiene que el porcentaje de sobrepaso se ha disminuido en un 53 % respecto a la planta sin control. De la misma manera, el tiempo de asentamiento es reducido en un 68.4 % respecto a la planta sin control. Al igual que en el análisis de las simulaciones, el valor ITAE va disminuyendo conforme los sobrepasos son menores.

<span id="page-88-0"></span>

|                         |          | Planta sin control   Control con experiencia | Control ajustado con AG |
|-------------------------|----------|----------------------------------------------|-------------------------|
| Porcentaje de sobrepaso | 90       |                                              | 42.22                   |
| Tiempo de asentamiento  | 380ms    | 221ms                                        | 120ms                   |
| <b>ITAF</b>             | 1117.116 | 541.98                                       | 73.07                   |

Tabla 6.2: Valores de desempeño del sistema experimental

En la figura [6.2](#page-89-0) se observa el comportamiento del controlador propuesto con las respectivas reglas seleccionadas. Se observa que el control ajustado sigue manteniendo oscilaciones pero menores al compararse tanto con el otro control propuesto e incluso con el motor sin control alguno.

<span id="page-89-0"></span>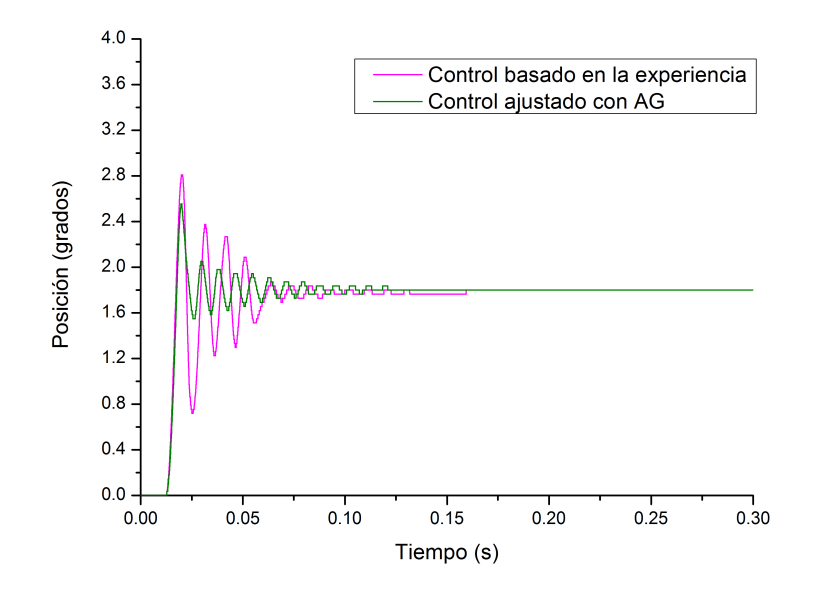

Figura 6.2: Comparación de controladores

Por otro lado, al considerar el coeficiente de fricción del motor como despreciable, el controlador debe de ser ajustado durante la evaluación para que sea capaz de dar una respuesta ante un parámetro no considerado. De la misma manera, la programación del controlador en un microcontrolador tiene sus limitantes. La cantidad de cálculos con coma flotante realizados para obtener un voltaje de control aumentan el tiempo de reacción de la etapa de control a la posición sensada.

Es por tanto que, al utilizar un lenguaje de programación de bajo nivel, como el lenguaje ensamblador, pudiera disminuir el tiempo de los c´alculos mejorando la respuesta de la etapa de control ante las entradas recibidas. Otro factor importante es la sensibilidad de la etapa de control. Al tener que la corriente que entrega la etapa de control hacia las bobinas del motor está en función del voltaje de control que envía el CDA, se tiene que existe un límite inferior de voltaje al cual la corriente se eleva equivalente a 50mA. Por lo que cualquier corriente inferior a ese valor no podrá ser otorgado. Dicha característica fue la mínima que se pudo obtener despues de una combinación experimental de una resistencia y capacitancia en la etapa de control.

## Conclusiones

En este trabajo se presentó una propuesta para la atenuación de oscilaciones en un motor a pasos híbrido bipolar bajo el esquema de paso completo al utilizar un control cerrado, específicamente un control basado en lógica difusa. Se propuso dos métodos de selección de reglas difusas, uno mediante el análisis y conocimiento del comportamiento del motor y otro mediante la aplicación de una herramienta de búsqueda heurística. Es por tanto que para el segundo método, se programó un algoritmo genético el cual, de manera iterativa, creó poblaciones de reglas difusas (cromosomas) como posibles soluciones para la atenuación de oscilaciones. Por medio de un índice de desempeño, el algoritmo seleccionó los cromosomas que menor error entre la posición deseada y la real se generara. De esta manera las nuevas poblaciones se constituyeron sólo por los mejores individuos.

Para la evaluación del controlador con las reglas propuestas, se diseñó y fabricó un banco de pruebas constituido por una etapa de sensado y comunicación, una de potencia y otra de control. El banco de pruebas y la programación desarrollada para la evaluación de los controladores es lo bastante robusto para implementar controladores difusos con distintas reglas, por lo que se pudieron evaluar todas las reglas difusas generadas presentadas en este trabajo.

Con la implementación del controlador difuso con reglas seleccionados mediante el análisis de la planta se logró obtener una disminución del porcentaje de sobrepaso y tiempo de asentamiento del 59.84 % y 24 % respectivamente. Por otro lado, al utilizar las reglas obtenidas por el algoritmo genético se redujo el sobrepaso en  $93\%$  y el tiempo de asentamiento en  $21\%$ . Con la disminución del sobrepaso en los motores a pasos se obtienen ventajas, tales como:

- Menor vibración en los motores: El sistema desarrollado en esta tesis podrá ser aplicado en sistemas que requieran tener la menor cantidad de vibraciones causadas por un motor a pasos.
- Control en la posición del rotor: Existe mayor certeza en la ubicación del rotor debido a la retroalimentación de la posición.

Este sistema tiene la ventaja de utilizarse en cualquier aplicación que utilice motores a pasos similares al de este proyecto con los debidos ajustes. Esto significa que se deben de obtener los parámetros del motor a utilizarse y correr el algoritmo genético con los nuevos parámetros. Al final, las reglas difusas obtenidas se introducen al programa para las evaluaciones correspondientes.

# **Bibliografía**

- [1] Zaber Technologies Inc. Microstepping tutorial. [http://www.zaber.com/wiki/](http://www.zaber.com/wiki/Microstepping_Tutorial#Sources_of_failure_in_microstepping_systems) [Microstepping\\_Tutorial#Sources\\_of\\_failure\\_in\\_microstepping\\_systems](http://www.zaber.com/wiki/Microstepping_Tutorial#Sources_of_failure_in_microstepping_systems). Accedido el 7 de junio, 2013.
- [2] Wilfredo Martínez Payán. Aplicación de la lógica borrosa a motores de pasos para sistemas que requieren posicionamiento fino y/o repetitivos con alta velocidad. Master's thesis, Universidad Nacional Autónoma de México. Facultad de Ingeniería, 1997.
- [3] P.P. Acarnley. Stepping Motors: a guide to theory and practice. Iet, 2002.
- [4] Douglas. Stepping motors fundamentals. Technical report, Microchip, 2004.
- [5] Takashi Kenjlo and Akira Sugawara. Stepping motors and their microprocessor controls. Clarendon Press (Oxford and New York), 1984.
- [6] A. Hughes. Electric motors and drives: fundamentals, types, and applications. Newnes, 2006.
- [7] Fredrik Eriksson. Microstepping. Technical report, Industrial Circuits, 1998.
- [8] K.M. Passino and S. Yurkovich. Fuzzy control. Citeseer, 1998.
- [9] Javier Barragán Piña. Estabilidad de los sistemas de control lineales. [http://uhu.es/](http://uhu.es/antonio.barragan/content/estabilidad-sistemas-control-lineales) [antonio.barragan/content/estabilidad-sistemas-control-lineales](http://uhu.es/antonio.barragan/content/estabilidad-sistemas-control-lineales). Accedido el 8 de septiembre, 2013.
- [10] N.S. Nise. *Control systems engineering*. John Wiley & Sons, 2007.
- [11] J. De León-Morales. Observer-based controller for position regulation of stepping motor. IEE Procedings, 2005.
- [12] Hemant Melkote, Farshad Khorrami, and Jehuda Ish-Shalom. Closed-loop control of a three degree-of-dreedom ultra accurate linear stepper motor. IEE Procedings, 1997.
- [13] M.S.M. Elksasy and H. Gad Hesham. A new technique for controlling hybrid stepper motor through modified pid controller. International Journal of Electrical and Computer Sciences, 2010.
- [14] W. Martínez, L. Parra, J.L. Pérez, and S. Paredes. Application of fuzzy logic controller to hybrid stepper motor. In Sian Kaán International Conference.
- [15] A. Hughes and Lawrenson P.J. Electromagnetic damping in stepping motors. IEE Procedings, 1975.
- [16] Thomas L. Hopkins. Microstepping stepper motor drive using peak detecting current control. Technical report, STMicroelectronics, 2002.
- [17] Oscar Peréz Reyes. Desarrollo de motores de pasos para la automatización de micromáquinas herramienta. Master's thesis, Universidad Nacional Autónoma de México. Facultad de Ingeniería, 2008.
- [18] Benjamin C. Kuo. Modeling and simulation of a stepping motor. Institute of Electrical and Electronics Engineers, 1969.
- [19] Sandip Chattopadhyay Padmaraja Yedamale. Stepper motor microstepping with pic18c452. Technical report, Microchip Technology Inc., 2002.
- [20] Thomas L. Hopkins. Stepper motor driver considerations, common problems and solutions. Technical report, STMicroelectronics., 2003.
- [21] H. Sax. Stepper motor driving. Technical report, SGS-Thomson, microelectronics, 1995.
- [22] L. Reznik. Fuzzy controllers. Butterworth-Heinemann, 1997.
- [23] M.C. Jaime Cid Monjaraz. Tutorial de lógica difusa y sus aplicaciones en control. [http:](http://kim.ece.buap.mx/posgrado/Fuzzytutorial/) [//kim.ece.buap.mx/posgrado/Fuzzytutorial/](http://kim.ece.buap.mx/posgrado/Fuzzytutorial/). Accedido el 10 de septiembre, 2013.
- [24] L.A. Zadeh. Fuzzy sets. Information and control, 1965.
- [25] Matlab. Fuzzy logic toolbox: User's guide. [http://www.mathworks.com/help/pdf\\_doc/](http://www.mathworks.com/help/pdf_doc/fuzzy/fuzzy.pdf) [fuzzy/fuzzy.pdf](http://www.mathworks.com/help/pdf_doc/fuzzy/fuzzy.pdf). Accedido el 11 de septiembre, 2013.
- [26] Arshdeep Kaur and Amrit Kaur. Comparison of mamdani-type and sugeno-type fuzzy inference systems for air conditioning system. International Journal of Soft Computing and Engineering, 2012.
- <span id="page-92-0"></span>[27] R. Yager and P. Filev. Essentials of fuzzy modeling and control. John Wiley and Sons, 1994.
- [28] J. Holland. Adaptation in natural and artificial systems. The MIT Press, 1975.
- [29] Marek Obitko. Introduction to genetic algorithms tutorial. [http://www.obitko.com/](http://www.obitko.com/tutorials/genetic-algorithms/) [tutorials/genetic-algorithms/](http://www.obitko.com/tutorials/genetic-algorithms/). Accedido el 10 de septiembre, 2013.
- [30] José Lagunas. Diseño de un controlador lógico difuso, aplicado al control de posición de un servomotor de c.d., usando un algoritmo genético. Master's thesis, Universidad Veracruzana, Instituto de Ingeniería., 2007.
- [31] Lin Engineering. Lin engineering: step motor specialists. [http://www.linengineering.com/](http://www.linengineering.com/stepper-motors/208.aspx) [stepper-motors/208.aspx](http://www.linengineering.com/stepper-motors/208.aspx). Accedido el 11 de septiembre, 2013.
- [32] Héctor Hugo Silva López. Desarrollo de un sistema de control para una micromáquina herramienta basado en código estándar para cnc. Master's thesis, Universidad Nacional Autónoma de México, Facultad de Ingeniería, 2008.
- [33] D. Graham and R.C. Lathrop. The synthesis of optimum response: Criteria ans standard forms, part 2. Transactions of the AIEE, 1953.
- [34] Jing Yuang and YeDe Li. Application of genetic algorithm in optimization of fuzzy rules. Institute of Electrical and Electronics Engineers, 1969.
- <span id="page-93-0"></span>[35] Yi Cao. Learning pid tuning iii: Performance index optimization. [http://www.mathworks.com/matlabcentral/fileexchange/](http://www.mathworks.com/matlabcentral/fileexchange/18674-learning-pid-tuning-iii-performance-index-optimization/content/html/optimalpidtuning.html) [18674-learning-pid-tuning-iii-performance-index-optimization/content/html/](http://www.mathworks.com/matlabcentral/fileexchange/18674-learning-pid-tuning-iii-performance-index-optimization/content/html/optimalpidtuning.html) [optimalpidtuning.html](http://www.mathworks.com/matlabcentral/fileexchange/18674-learning-pid-tuning-iii-performance-index-optimization/content/html/optimalpidtuning.html). Accedido el 18 de septiembre, 2013.
- [36] D.A. Grant and J. Gowar. Power MOSFETs: theory and applications. Wiley New York etc., 1989.
- [37] W.H. Yeadon and A.W. Yeadon. *Handbook of small electric motors*. McGraw-Hill, 2001.
- [38] E.G. Breijo. Compilador C CCS y simulador PROTEUS para microcontroladores PIC. Marcombo, 2008.
- [39] E. Palacios Municio, F. Remiro Dominguez, and L.J. López Pérez. *Microcontrolador* PIC16F84: desarrollo de proyectos/. México, DF:. Alfaomega;, 2009.
- [40] M.A. Mazidi, R. McKinlay, and D. Causey. PIC microcontroller and embedded systems. 2012.
- [41] R.F. Coughlin and R.S. Villanucci. Introductory operational amplifiers and linear ICs: theory and experimentation. Prentice Hall, 1990.
- [42] M.P. Groover. Fundamentos de manufactura moderna: materiales, procesos y sistemas. Prentice hall, 1997.
- [43] Germán Herrera Granados. Investigación y evaluación de mecanismos para el desarrollo de micromáquinas herramienta. Master's thesis, Universidad Nacional Autónoma de México, Facultad de Ingeniería, 2010.
- [44] Sebastián Alagón Carrillo. Interferómetro láser tipo michelson para la caracterización de micromáquinas herramienta. Master's thesis, Universidad Nacional Autónoma de México, Facultad de Ciencias, 2011.
- [45] Leopoldo Ruiz Huerta. Desarrollo de microequipo para celulas de manufactura. Master's thesis, Universidad Nacional Autonoma de Mexico, Facultad de Ingenieria, 2005.
- [46] Alberto Caballero Ruiz. Metodologia de evaluacion para microequipo. Master's thesis, Universidad Nacional Autonoma de Mexico, Facultad de Ingenieria, 2004.
- [47] L. Parra. Reducción del sobretiro y tiempo de asentamiento de la respuesta de posición de la flecha de un motor de pasos híbrido bajo un esquema de lógica borrosa. Master's thesis, Universidad Nacional Autónoma de México, Facultad de Ingeniería, 1996.
- [48] S. Paredes. Diseño de controladores lógicos borrosos para reducir los tiempos de aceleración y desaceleración de los motores de pasos híbridos. Master's thesis, Universidad Nacional Autónoma de México, Facultad de Ingeniería, 1997.
- [49] Advanced micro systems. Stepper motor system basics. Technical report, Advanced micro systems, Inc., 2010.
- [50] Domenico Arrigo, Vincenzo Marano, and Thomas L. Hopkins. L6208 fully integrated two phase stepper motor driver. Technical report, STMicroelectronics, 2003.
- [51] STMicroelectronics. Pbl3717a: Stepper motor driver. Technical report, STMicroelectronics, 2003.
- [52] Fredrik Eriksson. Stepper motor basics. Technical report, Industrial circuits, 1998.
- [53] Nozomu Mishima Yuichi Okazaki and Ashida Kiwamu. Microfactory: Concept, history, and developments. Journal of Manufacturing Science and Engineering, 2004.
- [54] Petar Crnošija, Branislav Kuzmanovič, and Stipe Ajdukovič. Microcomputer implementation of optimal algorithms for closed-loop control of hybrid stepper motor drives. Institute of Electrical and Electronics Engineers, 2000.
- [55] E. Kussul, T. Baidyk, L. Ruiz-Huerta, A. Caballero-Ruiz, G. Velasco, and L. Kasatkina. Development of micromachine tool prototypes for microfactories. Journal of micromechanics and microengineering, 2002.
- [56] Zhang Ran, Wang Xiuhe, Yang Yubo, and Qiao Dongwei. Design of two-phase hybrid stepping motor driver with current closed-loop control based on pic18f2331. Institute of Electrical and Electronics Engineers, 2008.
- [57] M. Zribi and J. Chiasson. Position control of a pm stepper motor by exact linearization. In Transactions on automatic control.
- [58] W. Martínez and J.L. Pérez. Instrumentación electrónica para pruebas experimentales de algoritmos de posicionamiento fino para motores de pasos. In SOMI XII Congreso de instrumentación.